# M. Com. DEGREE PROGRAMME

# **OBE SYLLABUS 2022-2024**

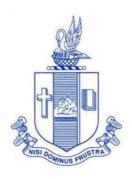

PG & RESEARCH DEPARTMENT OF COMMERCE BISHOP HEBER COLLEGE(AUTONOMOUS) TIRUCHIRAPPALLI – 620 017

# PG & RESEARCH DEPARTMENT OF COMMERCE M.Com OUTCOME BASED EDUCATION 2022-2024

#### **VISION**

Excellence in commerce education, imparting knowledge, skills and values for professional development, employability and entrepreneurship.

#### **MISSION**

- 1. Educating the contemporary global development in the areas of Commerce and Business through effective blend of curricular and co-curricular activities.
- 2. Imparting quality and need based education to facilitate students to explore knowledge in multi-faceted arenas.
- 3. Molding for leadership positions in organizations at national and international levels.
- 4. Fostering an ethical atmosphere founded in human values in which life-force and skills will succeed to enrich the quality of life.

# PROGRAMME OUTCOMES M.COM

On successful completion of the Program the Post Graduates of Commerce will be competent in the following domains:

#### **KNOWLEDGE**

**PO 1:** Comprehend advanced knowledge and understanding of the contemporary trends in Commerce.

#### RESEARCH

**PO 2**: Execute independent research in social science through objective and systematic analysis and provide potential solutions to real life problems.

#### **SKILL DOMAIN**

**PO 3:** Exhibit analytical skills in the stock market operations.

**PO4:** Enhance the decision-making skills through costing methods and application of management accounting principles.

#### **CRITICAL THINKING**

**PO** 5: Identify, formulate and analyse complex problems relating to financial aspects at a global level.

#### LIFELONG LEARNING

**PO 6:** Foster the ability to engage in independent and lifelong learning in the context of changing scenario.

#### EMPLOYABILITY & ENTREPRENEURSHIP

**PO 7:** Certitude to start-up business enterprises by acquiring the entrepreneurship competencies.

**PO 8:** Augmenting communication and interpersonal skills to work as a team and lead a team.

#### **CORE VALUES & ETHICS**

**PO9**: Practice social ethical principles and good governance.

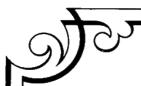

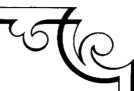

#### PROGRAM SPECIFIC OUTCOME (PSO)

#### M.Com

Upon completion of M.Com program graduates will be able to:

- **PSO1:** Comprehend the concepts and applications of tools necessary to understand the emerging role of business and predictive analytics.
- **PSO2:** Demonstrate knowledge of risk mitigation in financial sectors by evaluating the operations of the stock and derivative markets.
- **PSO3:** Disseminate effectively the research output in reputed journals and conferences.
- **PSO4:** Acquire skills to lead teams effectively and efficiently towards attainment of individual and organizational goals.

**Programme Structure** 

|      |                     | Programme Str                                                                    | Course                | Hou              |         | Marks |     |       |
|------|---------------------|----------------------------------------------------------------------------------|-----------------------|------------------|---------|-------|-----|-------|
| Sem. | Course              | Course Title                                                                     | Code                  | rs /<br>wee<br>k | Credits | CIA   | ESE | Total |
|      | Core I              | Organizational Behaviour                                                         | P18CM101              | 6                | 5       | 25    | 75  | 100   |
|      | Core II             | International Financial Management                                               | P18CM102              | 6                | 5       | 25    | 75  | 100   |
| I    | Core III            | Digital Marketing                                                                | P22CM103              | 6                | 4       | 25    | 75  | 100   |
|      | Core IV             | Advanced Cost Accounting                                                         | P18CM104              | 6                | 4       | 25    | 75  | 100   |
|      | Elective I          | Strategic Management/<br>Auditing                                                | P22CM1:1/<br>P18CM1:A | 6                | 4       | 25    | 75  | 100   |
|      | Core V              | Research Methodology                                                             | P19CM2P1              | 6                | 5       | 40    | 60  | 100   |
|      | Core VI             | Security Analysis and Portfolio Management                                       | P22CM206              | 6                | 5       | 25    | 75  | 100   |
|      | Core VII            | Financial Engineering                                                            | P22CM207              | 6                | 4       | 25    | 75  | 100   |
| II   | Elective II         | Direct Tax Law and Practice/<br>Goods and Service Tax 2017                       | P19CM2:2/<br>P19CM2:A | 6                | 4       | 25    | 75  | 100   |
|      | Elective<br>III     | Teaching and Research Aptitude/<br>International Financial Reporting Standards   | P19CM2:3/<br>P19CM2:B | 4                | 4       | 25    | 75  | 100   |
|      |                     | Christian Living                                                                 | P17VL2:1              |                  |         |       |     |       |
|      | VLO                 | Social Ethics                                                                    | P17VL2:2              | 2                | 2       | 25    | 75  | 100   |
|      | Core VIII           | Project Appraisal Planning and Control                                           | P22CM308              | 6                | 4       | 25    | 75  | 100   |
|      | Core IX             | Behavioral Finance                                                               | P22CM309              | 6                | 4       | 25    | 75  | 100   |
| III  | Core X              | Business Analytics and Intelligence                                              | P22CM310              | 6                | 5       | 25    | 75  | 100   |
|      | Core XI             | Entrepreneurship                                                                 | P22CM311              | 5                | 4       | 25    | 75  | 100   |
|      | Generic<br>Core XII | Sustainable Development Goals                                                    | P22CM312              | 1                | 1       | 100   | -   | 100   |
|      | Elective<br>IV      | Accounting for Managerial Decisions/<br>Business Valuation and Business Analysis | P19CM3:4/<br>P19CM3:A | 6                |         | 25    | 75  | 100   |
|      | Core XII            | Logistics and Supply Chain Management                                            | P22CM413              | 6                | 5       | 25    | 75  | 100   |
|      | Core XIII           | Business Ethics, Corporate Social<br>Responsibility<br>and Governance            | P18CM414              | 6                | 4       | 25    | 75  | 100   |
| IV   | Core XIV            | Enterprise Resource Planning                                                     | P22CM415              | 6                | 4       | 25    | 75  | 100   |
|      | Elective V          | Internship                                                                       | P19CM4F1              | 6                | 4       |       |     | 100   |
|      | Core<br>Project     | Project                                                                          | P18CM4PJ              | 6                | 5       |       |     | 100   |

Total Credits: 90

## PROGRAMME ARTICUATION MATRIX

| C        | COURSE COURS CORRELATION WITH PROGRAMME OUTCOMES AND PROGRAMME |                               |         |                                      |         |         |         |         |             |         |         |          |          |          |          |
|----------|----------------------------------------------------------------|-------------------------------|---------|--------------------------------------|---------|---------|---------|---------|-------------|---------|---------|----------|----------|----------|----------|
| S.<br>No | COURSE<br>NAME                                                 | COURS<br>E CODE               |         | SPECIFIC OUTCOMES  SPECIFIC OUTCOMES |         |         |         |         |             |         |         |          |          |          |          |
| •        |                                                                |                               | PO<br>1 | PO<br>2                              | PO<br>3 | PO<br>4 | PO<br>5 | PO<br>6 | <b>PO</b> 7 | PO<br>8 | PO<br>9 | PSO<br>1 | PSO<br>2 | PSO<br>3 | PSO<br>4 |
| 1.       | Organizatio<br>nal<br>Behaviour                                | P18CM1<br>01                  | M       | M                                    | М       | М       | Н       |         | Н           | Н       |         | L        | L        | L        | Н        |
| 2        | Internationa<br>l Financial<br>Managemen<br>t                  | P18CM1<br>02                  | Н       |                                      | Н       | Н       | Н       | Н       |             |         | M       | Н        | M        | Н        | Н        |
| 3        | Logistics<br>and Supply<br>Chain<br>Managemen<br>t             | P18CM1<br>03                  | Н       | Н                                    | Н       | Н       | М       | Н       | Н           | Н       | Н       | M        | М        | Н        | Н        |
| 4        | Advanced<br>Cost<br>Accounting                                 | P18CM1<br>04                  | Н       | Н                                    | Н       | Н       | Н       |         | Н           | Н       | Н       | Н        | Н        | Н        | Н        |
| 5        | Strategic<br>Managemen<br>t/<br>Auditing                       | P18CM1:<br>1/<br>P18CM1:<br>A | Н       |                                      | Н       | Н       | Н       |         |             |         |         | M        | Н        | M        | Н        |
| 6        | Research<br>Methodolog<br>y                                    | P19CM2<br>P1                  | L       | Н                                    |         | М       |         |         |             |         |         | М        |          | Н        | М        |
| 7        | Enterprise<br>Resource<br>Planning                             | P18CM2<br>06                  | Н       | Н                                    | Н       | Н       | Н       | Н       | Н           | Н       | Н       | Н        | Н        | Н        | Н        |
| 8        | Project Appraisal Planning and Control                         | P19CM2<br>07                  | Н       | Н                                    | Н       | Н       | Н       | Н       | Н           | Н       | Н       | Н        | Н        |          | Н        |
| 9        | Direct Tax<br>Law and<br>Practice                              | P19CM2:                       | Н       | Н                                    | Н       | Н       |         | Н       | Н           | Н       | Н       | Н        | Н        | Н        | Н        |
| 10       | Teaching<br>and<br>Research<br>Aptitude                        | P19CM2:                       | Н       | Н                                    | Н       | Н       | Н       |         | Н           | Н       | Н       | Н        | Н        | Н        | Н        |
| 11       | Security Analysis and Portfolio Managemen t – I                | P18CM3<br>08                  | L       |                                      | Н       | М       |         |         |             |         |         |          | Н        | М        | М        |
| 12       | Behavioural<br>Finance                                         | P20CM3<br>09                  | Н       |                                      | Н       | M       | M       |         |             |         |         | M        | M        |          | _        |
| 13       | Business<br>Analytics<br>and<br>Intelligence                   | P18CM3<br>10                  | Н       |                                      | Н       | Н       | Н       |         |             |         |         | Н        | M        |          |          |
| 14       | Financial<br>Engineering<br>– I                                | P18CM3<br>11                  | Н       |                                      | Н       | М       | M       |         |             |         |         | M        | M        |          |          |

| 15 | Accounting for Managerial Decisions                              | P19CM3:      | Н | Н | Н | Н | М | Н | L | L | L | Н | Н | M | Н |
|----|------------------------------------------------------------------|--------------|---|---|---|---|---|---|---|---|---|---|---|---|---|
| 16 | Security Analysis and Portfolio Managemen t – II                 | P18CM4<br>12 | L |   | Н | M |   |   |   |   |   |   | Н | M | М |
| 17 | Business Ethics, Corporate Social Responsibili ty and Governance | P18CM4<br>13 | Н | Н | Н | Н | Н |   | Н | Н |   | Н |   | Н | Н |
| 18 | Financial<br>Engineering<br>– II                                 | P18CM4<br>14 | Н | Н | M | M |   |   |   |   |   | M | M |   |   |

| SEMESTER - I | CORE I - ORGANISATIONAL | CODE: P18CM101    |
|--------------|-------------------------|-------------------|
| CREDITS: 5   | BEHAVIOUR               | HOURS PER WEEK: 6 |

#### **COURSE OUTCOMES**

At the end of this course, the student will be able to

| Sl. No. | Course Outcomes                                                                                                    | Level | Unit |
|---------|----------------------------------------------------------------------------------------------------|-------|------|
| 1       | Relate theories of learning to organizational behavior                                                                  | K 4   | I    |
| 2       | Formulate a cordial relationship between perception and attitude towards the development of personal and ethical values | К6    | II   |
| 3       | Compile learning and personality theories to develop interpersonal skills.                                              | К 6   | II   |
| 4       | Prioritize the importance of personality test indicators.                                                               | К5    | III  |
| 5       | Apply the concept of power and politics to choose leadership styles                                                     | К3    | IV   |
| 6       | Design the conducive organizational environment in the way to reduce the job stress.                                    | К6    | V    |

# UNIT- I INTRODUCTION, PERCEPTION, LEARNING Hrs

**18** 

#### 1.1 Organizational Behaviour

- 1.1.1 Definition
- 1.1.2 Importance
- 1.1.3 Historical Background

#### 1.2 Perception

- 1.2.1 Definition
- 1.2.2 Process
- 1.2.3 Factors affecting Perception
- 1.2.4 Social Perception.

#### 1.3 Learning

- 1.3.1 Definition
- 1.3.2 Theories of Learning
  - 1.3.2.1 Classical Conditioning
  - 1.3.2.2 Operant Conditioning
  - 1.3.2.3 Social Learning
- 1.3.3 Organizational Reward Systems.

#### UNIT- II PERSONALITY, ATTITUDES, MOTIVATION, VALUES 22 Hrs

| Perso   | nality                                                                                                    |                                                                                                    |                                                                                                    |
|---------|----------------------------------------------------------------------------------------------------|----------------------------------------------------------------------------------------------------|----------------------------------------------------------------------------------------------------|
| 2.1.1   | Meaning                                                                                                    | ofpersonality                                                                                                    |                                                                                                    |
| 2.1.2   | Develop                                                                                                    | ment of Personality – Nature Vs Nurture                                                                                                    |                                                                                                    |
| 2.1.3   | Theories                                                                                                    | s of Personality                                                                                                    |                                                                                                    |
|         | 2.1.3.1                                                                                                    | The Myers-Briggs Type Indicator                                                                                                    |                                                                                                    |
|         | 2.1.3.2                                                                                                    | The Big Five Personality theory                                                                                                    |                                                                                                    |
| Attitu  | ıdes                                                                                                    |                                                                                                    |                                                                                                    |
| 2.2.1   | Definitio                                                                                                    | n                                                                                                    |                                                                                                    |
| 2.2.2   | Dimensi                                                                                                    | ons of attitude -Job Satisfaction - Organization                                                                                                    | onal                                                                                                    |
|         | Commit                                                                                                    | ment.                                                                                                    |                                                                                                    |
| Motiv   | ation                                                                                                    |                                                                                                    |                                                                                                    |
| 2.3.1   | Definitio                                                                                                    | n                                                                                                    |                                                                                                    |
| 2.3.2   | Theories                                                                                                    | of Work Motivation                                                                                                    |                                                                                                    |
|         | 2.3.2.1                                                                                                    | Hierarchy of Needs theory                                                                                                    |                                                                                                    |
|         | 2.3.2.2                                                                                                    | Theory X and Theory Y                                                                                                    |                                                                                                    |
|         | 2.3.2.3                                                                                                    | Two factor theory                                                                                                    |                                                                                                    |
|         | 2.3.2.4                                                                                                    | McClelland's Theory of Needs                                                                                                    |                                                                                                    |
|         | 2.3.2.5                                                                                                    | Goal Setting theory                                                                                                    |                                                                                                    |
| Value   | es es                                                                                                    |                                                                                                    |                                                                                                    |
| 2.4.1   | Definitio                                                                                                    | n                                                                                                    |                                                                                                    |
| 2.4.2   | Importa                                                                                                    | nt types of Values                                                                                                    |                                                                                                    |
| 2.4.3   | Values a                                                                                                    | cross cultures                                                                                                    |                                                                                                    |
| 111     | Cnounc '                                                                                                    | Tooms and Conflict Management                                                                                                    | 15 Hrs                                                                                                    |
| - 111 ' | Groups,                                                                                                    | reams and commet management                                                                                                    | 15 1118                                                                                                    |
| Group   | ps                                                                                                    |                                                                                                    |                                                                                                    |
| 3.1.1   | . Groups                                                                                                    |                                                                                                    |                                                                                                    |
|         | 3.1.1.1                                                                                                    | Stages of Group Development                                                                                                    |                                                                                                    |
|         | 3.1.1.2                                                                                                    | Group Properties                                                                                                    |                                                                                                    |
|         | 3.1.1.3                                                                                                    | Group Decision Making                                                                                                    |                                                                                                    |
| 3.1.2   | Teams                                                                                                    |                                                                                                    |                                                                                                    |
|         | 3.1.2.1                                                                                                    | Importance                                                                                                    |                                                                                                    |
|         | 3.1.2.2                                                                                                    | Types                                                                                                    |                                                                                                    |
|         | 3.1.2.3                                                                                                    | Formation of teams                                                                                                    |                                                                                                    |
|         | 3.1.2.4                                                                                                    | Factors determining Team effectiveness.                                                                                                    |                                                                                                    |
| Confl   | ict Manag                                                                                                    | gement                                                                                                    |                                                                                                    |
| 3.2.1   | Tradition                                                                                                    | nal vis-a-vis Modern view of conflict                                                                                                    |                                                                                                    |
|         |                                                                                                    |                                                                                                    |                                                                                                    |
| 3 2 3   | Conflict                                                                                                    | Process                                                                                                    |                                                                                                    |
|         |                                                                                                    |                                                                                                    |                                                                                                    |
| 3.2.4   | Strategie                                                                                                    | es for encouraging constructive conflict<br>es for resolving destructive conflict                                                                                                    |                                                                                                    |
|         | 2.1.1<br>2.1.2<br>2.1.3<br>Attitu<br>2.2.1<br>2.2.2<br>Motiv<br>2.3.1<br>2.3.2<br>Value<br>2.4.1<br>2.4.2<br>2.4.3<br>Group<br>3.1.1<br>3.1.2 | 2.1.2 Develops 2.1.3 Theories 2.1.3.1 2.1.3.2 Attitudes 2.2.1 Definitio 2.2.2 Dimensi Commit Motivation 2.3.1 Definitio 2.3.2 Theories 2.3.2.1 2.3.2.2 2.3.2.3 2.3.2.4 2.3.2.5 Values 2.4.1 Definitio 2.4.2 Importan 2.4.3 Values a - III Groups, Groups 3.1.1. Groups 3.1.1.1 3.1.1.2 3.1.1.3 3.1.2.2 3.1.2.3 3.1.2.4 Conflict Manag 3.2.1 Tradition 3.2.2 Construct | 2.1.1 Meaning of personality 2.1.2 Development of Personality – Nature Vs Nurture 2.1.3 Theories of Personality 2.1.3.1 The Myers-Briggs Type Indicator 2.1.3.2 The Big Five Personality theory Attitudes 2.2.1 Definition 2.2.2 Dimensions of attitude –Job Satisfaction - Organization Commitment.  Motivation 2.3.1 Definition 2.3.2 Theories of Work Motivation 2.3.2.1 Hierarchy of Needs theory 2.3.2.2 Theory X and Theory Y 2.3.2.3 Two factor theory 2.3.2.4 McClelland's Theory of Needs 2.3.2.5 Goal Setting theory  Values 2.4.1 Definition 2.4.2 Important types of Values 2.4.3 Values across cultures  -III Groups, Teams and Conflict Management  Groups 3.1.1 Stages of Group Development 3.1.1.2 Group Properties 3.1.1.3 Group Decision Making 3.1.2 Teams 3.1.2.1 Importance 3.1.2.2 Types 3.1.2.3 Formation of teams |

- 4.1 Power and Politics
  - 4.1.1 The concept of Power
  - 4.1.2 Sources of Power
  - 4.1.3 Power and Politics
  - 4.1.4 Using power to manage effectively.
- 4.2 Organizational Culture
  - 4.2.1 Dimensions
  - 4.2.2 Culture as a liability
  - 4.2.3 Ethical organizational culture
  - 4.2.4 Positive organizational culture.

#### UNIT- V Leadership, Change, Organizational Development and Job Stress 18 Hrs

- 5.1 Leadership
  - 5.1.1 Definition
  - 5.1.2 Leadership Styles Autocratic, Democratic, Laissez faire, Charismatic, Transformational, and Servant Leadership.
- 5.2 Change
  - 5.2.1 Importance
  - 5.2.2 Forces responsible for change
  - 5.2.3 Resistance to change
  - 5.2.4 Overcoming resistance to change
- 5.3 Organisational Development Learning organisation.
- 5.4 lob stress
  - 5.4.1 Sources
  - 5.4.2 Effects
  - 5.4.3 Management.

#### UNIT - VI - UNIT - VI - Topics for Self Study

| SI.<br>No | Topics                                     | Web link                                                                                                    |
|-----------|--------------------------------------------|----------------------------------------------------------------------------------------------------|
| 1.        | Organisational Citizenship Behaviour (OCB) | https://en.wikipedia.org/wiki/Organizational_citizenship_behavior                                                                               |
| 2.        | Organizational Behaviour<br>Management     | http://psychology.iresearchnet.com/indus<br>trial-organizational-psychology/organizatio<br>nal-behavior/organizational-behavior-man<br>agement/ |
| 3.        | Organisational<br>Retaliatory Behaviour    | http://everything.explained.today/Organiz ational_retaliatory_behavior/                                                                         |
| 4.        | Workplace Incivility                       | https://en.wikipedia.org/wiki/Workplace i ncivility#:~:text=Workplace%20incivility%2 0has%20been%20defined,lack%20of%20re gard%20for%20others.  |

#### REFERENCES

- 1. Stephen Robbins et al, Organizational Behaviour, 18<sup>th</sup> Edition , Pearson, (2018)
- 2. Davis and Newstorm, Human Behaviour at work, 25<sup>th</sup>Edition, McGraw-Hill Education (2015)
- 3. Fred Luthans, Organizational Behaviour, 12<sup>th</sup> Edition, McGraw-Hill Education (2011)
- 4. Steven Mcshane, Mary Ann Von Glinow, Radha R Sharma, Organisational Behaviour: Emerging Knowledge and Practice for the Real World, 5<sup>th</sup> Edition, TMH (2007).

#### **WEB LINKS**

- 1. <a href="http://www.fu.uni-lj.si/fileadmin/usr-files/Mednarodna pisarna/">http://www.fu.uni-lj.si/fileadmin/usr-files/Mednarodna pisarna/</a> ORGANIZATIONAL-BEHAVIOR-2013.pdf
- 2. <a href="https://drive.google.com/file/d/1R8-wtHk7">https://drive.google.com/file/d/1R8-wtHk7</a> fP5Fz8uerHfsyDW4evzm Rla/view
- 3. <a href="https://bdpad.files.wordpress.com/2015/05/fred-luthans-organizatio">https://bdpad.files.wordpress.com/2015/05/fred-luthans-organizatio</a> nal-behavior-\_-an-evidence-based-approach-twelfth-edition-mcgraw-hil\_irwin-2010.pdf

#### **Specific Learning Outcome (SLO)**

| Unit/<br>Section | Content                            | Learning outcomes                                                       | Blooms<br>taxonomic<br>highest level<br>of transaction |
|------------------|------------------------------------|-------------------------------------------------------------------------|--------------------------------------------------------|
|                  | I Introduction                     | on, Perception, Learning                                                |                                                        |
|                  | 1.1 Organizational H               | Behaviour                                                               |                                                        |
|                  | 1.1.1 Definition                   | Define organisational behaviour.                                        | K1                                                     |
| 1.1              | 1.1.2 Importance                   | State the importance of organisational behaviour.                       | K1                                                     |
|                  | 1.1.3Historical<br>Background      | Describe the historical background of Organisational Behavior Theories. | K2                                                     |
|                  | 1.2 Perception                     |                                                                         |                                                        |
|                  | 1.2.1 Definition                   | Define perception.                                                      | K1                                                     |
| 1.2              | 1.2.2 Process                      | Examine the process of perception.                                      | K4                                                     |
|                  | 1.2.3 Factors affecting Perception | Analyse the factors affecting social perception.                        | K4                                                     |
|                  | 1.2.4. Social Perception           | Define Social perception                                                | K1                                                     |

| Unit/<br>Section | Content                                                   | Learning outcomes                                                                    | Blooms<br>taxonomic<br>highest level<br>of transaction |
|------------------|-----------------------------------------------------------|--------------------------------------------------------------------------------------|--------------------------------------------------------|
|                  | 1.3 Learning                                              |                                                                                      |                                                        |
|                  | 1.3.1 Definition                                          | Define learning.                                                                     | K1                                                     |
|                  | 1.3.2 Theories of Learning                                | Explain various theories of learning related to organisational behaviour             | К2                                                     |
| 1.3              | 1.3.2.1 Classical<br>Conditioning                         | Appraise classical and operant conditioning theories.                                | K4                                                     |
| 1.5              | 1.3.2.2 Operant<br>Conditioning                           | Recognize the importance of theories of learning and the systems of rewarding.       | K1                                                     |
|                  | 1.3.2.3 Social Learning                                   | State the importance of Social Learning                                              | K1                                                     |
|                  | 1.3.3 Organizational Reward Systems                       | Recognize the importance of organisational systems of rewarding.                     | K1                                                     |
|                  | II Personality, A                                         | ttitudes, Motivation, Values                                                         |                                                        |
|                  | 2.1 Personality                                           |                                                                                      |                                                        |
|                  | 2.1.1 Meaning of personality                              | State the need for understanding personality in an organization.                     | K1                                                     |
|                  | 2.1.2 Development of<br>Personality –Nature Vs<br>Nurture | Compare and contrast between nature and nurture of personality development.          | K5                                                     |
| 2.1              | 2.1.3 Theories of Personality                             | Explain the theories of personality.                                                 | K2                                                     |
|                  | 2.1.3.1The Myers-<br>Briggs Type Indicator                | Justify the need and importance of Myers-Briggs type indicator for personality test. | K5                                                     |
|                  | 2.1.3.2 The Big Five Personality Theory.                  | Discuss the big five personality theories to understand organisational behaviour.    | К6                                                     |
|                  | 2.2 Attitudes                                             |                                                                                      |                                                        |
|                  | 2.2.1 Definition                                          | Define attitude.                                                                     | K1                                                     |
| 2.2              | 2.2.2 Dimensions of attitude –Job Satisfaction            | Analyse the impact of job satisfaction.                                              | К4                                                     |
|                  | - Organizational<br>Commitment.                           | Identify the variables of organisational commitment.                                 | К3                                                     |

| Unit/<br>Section | Content                                | Learning outcomes                                                       | Blooms<br>taxonomic<br>highest level<br>of transaction |
|------------------|----------------------------------------|-------------------------------------------------------------------------|--------------------------------------------------------|
|                  | 2.3 Motivation                         |                                                                         |                                                        |
|                  | 2.3.1 Definition                       | Define motivation.                                                      | K1                                                     |
|                  | 2.3.2 Theories of Work Motivation      | Explain theories of work motivation.                                    | K2                                                     |
|                  | 2.3.2.1 Hierarchy of<br>Needs theory   | Appraise hierarchy of need theory.                                      | K4                                                     |
| 2.3              | 2.3.2.2 Theory X and<br>Theory Y       | Distinguish the factors of theory x and theory y.                       | K4                                                     |
|                  | 2.3.2.3 Two factor theory              | State the importance to know McClelland's theory of needs.              | K1                                                     |
|                  | 2.3.2.4McClelland's<br>Theory of Needs | Justify the need to understand the theory of goal setting.              | K5                                                     |
|                  | 2.3.2.5 Goal Setting theory            | State the need for goal setting theory                                  | K1                                                     |
|                  | 2.4 Values                             |                                                                         |                                                        |
|                  | 2.4.1 Definition                       | Define value                                                            | K1                                                     |
| 2.4              | 2.4.2 Important types of Values        | Explain the important types of values found in an organisation.         | К2                                                     |
|                  | 2.4.3 Values across cultures           | Assess the values and how they applied in cross cultural working place. | K5                                                     |
|                  | III Groups, Team                       | s and Conflict Management                                               |                                                        |
|                  | 3.1.1 Groups                           |                                                                         |                                                        |
|                  | 3.1.1.1 Stages of Group<br>Development | Explain the stages of group development                                 | K2                                                     |
| 3.1              | 3.1.1.2 Group<br>Properties            | Discuss the properties found in group decision in an organization       | K2                                                     |
|                  | 3.1.1.3 Group Decision Making.         | Evaluate the different stages of group development                      | K5                                                     |
|                  | 3.1.2 <b>Teams</b>                     |                                                                         |                                                        |
| 3.2              | 3.1.2.1 Importance                     | Explain the importance of team.                                         | K2                                                     |
|                  | 3.1.2.2 Types                          | Discuss the various types of teams found in an organisation.            | К2                                                     |

| Unit/<br>Section | Content                                                | Learning outcomes                                                                           | Blooms<br>taxonomic<br>highest level<br>of transaction |
|------------------|--------------------------------------------------------|---------------------------------------------------------------------------------------------|--------------------------------------------------------|
|                  | 3.1.2.3 Formation of teams                             | Identify the steps in formulation of teams.                                                 | K2                                                     |
|                  | 3.1.2.4 Factors determining Team effectiveness.        | Summarize the factors determining the effectiveness of the team.                            | К2                                                     |
|                  | 3.3 Conflict Manageme                                  | ent                                                                                         |                                                        |
|                  | 3.2.1 Traditional vis-a-vis Modern view of conflict    | Distinguish between traditional and modern view of conflict.                                | K4                                                     |
|                  | 3.2.2 Constructive and Destructive conflict            | Explain constructive and destructive conflict methods.                                      | K2                                                     |
| 3.3              | 3.2.3 Conflict Process                                 | Explain the process of conflict.                                                            | K2                                                     |
|                  | 3.2.4 Strategies for encouraging constructive conflict | List out the strategies for encouraging constructive conflict.                              | K1                                                     |
|                  | 3.2.5 Strategies for Resolving destructive conflict    | Identify the strategies to resolve the destructive conflict.                                | К2                                                     |
|                  | IV. Power, Politic                                     | s And Organizational Culture                                                                |                                                        |
|                  | Power and Politics                                     |                                                                                             |                                                        |
|                  | 4.1.1 The concept of Power                             | Explain the concept of power and politics.                                                  | K2                                                     |
| 4.1              | 4.1.2 Sources of Power                                 | List out the sources of power.                                                              | K1                                                     |
|                  | 4.2.3 Power and Politics                               | Apply the usage of power in                                                                 | К3                                                     |
|                  | 4.2.4 Using power to Manage effectively.               | managing the work place environment effectively.                                            |                                                        |
|                  | 4.2 Organizational Cultu                               | ire                                                                                         |                                                        |
|                  | 4.2.1 Dimensions                                       | Identify various dimensions found in organisational culture                                 | K2                                                     |
| 4.2              | 4.2.2 Culture as a liability                           | List the factors to develop ethical organisational culture                                  | K1                                                     |
|                  | 4.2.3 Ethical organizational culture                   | Identify the key aspects of organisational culture to build positive organisational culture | К3                                                     |
|                  | 4.2.4 Positive organizational culture.                 | Identify the factors enhancing positive organizational culture                              | K2                                                     |

| Unit/<br>Section | Content                                                                          | Learning outcomes                                                | Blooms<br>taxonomic<br>highest level<br>of transaction |
|------------------|----------------------------------------------------------------------------------|------------------------------------------------------------------|--------------------------------------------------------|
| V                | Leadership, Change, Org                                                          | anizational Development And J                                    | ob Stress                                              |
|                  | 5.1 Leadership                                                                   |                                                                  |                                                        |
|                  | 5.1.1 Definition                                                                 | Define leadership.                                               | K1                                                     |
| 5.1              | 5.1.2 Leadership<br>Styles – Autocratic,                                         | Identify the leadership styles which is effective in work place. | К3                                                     |
|                  | Democratic, Laissez faire, Charismatic, Transformational and Servant Leadership. | Discuss the various leadership styles.                           | К2                                                     |
|                  | 5.2 Change                                                                       |                                                                  |                                                        |
|                  | 5.2.1 Importance                                                                 | Discuss the importance of change                                 | K2                                                     |
| 5.2              | 5.2.2 Forces responsible for change                                              | List the strategies to overcome resistance to change             | K1                                                     |
|                  | 5.2.3 Resistance to change                                                       | Identify various dimensions found in resistance to change        | K2                                                     |
|                  | 5.2.4 Overcoming resistance to change.                                           | Identify various strategies to overcome resistance to change     | K2                                                     |
| 5.3              | Organisational Development Learning organization                                 | Discuss the importance of learning in organizations              | К6                                                     |
|                  | Job stress                                                                       |                                                                  |                                                        |
|                  | 5.4.1 Sources                                                                    | Explain the sources and effects of stress                        | К3                                                     |
| 5.4              | 5.4.2 Effects                                                                    | Use the various coping strategies of stress management           | К3                                                     |
|                  | 5.4.3 Management                                                                 | State the ways to manage job stress                              | K1                                                     |

## MAPPING SCHEME FOR THE POS, PSOS AND COS L-Low M-Moderate H- High

| Mapping    | P01 | P02 | P03 | P04 | P05 | P06 | P07 | P08 | P09 | PSO1 | PSO2 | PSO3 | PSO4 |
|------------|-----|-----|-----|-----|-----|-----|-----|-----|-----|------|------|------|------|
| CO1        | M   | M   | -   | -   | Н   | -   | Н   | M   | -   | -    | L    | L    | Н    |
| CO2        | M   | M   | L   | -   | Н   | -   | Н   | M   | -   | -    | L    | L    | Н    |
| CO3        | M   | M   | -   | L   | Н   | L   | Н   | Н   | L   | L    | L    | -    | Н    |
| <b>CO4</b> | M   | M   | M   |     | Н   | -   | Н   | Н   | -   | L    | -    | L    | Н    |
| CO5        | M   | M   | -   | -   | Н   | -   | Н   | Н   | -   | L    | L    | L    | Н    |
| CO6        | M   | M   | _   | M   | Н   | L   | Н   | Н   | L   | -    | L    | -    | Н    |

#### **COURSE ASSESSMENT METHODS**

#### **Direct**

- 1. Continuous Assessment Test I,II
- 2. Open book test; Assignment; Seminar; Group Presentation
- 3. End Semester Examination

#### **Indirect**

- 1. Internship
- 2. Project Work

**COURSE CO-ORDINATOR - Mr.Boaz.A** 

| SEMESTER – I | COREII - INTERNATIONAL | CODE:P18CM102            |
|--------------|------------------------|--------------------------|
| CREDITS: 5   | FINANCIAL MANAGEMENT   | <b>HOURS PER WEEK: 6</b> |

#### **COURSE OUTCOMES**

On completion of the course, the students will be able to

| Sl.<br>No | Course Outcome                                                  | Level | Unit |
|-----------|-----------------------------------------------------------------|-------|------|
| 1         | Appraise various theories of international trade                | К6    | I    |
| 2         | Integrate the concept of Globalization and Multinational firms  | K5    | II   |
| 3         | Extrapolate the techniques of transaction exposure              | K4    | III  |
| 4         | Calculate the bid/ ask spread                                   | K4    | III  |
| 5         | Analyze the cost of different sources of capital                | K4    | IV   |
| 6         | Assess the need and importance of multinational cash management | К6    | V    |

#### UNIT I Financial Management in a Global Context and International Business 18 Hrs

- 1.1 International Financial Management
  - 1.1.1 Introduction
  - 1.1.2 The Finance Function
  - 1.1.3 Recent Changes in Global Financial markets
- 1.2 International business
  - 1.2.1 Introduction
  - 1.2.2 Evolution
  - 1.2.3 Nature
  - 1.2.4 Balance of Payments- Components, Meaning of Surplus and Deficit in BOP
  - 1.2.5 Theories of International Trade
  - 1.2.6 Comparative advantage theory
  - 1.2.7 Absolute advantage theory
  - 1.2.8 Heckscher Ohlin theory
- 1.3 Gains from trade and terms of trade,
- 1.4 Barriers to International trade.

| UNIT | II Multinati   | onal Corporations                            | <b>18 Hrs</b> |
|------|----------------|----------------------------------------------|---------------|
| 2.1  | Globalisatio   | n and Multinational firms                    |               |
| 2.2  | Internationa   | l monetary system                            |               |
|      | 2.2.1          | Evolution                                    |               |
|      | 2.2.2          | Gold Standard                                |               |
|      | 2.2.3          | Bretton Woods System                         |               |
|      | 2.2.4          | Flexible Exchange rate regime                |               |
|      | 2.2.5          | Current exchange rate arrangements           |               |
| 2.3  | The Econom     | ic and Monetary Union (EMU)                  |               |
|      | 2.3.1          | History of EMU                               |               |
|      | 2.3.2          | Objectives of EMU                            |               |
| 2.4  | MNC's and I    | nternational trade                           |               |
|      | 2.4.1 Merits   | s and demerits of MNC's                      |               |
| 2.5  | WTO            |                                              |               |
|      | 2.5.1          | Evolution                                    |               |
|      | 2.5.2          | Objectives                                   |               |
|      | 2.5.3          | Functions                                    |               |
| UNIT | III Foreign    | Exchange Exposures                           | 18 Hrs        |
| 3.1  | Types of Exp   | osures                                       |               |
| 3.2  | Measuring a    | and Managing Economic exposure               |               |
| 3.3  | Managemen      | t of Translation and translation exposure    |               |
| 3.4  | Distinction    | between transaction and translation exposure |               |
| 3.5  | Techniques     | of transaction exposure                      |               |
| 3.6  | Computatio     | n of transaction and translation exposure    |               |
| 3.7  | Bid, Cross a   | nd Spread                                    |               |
| 3.8  | Computatio     | n of bid/ ask spread.                        |               |
| UNIT | IV Long-Te     | erm Asset-Liability Management               | 18 Hrs        |
| 4.1  | Foreign Dire   | ect Investment                               |               |
| 4.2  | Types of For   | reign Direct Investment                      |               |
| 4.3  | Foreign inve   | stment flows and Barriers                    |               |
| 4.4  | Cross Borde    | er Acquisitions                              |               |
| 4.5  | Internationa   | al Cost of Capital                           |               |
| 4.6  | Weighted av    | erage cost of capital                        |               |
| 4.7  | Cost of differ | rent sources of capital                      |               |
|      | 4.7.1          | Cost of debt                                 |               |
|      | 4.7.2          | Cost of equity                               |               |
|      | 4.7.3          | Cost of preferred stock                      |               |

| 4.8 | Internati | onal Capital Budgeting          |
|-----|-----------|---------------------------------|
|     | 4.8.1     | Techniques- Payback period      |
|     | 4.8.2     | Accounting Rate of Return (ARR) |
|     | 4.8.3     | Net Present Value (NPV)         |
|     | 4.8.4     | Internal Rate of Return         |

#### **UNIT - V** Multinational Cash Management

**18 Hrs** 

- 5.1 Introduction
- 5.2 Objectives
- 5.3 Need and importance of multinational cash management
- 5.4 Types of multinational cash management
  - 5.4.1 Centralized Cash management
  - 5.4.2 Decentralization Cash management
- 5.5 Techniques of international cash management
- 5.6 Netting systems, Bilateral netting, Multilateral Netting
- 5.7 Transfer pricing in cash management
- 5.8 Impact on cash management.

UNIT - VI - UNIT - VI - Topics for Self Study

| SI.No | Topic                                                                 | Weblinks                                                                                                    |
|-------|-----------------------------------------------------------------------|----------------------------------------------------------------------------------------------------|
| 1.    | Trends in Financial<br>Management and Securities<br>Markets           | https://opentextbc.ca/businessopens<br>tax/chapter/trends-in-financial-mana<br>gement-and-securities-markets/ |
| 2.    | Recent Trends and Debates<br>on the International<br>Financial System | http://www.networkideas.org/featart/feb2004/Joseph_Lim.pdf                                                    |
| 3.    | Emerging Trends in<br>International Finance                           | https://talentedge.com/blog/emergin g-<br>trends-international-finance/                                       |
| 4.    | Recent Trends in Global<br>Capital Markets                            | https://internationalfinance.com/rec ent-<br>trends-in-global-capital-markets/                                |

Theory: 50 % Problems: 50 %

#### REFERENCES

- 1. Dr. Francis Cherunilam, International Trade and export management, Himalayan Publishing House, Chennai, 20th edition, 2011...
- 2. C. Jeevanantham, International Business, Sultan Chand and Sons, New Delhi, 7th Edition, 2012.
- 3. M. Y. Khan & P. K. Jain, Financial Management, Text, Problems and Cases, Tata McGraw Hill Publishing Company, New Delhi, 4th Edition, 2007.
- 4. P. G. Apte, International Financial Management, Tata McGraw Hill Publishing Company, New Delhi, 4th Edition, 2008.

#### **WEB LINKS**

- 1. <a href="http://www.ddegjust.ac.in/studymaterial/mba/fm-406.pdf">http://www.ddegjust.ac.in/studymaterial/mba/fm-406.pdf</a>
- 2. <a href="https://dtaskin.yasar.edu.tr/wp-content/uploads/2016/09/Geert">https://dtaskin.yasar.edu.tr/wp-content/uploads/2016/09/Geert</a>
  -Bekaert-Robert-J.-Hodrick-International-Financial-Management-Second-Edition-2011-1.pdf.
- 3. <a href="https://icmai.in/upload/Students/Syllabus-2008/StudyMaterial">https://icmai.in/upload/Students/Syllabus-2008/StudyMaterial</a> Final/P-12.pdf

#### **Specific Learning Outcomes (SLO)**

| Unit/<br>Section | Content                                          | Learning Outcome                                      | Blooms<br>Taxonomic<br>Levels of<br>Transaction |  |  |  |  |  |  |  |
|------------------|--------------------------------------------------|-------------------------------------------------------|-------------------------------------------------|--|--|--|--|--|--|--|
| UNIT 1           | Financial Management in a                        | Global Context and Internationa                       | l Business                                      |  |  |  |  |  |  |  |
|                  | 1.1 International Financial Management           |                                                       |                                                 |  |  |  |  |  |  |  |
|                  | 1.1.1 Introduction                               | K1                                                    |                                                 |  |  |  |  |  |  |  |
| 1.1              | 1.1.2 The Finance Function                       | Discuss various financial functions at global level.  | К2                                              |  |  |  |  |  |  |  |
|                  | 1.1.3 Recent Changes in Global Financial markets | Explain the recent changes in global financial market | K2                                              |  |  |  |  |  |  |  |
|                  | 1.2 International business                       |                                                       |                                                 |  |  |  |  |  |  |  |
| 1.2              | 1.2.1 Introduction                               | Explain the evolution of international business       | K2                                              |  |  |  |  |  |  |  |
| 1.2              | 1.2.2 Evolution                                  | K1                                                    |                                                 |  |  |  |  |  |  |  |

| Unit/<br>Section | Content                                                                      | Learning Outcome                                                        | Blooms<br>Taxonomic<br>Levels of<br>Transaction |  |  |  |  |
|------------------|------------------------------------------------------------------------------|-------------------------------------------------------------------------|-------------------------------------------------|--|--|--|--|
|                  | 1.2.3 Nature                                                                 | State the meaning for BOP                                               | K1                                              |  |  |  |  |
|                  | 1.2.4 Balance of Payments- Components, Meaning of Surplus and Deficit in BOP | Categorize the components of surplus and deficit in BOP.                | К6                                              |  |  |  |  |
|                  | 1.2.5 Theories of International Trade                                        | Appraise various theories of international trade.                       | K5                                              |  |  |  |  |
|                  | 1.2.6 Comparative advantage theory                                           | State the scope of comparative advantage theory                         | K1                                              |  |  |  |  |
|                  | 1.2.7 Absolute advantage theory                                              | _                                                                       |                                                 |  |  |  |  |
|                  | 1.2.8 Heckscher Ohlin<br>theory                                              | K2                                                                      |                                                 |  |  |  |  |
| 1.3              | Gains from trade and terms of trade                                          | Recall the concept of gains from trade and terms of trade               | K1                                              |  |  |  |  |
| 1.4              | Barriers to International trade                                              | rs to International Examine the barriers to international trade         |                                                 |  |  |  |  |
|                  | Unit II Multi                                                                | national Corporations                                                   |                                                 |  |  |  |  |
| 2.1              | Globalisation and<br>Multinational firms                                     | Explain the concept of Globalisation and Multinational firms            | K5                                              |  |  |  |  |
|                  | 2.2 International moneta                                                     | ry system                                                               |                                                 |  |  |  |  |
|                  | 2.2.1 Evolution                                                              | State the evolution of IMS                                              | K1                                              |  |  |  |  |
|                  | 2.2.2 Gold Standard                                                          | Describe the outcomes of Bretton<br>Woods System                        | K2                                              |  |  |  |  |
| 2.2              | 2.2.3 Bretton Woods<br>System                                                | Justify the reason for flexible exchange rate regime found in IMS       | К5                                              |  |  |  |  |
|                  | 2.2.4 Flexible Exchange rate regime                                          | Know gold or currency exchange rate is determined                       | K1                                              |  |  |  |  |
|                  | 2.2.5 Current exchange rate arrangements                                     | State the importance to know about currency exchange state arrangements | K1                                              |  |  |  |  |

| Unit/<br>Section                    | Content                                                  | Learning Outcome                                               | Blooms Taxonomic Levels of Transaction |  |  |  |  |  |
|-------------------------------------|----------------------------------------------------------|----------------------------------------------------------------|----------------------------------------|--|--|--|--|--|
|                                     | 2.3 The Economic and Mo                                  | netary Union (EMU)                                             |                                        |  |  |  |  |  |
| 2.3                                 | 2.3.1 History of EMU                                     | Explain the history of EMU                                     | K1                                     |  |  |  |  |  |
|                                     | 2.3.2 Objectives of EMU                                  | State the objectives of EMU                                    | K1                                     |  |  |  |  |  |
|                                     | 2.4 MNC's and International                              | trade                                                          | •                                      |  |  |  |  |  |
| 2.4                                 | 2.4.1 Merits and demerits of MNC's                       | List the merits and demerits of MNC's                          | K1                                     |  |  |  |  |  |
|                                     | 2.5 WTO                                                  |                                                                |                                        |  |  |  |  |  |
| 2.5                                 | 2.5.1 Evolution                                          | Explain the evolution of WTO                                   | K2                                     |  |  |  |  |  |
|                                     | 2.5.2 Objectives                                         | State the objectives of WTO                                    | K2                                     |  |  |  |  |  |
|                                     | 2.5.3 Functions                                          | Identify the functions of WTO                                  | К3                                     |  |  |  |  |  |
| UNIT III Foreign Exchange Exposures |                                                          |                                                                |                                        |  |  |  |  |  |
| 3.1                                 | Types of Exposures                                       | Summarize the types of exposures                               | К2                                     |  |  |  |  |  |
| 3.2                                 | Measuring and Managing<br>Economic exposure              | Elaborate the tools to measure and manage economic exposure    | K2                                     |  |  |  |  |  |
| 3.3                                 | Management of Translation and translation exposure       | Explain the techniques adopted to manage translation exposure  | K2                                     |  |  |  |  |  |
| 3.4                                 | Distinction between transaction and translation exposure | Distinguish between transaction and translation exposure       | K4                                     |  |  |  |  |  |
| 3.5                                 | Techniques of transaction exposure                       | Examine the techniques of transaction exposure.                | K4                                     |  |  |  |  |  |
| 3.6                                 | Computation of transaction and translation exposure      | transaction and translation translation exposure               |                                        |  |  |  |  |  |
| 3.7                                 | Bid, Cross and Spread                                    | Compare Bid, Cross and Spread                                  | K4                                     |  |  |  |  |  |
| 3.8                                 | Computation of bid/ ask spread                           | Calculate the bid/ ask spread                                  | K4                                     |  |  |  |  |  |
|                                     | UNIT IV Long-Term                                        | n Asset-Liability Management                                   |                                        |  |  |  |  |  |
| 4.1                                 | Foreign Direct Investment                                | Examine the concept of FDI                                     | K4                                     |  |  |  |  |  |
| 4.2                                 | Types of Foreign Direct<br>Investment                    | Elucidate the various types of FDI                             | K2                                     |  |  |  |  |  |
| 4.3                                 | Foreign investment flows and Barriers                    | Expand the importance of foreign investment flows and barriers | K2                                     |  |  |  |  |  |
| 4.4                                 | Cross Border Acquisitions                                | Explain the concept of cross                                   | К2                                     |  |  |  |  |  |

|                  |                                                      | border acquisitions                                              |                                                 |
|------------------|------------------------------------------------------|------------------------------------------------------------------|-------------------------------------------------|
| Unit/<br>Section | Content                                              | Learning Outcome                                                 | Blooms<br>Taxonomic<br>Levels of<br>Transaction |
| 4.5              | International Cost of<br>Capital                     | Analyze international cost of capital                            | K4                                              |
| 4.6              | Weighted average cost of capital                     | Calculate the WACOC                                              | K4                                              |
|                  | 4.7 Cost of different sour                           | ces of capital                                                   |                                                 |
|                  | 4.7.1 Cost of debt                                   | Recall the concept cost of debt                                  | K1                                              |
| 4.7              | 4.7.2 Cost of equity                                 | Recall the concept cost of equity                                | K1                                              |
|                  | 4.7.3 Cost of preferred stock                        | Classify the cost of different sources of capital                | K4                                              |
|                  | 4.8 International Capital                            | Budgeting                                                        |                                                 |
|                  | 4.8.1 Techniques- Payback period                     | Determine capital budget based on pay back period method         | K4                                              |
| 4.0              | 4.8.2Accounting Rate of Return (ARR)                 | Calculate the capital budget based on ARR method                 | К3                                              |
| 4.8              | 4.8.3 Net Present Value (NPV)                        | Examine the capital budget based on NPV method                   | K4                                              |
|                  | 4.8.4 Internal Rate of<br>Return                     | Illustrate the concept of international capital budgeting        | К2                                              |
|                  | UNIT V Multina                                       | tional Cash Management                                           |                                                 |
| 5.1              | Introduction                                         | Explain the concept of Multinational cash management             | К2                                              |
| 5.2              | Objectives                                           | Identify the objectives of Multinational cash management         | K2                                              |
| 5.3              | Need and importance of multinational cash management | Discuss the need and importance of multinational cash management | К6                                              |
|                  | 5.4 Types of multination                             | al cash management                                               |                                                 |
|                  | 5.4.1 Centralized Cash<br>management                 | Analyse the techniques of international cash management          | K4                                              |
| 5.4              | 5.4.2 Decentralised Cash management                  | Identify the need for decentralized cash management              | К3                                              |
| 5.5              | Types of multinational cash management               | Summarize the types of multinational cash management.            | К2                                              |

| Unit/<br>Section | Content                                                        | Learning Outcome                                                            | Blooms<br>Taxonomic<br>Levels of<br>Transaction |
|------------------|----------------------------------------------------------------|-----------------------------------------------------------------------------|-------------------------------------------------|
| 5.6              | Netting systems,<br>Bilateral netting,<br>Multilateral Netting | Illustrate netting system,<br>bilateral netting and<br>multilateral netting | К2                                              |
| 5.7              | Transfer pricing in cash management                            | Explain transfer pricing in cash management                                 | K2                                              |
| 5.8              | Impact on cash<br>management                                   | Discuss the impact of transfer pricing on cash management                   | К6                                              |

## MAPPING SCHEME FOR THE POS, PSOS AND COS L-Low M-Moderate H- High

| Mapping    | P01 | P02 | P03 | P04 | P05 | P06 | P07 | P08 | P09 | PSO1 | PSO2 | PSO3 | PSO4 |
|------------|-----|-----|-----|-----|-----|-----|-----|-----|-----|------|------|------|------|
| CO1        | M   | -   | Н   | M   | Н   | Н   | L   | -   | M   | M    | M    | Н    | Н    |
| CO2        | Н   | L   | Н   | M   | M   | M   | -   | L   | M   | M    | M    | Н    | Н    |
| CO3        | Н   | -   | Н   | Н   | M   | Н   | L   | -   | M   | M    | M    | Н    | Н    |
| <b>CO4</b> | M   | -   | Н   | M   | Н   | Н   | -   | L   | M   | M    | M    | Н    | Н    |
| CO5        | Н   | L   | Н   | M   | M   | Н   | L   | -   | M   | Н    | M    | Н    | M    |
| СО6        | Н   | L   | M   | M   | M   | Н   | -   | L   | M   | M    | M    | Н    | Н    |

#### **COURSE ASSESSMENT METHODS**

#### Direct

- 1. Continuous Assessment Test I,II
- 2. Open book test; Assignment; Seminar; Group Presentation
- 3. End Semester Examination

#### Indirect

- 1. Internship
- 2. Project Work

#### COURSE CO-ORDINATOR - Dr.S.Shanthi Merlin

| SEMESTER - I |                              | CODE:           |
|--------------|------------------------------|-----------------|
| CREDITS: 4   | CORE III – DIGITAL MARKETING | TOTAL HOURS: 90 |

#### **COURSE OUTCOMES**

At the end of this course, the student will be able to

| Sl. No. | Course Outcomes                                                                  |
|---------|----------------------------------------------------------------------------------|
| 1       | Outline the basics of digital marketing and digital marketing plan               |
| 2       | Utilize the concepts of display ads and e-mail marketing in digital campaigns    |
| 3       | Choose the appropriate social media for achieving the objectives of the campaign |
| 4       | Appraise the SEO and SEM efforts of any business organization                    |
| 5       | Explain Mobile Marketing and Web Analytics pertaining to any business            |
| 6       | Design and run a digital marketing campaign for a client                         |

#### UNIT-I INTRODUCTION TO DIGITAL MARKETING

- 1.1 Digital Marketing
  - 1.1.1 Origin of digital marketing
  - 1.1.2 Traditional Vs Digital Marketing
- 1.2 Internet Users in India
- 1.3 Grehan's 4Ps of digital marketing
- 1.4 The consumer decision journey
- 1.5 The P- O-E-M Framework
- 1.6 The digital landscape
- 1.7 Digital Marketing Plan
- 1.8 Ethical Challenges: Frauds on the Web
  - 1.8.1 Data and Identity Theft
  - 1.8.2 Issue of Privacy
- 1.9 Information Technology Act, 2000

#### UNIT-II DISPLAY ADVERTISING AND E-MAIL MARKETING

- 2.1 Concept of Display Advertising
  - 2.1.1 Types of display Ads
  - 2.1.2 Buying Models

- 2.1.3 Display Plan
- 2.2 Targeting
  - 2.2.1 Contextual targeting
  - 2.2.2 Placement Targeting
  - 2.2.3 Remarketing
  - 2.2.4 Interest categories
    - 2.2.4.1 Geographic Language Tagging
- 2.3 What makes a good Advertisement?
  - 2.3.1 Programmatic digital advertising
- 2.4 Analytics tools
  - 2.4.1 View ability on target reach
  - 2.4.2 Advertisement fraud
  - 2.4.3 Brand Health
- 2.5 E-mail Marketing
  - 2.5.1 Building a List- Content Strategies
  - 2.5.2 E-mail Newsletter
  - 2.5.3 Automating E- mail marketing
  - 2.5.4 Analytics

#### UNIT-III SOCIAL MEDIA MARKETING

- 3.1 How to build a successful social media strategy?
- 3.2 Facebook Marketing
  - 3.2.1Facebook for Business
  - 3.2.2 Anatomy of an Ad campaign
  - 3.2.3 Adverts Facebook Insights Linkedin Marketing
  - 3.2.4 Linkedin Strategy
  - 3.2.5 Sales lead generation
  - 3.2.6 Content Strategy
  - 3.2.7 Linkedin Analytics
- 3.3 Targeting
- 3.4 Ad Campaign
- 3.5 Twitter Marketing

- 3.5.1 Getting started with Twitter
- 3.5.2 Building a content strategy
- 3.5.3 Twitter Ads
- 3.5.4 Twitter Analytics
- 3.6 Instagram Marketing
  - 3.6.1 Objectives
  - 3.6.2 Content Strategy
  - 3.6.3 Style guidelines
  - 3.6.4 Hashtags
  - 3.6.5 Videos
  - 3.6.6 Sponsored Ads
  - 3.6.7 Apps
  - 3.6.8 Generate leads

#### UNIT-IV SEARCH ENGINE ADVERTISING AND SEARCH ENGINE OPTIMIZATION

- 4.1 Why pay for Search Advertising?
  - 4.1.1 Understanding Ad Placement
  - 4.1.2 Understanding Ad ranks
  - 4.1.3 Creating the first Ad campaign
  - 4.1.4 Enhancing the Ad campaigns
  - 4.1.5 Performance reports
  - 4.1.6 Google Adsense
  - 4.2 Search Engine Optimization
    - 4.2.1 How search engine works?
    - 4.2.2 SEO Phases
    - 4.2.3 On page Optimization
    - 4.2.4 Off-page Optimization
    - 4.2.5 Social Media Reach
    - 4.2.6 Maintenance

#### UNIT-V MOBILE MARKETING AND WEB ANALYTICS

- 5.1 Mobile Advertising
- 5.2 Mobile Marketing toolkit
- 5.3 Mobile Marketing Features
- 5.4 Mobile Analytics
- 5.5 Web Analytics
- 5.6 Key Metrics
- 5.7. Making web analytics actionable
- 5.8. Types of tracking codes

#### TOPICS FOR SELF-STUDY

| SI.<br>No | Topics                               | Web link                                                                                  |
|-----------|--------------------------------------|-------------------------------------------------------------------------------------------|
| 1.        | Robust Digital Marketing<br>Strategy | https://www.aoneseoservice.com/5-key-elements-of-a-robust-digital-marketing-strategy.html |
| 2.        | Community Management                 | https://tribe.so/blog/community-management/                                               |

**Theory: 100%** 

#### **REFERENCES**

- 1. Seema Gupta. (2018). Digital Marketing (1st Ed). Tata Mc Graw Hill
- 2. Evans. D. & Bratton, S. (2012). Social Media Marketing: An Hour a Day (2<sup>nd</sup>ed.). Wiley.
- 3. Ryan, D. & Jones, C. (2012). Understanding digital marketing: Marketing strategies for engaging the digital generation. Kogan Page.
- 4. Teixeira, J. (2010). Your Google Game Plan for Success: Increasing Your Web Presence with Google AdWords, Analytics and Website Optimizer. Wiley.

#### **WEB LINKS**

- 1. https://www.investopedia.com/terms/d/digital-marketing.asp
- 2. https://www.encyclopedia.com/finance/finance-and-accounting-magazines/e-marketing#:~:text=E%2Dmarketing%20is%20a%20process,exchanges%20and%20satisfy%20customer%20demands.

# **Specific Learning Outcome (SLO)**

| Unit/<br>Section | Content               | Blooms<br>taxonomic<br>highest<br>level of<br>transactio<br>n |    |
|------------------|-----------------------|---------------------------------------------------------------|----|
|                  | I INTRODUCTION        | N TO DIGITAL MARKETING                                        | Ţ  |
|                  | 1.1 Digital Marketing | 9                                                             |    |
|                  | 1.1.1 Definition      | Origin of digital marketing                                   | K1 |
|                  | 1.1.2 Importance      | Traditional Vs Digital<br>Marketing                           | K1 |
|                  | 1.2                   | Internet Users in India                                       |    |
|                  | 1.3                   | Grehan's 4Ps of digital marketing                             | K1 |
| 1                | 1.4                   | The Consumer decision journey                                 | K4 |
|                  | 1.5                   | The POEM Frame work                                           | K4 |
|                  | 1.6                   | The digital landscape                                         | K1 |
|                  | 1.7                   | Digital Marketing Plan                                        | K1 |
|                  | 1.8                   | Ethical Challenges: Frauds on the Web                         | K4 |
|                  | 1.8.1                 | Data and Identity Theft                                       | K2 |
|                  | 1.8.2                 | Issue of Privacy                                              | K2 |
|                  | 1.9                   | Information Technology Act, 2000                              | K2 |

| II DISPLAY ADVERTISING AND E-MAIL MARKETING |                                |    |  |  |  |
|---------------------------------------------|--------------------------------|----|--|--|--|
| 2.1                                         | Concept of Display Advertising |    |  |  |  |
| 2.1.1                                       | K1                             |    |  |  |  |
| 2.1.2 Buying Models                         |                                | K5 |  |  |  |
| 2.1.3                                       | Display Plan                   | K2 |  |  |  |

| 2 | 2.2    | Targeting                                         | K5         |
|---|--------|---------------------------------------------------|------------|
|   | 2.2.1  | Contextual targeting                              | K6         |
|   | 2.2.2  | Placement Targeting                               | K1         |
|   | 2.2.3  | Remarketing                                       | K1         |
|   | 2.2.4  | Interest categories                               | K4         |
|   | 2.2.4. | Geographic Language Tagging                       | К3         |
|   | 2.3    | What makes a good advertisement                   | K1         |
|   | 2.3.1  | Programmatic digital advertise                    | K1         |
|   | 2.4    | Analytics Tools                                   |            |
|   | 2.4.1  | View ability on target reach                      | <b>K</b> 1 |
|   | 2.4.2  | Advertisement fraud                               | K2         |
|   | 2.4.3  | Brand Health                                      | К5         |
|   |        | III SOCIAL MEDIA MARKETING                        |            |
|   | 3.1    | How to build a successful social media strategy   | K5         |
|   | 3.2    | Facebook Marketing                                |            |
|   | 3.2.1  | Facebook for business                             | K2         |
|   | 3.2.2  | Anatomy of an Ad campaign                         | K2         |
|   | 3.2.3  | Adverts – Facebook Insights Linkedin<br>Marketing | К2         |
|   | 3.2.4  | Linkedin Strategy                                 | K2         |
|   | 3.2.5  | Sales lead generation                             | K2         |
|   | 3.2.6  | Content Strategy                                  | K2         |
|   | 3.2.7  | Linkedin Analytics                                | K1         |
|   | 3.3    | Targeting                                         | K2         |

|       | 3.4                                                                       | Ad Campaign                                                                                                    | K5                             |
|-------|---------------------------------------------------------------------------|----------------------------------------------------------------------------------------------------|--------------------------------|
|       | 3.5                                                                       | Twitter Marketing                                                                                                    | K1                             |
|       | 3.5.1                                                                     | Getting started with Twitter                                                                                                    | K2                             |
|       | 3.5.2                                                                     | Building a content strategy                                                                                                    | K5                             |
|       | 3.5.3                                                                     | Twitter Ads                                                                                                    | K2                             |
|       | 3.5.4                                                                     | Twitter Analytics                                                                                                    | K2                             |
|       | 3.6                                                                       | Instagram Marketing                                                                                                    |                                |
|       | 3.6.1                                                                     | Objectives                                                                                                    | K4                             |
| 3     | 3.6.2                                                                     | Content Strategy                                                                                                    | K2                             |
|       | 3.6.3                                                                     | Style guidelines                                                                                                    | K2                             |
|       | 3.6.4                                                                     | Hashtags                                                                                                    | K1                             |
|       | 3.6.5                                                                     | Videos                                                                                                    | K2                             |
|       | 3.6.6                                                                     | Sponsored Ads                                                                                                    | K4                             |
|       | 3.6.7                                                                     | Apps                                                                                                    | K2                             |
|       | 3.6.8                                                                     | Generate leads                                                                                                    | K2                             |
|       |                                                                           |                                                                                                    |                                |
|       |                                                                           |                                                                                                    |                                |
| IV SE | 1                                                                         | NE ADVERTISING AND SEARCH ENGINE                                                                                                    |                                |
| IV SE | ARCH ENGI                                                                 | NE ADVERTISING AND SEARCH ENGINE ( Why pay for Search Advertising)                                                                                                    |                                |
| IV SE | 1                                                                         |                                                                                                    |                                |
| IV SE | 4.1                                                                       | Why pay for Search Advertising                                                                                                    | ?                              |
|       | 4.1.1                                                                     | Why pay for Search Advertising and Understanding Ad Placement                                                                                                    | K2                             |
|       | 4.1<br>4.1.1<br>4.1.2                                                     | Why pay for Search Advertising:  Understanding Ad Placement  Understanding Ad ranks                                                                                                    | K2<br>K1                       |
|       | 4.1<br>4.1.1<br>4.1.2<br>4.1.3                                            | Why pay for Search Advertising:  Understanding Ad Placement  Understanding Ad ranks  Creating the first Ad campaign                                                                                                    | K2<br>K1<br>K2                 |
|       | 4.1<br>4.1.1<br>4.1.2<br>4.1.3<br>4.1.4                                   | Why pay for Search Advertising and Understanding Ad Placement  Understanding Ad ranks  Creating the first Ad campaign  Enhancing the Ad campaigns                                                                                          | K2  K1  K2  K1                 |
|       | 4.1<br>4.1.1<br>4.1.2<br>4.1.3<br>4.1.4<br>4.1.5                          | Why pay for Search Advertising?  Understanding Ad Placement  Understanding Ad ranks  Creating the first Ad campaign  Enhancing the Ad campaigns  Performance reports                                                                       | K2  K1  K2  K1  K3             |
|       | 4.1<br>4.1.1<br>4.1.2<br>4.1.3<br>4.1.4<br>4.1.5<br>4.1.6                 | Why pay for Search Advertising?  Understanding Ad Placement  Understanding Ad ranks  Creating the first Ad campaign  Enhancing the Ad campaigns  Performance reports  Google Adsense                                                       | K2  K1  K2  K1  K3  K2         |
|       | 4.1<br>4.1.1<br>4.1.2<br>4.1.3<br>4.1.4<br>4.1.5<br>4.1.6<br>4.2          | Why pay for Search Advertising?  Understanding Ad Placement  Understanding Ad ranks  Creating the first Ad campaign  Enhancing the Ad campaigns  Performance reports  Google Adsense  Search Engine Optimization                           | K2  K1  K2  K1  K3  K2  K2     |
|       | 4.1<br>4.1.1<br>4.1.2<br>4.1.3<br>4.1.4<br>4.1.5<br>4.1.6<br>4.2<br>4.2.1 | Why pay for Search Advertising?  Understanding Ad Placement  Understanding Ad ranks  Creating the first Ad campaign  Enhancing the Ad campaigns  Performance reports  Google Adsense  Search Engine Optimization  How search engine works? | K2  K1  K2  K1  K3  K2  K2  K3 |

| 4.2.5 | Social Media Reach | K2 |
|-------|--------------------|----|
| 4.2.6 | Maintenance        | K2 |

| Unit/<br>Section | Content    | Learning outcomes               | Blooms<br>taxonomic<br>highest<br>level of<br>transactio<br>n |
|------------------|------------|---------------------------------|---------------------------------------------------------------|
| $\mathbf{V}$     | MOBILE MAI | RKETING AND WEB ANALYTICS       |                                                               |
|                  | 5.1        | Mobile Advertising              | K1                                                            |
|                  | 5.2        | Mobile Marketing toolkit        | K2                                                            |
|                  | 5.3        | Mobile Marketing Features       | K1                                                            |
|                  | 5.4        | Mobile Analytics                | K2                                                            |
|                  | 5.5        | Web Analytics                   | K2                                                            |
|                  | 5.6        | Key Metrics                     | K6                                                            |
|                  | 5.7        | Making web analytics actionable | К3                                                            |
|                  | 5.8        | Types of tracking codes         | K1                                                            |

# MAPPING SCHEME FOR THE POs, PSOs AND Cos

L-Low M-Moderate H- High

| Map | PO1 | PO2 | PO3 | PO4 | PO5 | PO6 | PO7 | PO8 | PO9 | PSO<br>1 | PSO<br>2 | PSO<br>3 | PSO<br>4 |
|-----|-----|-----|-----|-----|-----|-----|-----|-----|-----|----------|----------|----------|----------|
| CO1 | M   | M   |     |     | Н   |     | Н   | M   |     |          | L        | L        | Н        |
| CO2 | M   | M   | L   |     | Н   |     | Н   | M   |     |          | L        | L        | Н        |
| CO3 |     | L   |     | L   | Н   | L   | Н   | Н   | L   | L        | L        |          | Н        |
| CO4 |     | L   | M   |     | Н   | M   | M   | M   |     | L        |          | L        | Н        |
| CO5 | M   | M   |     |     | Н   | M   | M   | M   |     | L        | L        | L        | Н        |
| CO6 | M   | M   |     | M   | Н   | L   | Н   | Н   | L   |          | L        |          | Н        |

#### **COURSE ASSESSMENT METHODS**

#### Direct

- 4. Continuous Assessment Test I,II
- 5. Open book test; Assignment; Seminar; Group Presentation
- 6. End Semester Examination

#### **Indirect**

- 3. Internship
- 4. Project Work

| SEMESTER I | CORE: IV ADVANCED | CODE: P18CM104          |
|------------|-------------------|-------------------------|
| CREDITS: 4 | COST ACCOUNTING   | TOTAL HOURS PER WEEK: 6 |

#### **COURSE OUTCOMES**

On completion of the course, the students will be able to

| S.No | Course Outcome                                                                        | Level | Unit |
|------|---------------------------------------------------------------------------------------|-------|------|
| 1    | Extrapolate the components of Job cost system                                         | K4    | I    |
| 2    | Prepare Job cost sheet                                                                | К5    | I    |
| 3    | Formulate Production cost                                                             | K5    | II   |
| 4    | Analyze various methods of Apportionment of joint product and treatment of By-product | K4    | III  |
| 5    | Appraise costing in various service industries                                        | K4    | IV   |
| 6    | Evaluate contract costing in different dimensions                                     | К6    | V    |

#### UNIT - I Introduction To Costing, Job Costing And Batch Costing

**15 Hrs** 

- 1.1 Introduction to cost accounting
- 1.2 Methods and Technique of costing
- 1.3 Job Costing
  - 1.3.1 Objectives of Job order costing
  - 1.3.2 Importance of Job costing
  - 1.3.3 Procedures of Job order cost system
  - 1.3.4 Preparation of Job Sheet
- 1.4 Batch costing
  - 1.4.1 Computation of selling price
  - 1.4.2 Computation of economic batch quantity

#### **UNIT - II Process Costing**

**20 Hrs** 

- 2.1 Features of Process Costing
- 2.2 Application of Process costing
- 2.3 Process Accounts with
  - 2.3.1 Abnormal Process loss
  - 2.3.2 Normal Process loss
  - 2.3.3 Abnormal Gains
- 2.4 Computation of inter process profit

| 2.5  | Computation of Equivalent Production                  |        |  |
|------|-------------------------------------------------------|--------|--|
|      | 2.5.1 Weighted Average                                |        |  |
|      | 2.5.2 FIFO                                            |        |  |
| UNIT | - III Joint Product And By-Products Costing           | 19 Hrs |  |
| 3.1  | Objectives of Joint cost analysis                     |        |  |
| 3.2  | Methods of Apportionment of joint Product             |        |  |
|      | 3.2.1 Average unit cost method                        |        |  |
|      | 3.2.2 Physical unit method                            |        |  |
|      | 3.2.3 Survey method                                   |        |  |
|      | 3.2.4 Contribution (or gross margin) method           |        |  |
|      | 3.2.5 Standard cost method                            |        |  |
|      | 3.2.6 Sales value at split off Point method           |        |  |
|      | 3.2.7 Sales value after further Processing method     |        |  |
| 3.3  | Treatment of By – Products                            |        |  |
| UNIT | - IV OPERATING COSTING/ SERVICE COSTING               | 18 Hrs |  |
| 4.1  | Range of Application of operating costing method      |        |  |
| 4.2  | Costing in service industry                           |        |  |
|      | 4.2.1 Costing in Hospital                             |        |  |
|      | 4.2.2 Costing in Hotel                                |        |  |
|      | 4.2.3 Costing in Transportation (Goods and Passenger) |        |  |
|      | 4.2.4 Costing in Power house                          |        |  |
| UNIT | - V Contract Costing                                  | 18Hrs  |  |
| 5.1  | Basic features of contract costing                    |        |  |
| 5.2  | Costing Procedure                                     |        |  |
| 5.3  | Treatment of cost of Plant and machinery              |        |  |
| 5.4  | Work certified and uncertified                        |        |  |
| 5.5  | Profit on uncompleted contracts                       |        |  |
| 5.6  | Escalation clause                                     |        |  |
| 5.7  | Cost – Plus contracts                                 |        |  |
| 5.8  | Preparation of Contract A/c                           |        |  |

**UNIT - VI - Topics for Self Study** 

| SI.<br>No | Topics                        | Weblinks                                                                                                    |
|-----------|-------------------------------|----------------------------------------------------------------------------------------------------|
| 1.        | Environmental cost accounting | https://link.springer.com/chapter/10.1007/9 78-1-4615-1727-6_6                                                      |
|           |                               | https://www.acowtancy.com/textbook/acca-p<br>m/environmental-accounting/management-of-<br>environmental-costs/notes |
| 2.        | Predictive costing            | https://www.facton.com/resources/white-pap erpredictive-costing                                                     |
| 3.        | Just in time costing          | https://smallbusiness.chron.com/justintime-method-31185.html                                                        |
| 4.        | Strategic costing             | https://businessjargons.com/strategic-cost-management.html                                                          |

Theory: 25%; Problems: 75%

#### **REFERENCES**

- 1. S P JAIN K L NARANG, Cost Accounting, Kalyani Publishers, Chennai 2007.
- 2. S.P Iyengar, Cost Accounting, Sultan Chand & Sons, 1990.
- 3. T.S.Reddy and Y.Hari Prasad Reddy, Cost Accounting, Margham Publication Chennai 2014.

#### **Web Links**

- 1. <a href="https://www.researchgate.net/publication/336209503">https://www.researchgate.net/publication/336209503</a> Advanced\_Cost\_Accounting
- 2. <a href="https://icmai.in/upload/Students/Syllabus-2012/Study Material">https://icmai.in/upload/Students/Syllabus-2012/Study Material</a> <a href="https://icmai.in/upload/Students/Syllabus-2012/Study Material">https://icmai.in/upload/Students/Syllabus-2012/Study Material</a> <a href="https://icmai.in/upload/Students/Syllabus-2012/Study Material">New/Inter-Paper10-Revised.pdf</a>

# **Specific Learning Outcomes (SLO)**

| Unit/<br>Section | Content                                      | Learning Outcome                                                   | Blooms<br>Taxonomic<br>Levels of<br>Transaction |  |  |
|------------------|----------------------------------------------|--------------------------------------------------------------------|-------------------------------------------------|--|--|
| U                | NIT I Introduction to C                      | osting, Job Costing and Batch cost                                 | ing                                             |  |  |
| 1.1              | Introduction to cost accounting              | Discuss about costing and recent development of costing            | K2                                              |  |  |
| 1.2              | Methods and<br>Technique of costing          | Explain various methods and technique of costing                   | K2                                              |  |  |
| 1.3              | 1.3 Job Costing                              |                                                                    |                                                 |  |  |
|                  | 1.3.1 Objectives of Job order costing        | List out the Objectives of Job order costing.                      | K1                                              |  |  |
|                  | 1.3.2 Importance of Job costing              | List out the importance of job costing.                            | K1                                              |  |  |
|                  | 1.3.3 Procedures of Job order cost system    | Illustrate the procedure of job order system.                      | K4                                              |  |  |
|                  | 1.3.4 Preparation of Job Sheet               | Compare and contrast job cost sheet and solve the Problems.        | K2                                              |  |  |
|                  | 1.4 Batch costing                            |                                                                    |                                                 |  |  |
| 1.4              | 1.4.1 Computation of selling price           | Define batch costing and computation of selling price.             | K1                                              |  |  |
|                  | 1.4.2 Computation of economic batch quantity | Determine the economic batch quantity and discuss problems         | К5                                              |  |  |
|                  | UNIT 1                                       | II Process Costing                                                 |                                                 |  |  |
| 2.1              | Features of Process<br>Costing               | Illustrate the features of process costing                         | K2                                              |  |  |
| 2.2              | Application of Process costing               | Interpret application of process costing                           | K2                                              |  |  |
|                  | 2.3 Process Accounts                         | s with                                                             |                                                 |  |  |
| 2.3              | 2.3.1 Abnormal<br>Process loss               | Explain process accounts and computation of abnormal process loss. | K2                                              |  |  |
|                  | 2.3.2 Normal Process loss                    | Calculate normal process loss                                      | K5                                              |  |  |
|                  | 2.3.3 Abnormal Gains                         | Calculate abnormal Gain                                            | K2                                              |  |  |
| 2.4              | Computation of inter process profit          | Explain the computation of inter process profit.                   | K2                                              |  |  |

| Unit/<br>Section | Content                                           | Learning Outcome                                                                           | Blooms<br>Taxonomic<br>Levels of<br>Transaction |  |  |  |  |  |  |  |  |  |
|------------------|---------------------------------------------------|--------------------------------------------------------------------------------------------|-------------------------------------------------|--|--|--|--|--|--|--|--|--|
|                  | 2.5 Computation of Eq                             | uivalent Production                                                                        |                                                 |  |  |  |  |  |  |  |  |  |
| 2.5              | 2.5.1 Weighted Average                            | Calculate Equivalent production under weighted Average.                                    | K4                                              |  |  |  |  |  |  |  |  |  |
|                  | 2.5.2 FIFO                                        | Calculate Equivalent production under FIFO                                                 | K4                                              |  |  |  |  |  |  |  |  |  |
|                  | UNIT III Joint Product And By-Products Costing    |                                                                                            |                                                 |  |  |  |  |  |  |  |  |  |
| 3.1              | Objectives of Joint cost analysis                 | Discuss objectives of joint cost analysis                                                  | K2                                              |  |  |  |  |  |  |  |  |  |
| 3.2              | 3.2 Methods of Appor                              | tionment of joint Product                                                                  |                                                 |  |  |  |  |  |  |  |  |  |
|                  | 3.2.1 Average unit cost method                    | Identify various methods of apportionment of joint product and solve the problems.         | К4                                              |  |  |  |  |  |  |  |  |  |
|                  | 3.2.2 Physical unit method                        | Discuss the average unit cost method and solve the problems                                | К2                                              |  |  |  |  |  |  |  |  |  |
|                  | 3.2.3 Survey method                               | Explain Physical unit method                                                               | К2                                              |  |  |  |  |  |  |  |  |  |
|                  | 3.2.4 Contribution (or gross margin) method       | Analyze Survey method and discuss with problems                                            | K4                                              |  |  |  |  |  |  |  |  |  |
|                  | 3.2.5 Standard cost method                        | Discuss apportionment of Contribution (or gross margin) method & solve with problems.      | K2                                              |  |  |  |  |  |  |  |  |  |
|                  | 3.2.6 Sales value at split off Point method       | Appraise apportionment of Sales value at split off Point method and discuss with problems. | K4                                              |  |  |  |  |  |  |  |  |  |
|                  | 3.2.7 Sales value after further Processing method | Discuss apportionment of sales value further processing method and solve the problems      | K2                                              |  |  |  |  |  |  |  |  |  |
| 3.3              | Treatment of By–<br>Products                      | Explain treatment of<br>By-products with Problems                                          | К2                                              |  |  |  |  |  |  |  |  |  |
|                  | UNIT IV Operati                                   | ng Costing / Service Costing                                                               |                                                 |  |  |  |  |  |  |  |  |  |
| 4.1              | Range of Application of operating costing method  | Explain Range of application of operation costing method                                   | K2                                              |  |  |  |  |  |  |  |  |  |
| 4.2              | Costing in service<br>Industry                    | Computation of costing in service industry.                                                | K4                                              |  |  |  |  |  |  |  |  |  |

| Unit/<br>Section        | Content                                               | Learning Outcome                                     | Blooms<br>Taxonomic<br>Levels of<br>Transaction |  |  |  |  |  |  |
|-------------------------|-------------------------------------------------------|------------------------------------------------------|-------------------------------------------------|--|--|--|--|--|--|
| 4.3                     | Costing in Hospital                                   | Computation of costing in hospital                   | К4                                              |  |  |  |  |  |  |
| 4.4                     | Costing in Hotel                                      | Computation of costing in hotel industry             | K4                                              |  |  |  |  |  |  |
| 4.5                     | Costing in<br>Transportation (Goods<br>and Passenger) | Computation of costing in Transportation industry    | K4                                              |  |  |  |  |  |  |
| 4.6                     | Costing in Power house                                | Calculation of costing in power house                | K4                                              |  |  |  |  |  |  |
| UNIT V Contract Costing |                                                       |                                                      |                                                 |  |  |  |  |  |  |
| 5.1                     | Basic features of contract costing                    | Discuss basic features of contract costing           | K2                                              |  |  |  |  |  |  |
| 5.2                     | Treatment of cost of Plant and machinery              | Calculation of cost of plant and machinery           | K4                                              |  |  |  |  |  |  |
| 5.5                     | Work certified and Uncertified                        | Computation of work certified and uncertified        | K4                                              |  |  |  |  |  |  |
| 5.6                     | Profit on uncompleted contracts                       | Calculation of incomplete contracts                  | K4                                              |  |  |  |  |  |  |
| 5.7                     | Escalation clause                                     | Calculation of Escalation clause in contract costing | K4                                              |  |  |  |  |  |  |
| 5.8                     | Cost – Plus contracts                                 | calculation of cost – plus<br>contracts              | K4                                              |  |  |  |  |  |  |
| 5.9                     | Preparation of Contract A/c                           | Solve contract accounting problems                   | К6                                              |  |  |  |  |  |  |

# MAPPING SCHEME FOR THE POS, PSOS AND COS L-Low M-Moderate H- High

| Mapping    | P01 | P02 | P03 | P04 | P05 | P06 | P07 | P08 | P09 | PSO1 | PSO2 | PSO3 | PSO4 |
|------------|-----|-----|-----|-----|-----|-----|-----|-----|-----|------|------|------|------|
| CO1        | Н   | M   | Н   | Н   | L   | -   | M   | M   | L   | Н    | M    | Н    | M    |
| CO2        | Н   | M   | M   | Н   | -   | L   | M   | -   |     | M    | -    | -    | Н    |
| CO3        | -   | M   | -   | Н   | -   | -   | -   | Н   | L   | -    | Н    | L    | M    |
| <b>CO4</b> | -   | M   | Н   | Н   | -   | M   | M   | L   | M   | Н    | Н    | -    | -    |
| CO5        | Н   | M   | Н   | Н   | Н   | •   | M   | -   | L   | Н    | -    | Н    | -    |
| CO6        | -   | M   | Н   | -   | -   | L   | M   | M   | M   | Н    | L    | M    | Н    |

#### **COURSE ASSESSMENT METHODS**

#### **Direct**

- 1. Continuous Assessment Test I,II
- 2. Open book test; Assignment; Seminar; Group Presentation
- 3. End Semester Examination

#### **Indirect**

- 1. Internship
- 2. Project Work

#### **COURSE CO-ORDINATOR - Dr.V.Charles**

| SEMESTER I |  |
|------------|--|
| CREDITS: 4 |  |

# ELECTIVE: I STRATEGIC MANAGEMENT

CODE: P22CM1:1
TOTAL HOURS: 90

#### **COURSE OUTCOMES**

On completion of the course, the students will be able to

| Sl.No | Course Outcomes                                                                                       |
|-------|----------------------------------------------------------------------------------------------------|
| 1     | Examine the overview of strategic management                                                          |
| 2     | Identify the role of strategic management in accomplishing the objectives of Non-Profit Organization. |
| 3     | Appraise Social responsibility and Business Ethics                                                    |
| 4     | Elaborate various dimension of strategic formulation                                                  |
| 5     | Identify the stages in strategic implementation                                                       |
| 6     | Evaluate the issues in managing Technology and Innovation for strategic effectiveness.                |

#### **UNIT- I STRATEGY MANAGEMENT**

18 Hrs

- 1.0 Strategic Management
  - 1.0.1 Definition
  - 1.0.2 Scope
  - 1.0.3 Benefits
  - 1.0.4 Risks
  - 1.0.5 Approaches
  - 1.0.6 Models
- 1.1 Strategic Change
- 1.2 Strategic Leadership and Decision making.

#### UNIT- II SITUATION ANALYSIS

**20 Hrs** 

- 2.0 Situation Analysis
- 2.1 SWOT Analysis
- 2.2 Environmental Scanning and Industry analysis
- 2.3 Forecasting
- 2.4 Internal Scanning
  - 2.4.1 Mission
  - 2.4.2 Objectives
- 2.5 Stakeholder Theory
- 2.6 Cyert and March's Behavioural Theory

| 2.7<br>2.8 | Objectives of Non-Profit Organisations<br>Social Responsibility an Business Ethics. |        |
|------------|-------------------------------------------------------------------------------------|--------|
| UNIT       | Γ- III STRATEGY FORMULATION                                                         | 18 Hrs |
| 3.0        | Strategy Formulation                                                                |        |
| 3.1        | Steps in Strategy Formulation                                                       |        |
| 3.2        | Business Strategy                                                                   |        |
| 3.3        | Corporate Strategy                                                                  |        |
| 3.4        | Diversion Strategy                                                                  |        |
| 3.5        | Portfolio Analysis                                                                  |        |
| 3.6        | BCG Growth / Share Matrix                                                           |        |
| 3.7        | Strategic Choice                                                                    |        |
| 3.8        | Development of Policies                                                             |        |
| 3.9        | Strategic Alliances                                                                 |        |
|            |                                                                                     |        |
| UNIT       | 7- IV STRATEGY IMPLEMENTATION                                                       | 18Hrs  |
| 4.0        | Strategy Implementation                                                             |        |
| 4.1        | organization for action                                                             |        |
| 4.2        | Staffing                                                                            |        |
| 4.3        | Strategic leadership                                                                |        |
| 4.4<br>4.5 | MBO Total Quality Management                                                        |        |
| 4.6        | Functional Strategies                                                               |        |
| 4.7        | Growth Strategies                                                                   |        |
| 4.8        | Diversification                                                                     |        |
| 4.9        | Acquisition and Joint Venture                                                       |        |
| 4.10       | Recovery, Recession and Divestments strategies  Management Purpout                  |        |
| 4.11       | Management Burnout.                                                                 |        |
| UNIT       | T-V STRATEGIC CONTROL AND EVALUATION                                                | 16 Hrs |
| 5.0        | Strategic Control and Evaluation                                                    |        |
| 5.1        | Establishing Strategic Control                                                      |        |
| 5.2        | Premise Control                                                                     |        |
| 5.3        | Implementation Control                                                              |        |
| 5.4        | Strategic Surveillance                                                              |        |
| 5.5        | Special Alert Control                                                               |        |
| 5.6        | Evaluation Techniques                                                               |        |
| 5.7        | Managing change                                                                     |        |
| 5.8        | Strategic issues in Managing Technology and Innovation                              |        |
| 5.0<br>5.9 | Strategic Effectiveness                                                             |        |

#### **TOPICS FOR SELF-STUDY**

| SI.<br>No | Topics                                           | Weblinks                                                                  |
|-----------|--------------------------------------------------|---------------------------------------------------------------------------|
| 1.        | Recent Trends in Strategic<br>Management         | https://www.introduction-to-managemen t.24xls.com/en133                   |
| 2.        | Strategic Thinking                               | https://hbr.org/2016/12/4-ways-to-imp rove-your-strategic-thinking-skills |
| 3.        | Strategic management in a new globalized economy | http://www.davidpublisher.com/Public/uploads/Contribute/55629a343c3de.pdf |
| 4.        | Strategic management in competitive advantages   | https://strategicmanagementinsight.com/topics/competitive-advantage.html  |

#### REFERENCES

- 1. John A Pearce II and Richard B Robinson, Strategic Management, Tata Mc Graw Hill, 2018.
- 2. Fred R. David, Strategic Management Concepts and Cases, 13<sup>th</sup>Edition, PHI Learning Private Limited, 2012.
- 3. N S Zad, Financial and Strategic Management, 2<sup>nd</sup> Edition, Taxmann Publications, 2020.
- 4. Wheelen, Concept in Strategic Management and Business policy, 2018.

#### Web Links

- 1. http://www.academia.edu/11253360/Neil\_Ritson\_Strategic\_Management
- 2. https://www.kau.edu.sa/Files/0057862/Subjects/Strategic%20 Management%20Book.pdf

| Unit/  | Content                                      | Learning Outcome                                                                               | Blooms           |  |  |
|--------|----------------------------------------------|------------------------------------------------------------------------------------------------|------------------|--|--|
| Sectio |                                              |                                                                                                | Taxonomic Levels |  |  |
| n      |                                              |                                                                                                | of Transaction   |  |  |
| UNIT   | 1 STRATEGY MA                                | NAGEMENT                                                                                       |                  |  |  |
| 1.0    | Strategic Management                         | Explain the Definition, Scope, Benefits, Risks, Approaches, and Models of Strategic Management | K2               |  |  |
| 1. 1   | Strategic Change                             | Discuss the Strategic Change                                                                   | K2               |  |  |
| 1.2    | Strategic Leadership and Decision making.    | Distinguish between Strategic Leadership and Decision making.                                  | K4               |  |  |
| UNIT   | II ENVIRONMENT                               | AL ANALYSIS                                                                                    |                  |  |  |
| 2.0    | Situation Analysis                           | How to perform a Situation Analysis for Environmental analysis?                                | K1               |  |  |
| 2.1    | SWOT Analysis                                | Discuss the SWOT Analysis                                                                      | К6               |  |  |
| 2.2    | Environmental Scanning and Industry analysis | Explain the Environmental Scanning and Industry analysis                                       | K2               |  |  |
| 2.3    | Forecasting                                  | Define the Forecasting                                                                         | K1               |  |  |
| 2.4    | Internal Scanning                            | State the mission and objectives of Internal Scanning                                          | K1               |  |  |
| 2.5    | Stakeholder Theory                           | Explain Stakeholder Theory                                                                     | K2               |  |  |
| 2.6    | Cyert and March's Behavioural Theory         | s Cyert and March's Behavioural Theory?                                                        | K1               |  |  |
| 2.7    | Objectives of Non-Profit Organisations       | What are the main Objectives of Non-Profit Organisations?                                      | K1               |  |  |
| 2.8    | Social Responsibility and Business Ethics.   | Distinguish between the Social Responsibility and Business Ethics.                             | K4               |  |  |
| UNIT-  | III STRATEGY                                 | FORMULATION                                                                                    |                  |  |  |
| 3.0    | Strategy Formulation                         | What is Strategy Formulation?                                                                  | K1               |  |  |

| 3.1  | Steps in Strategy Formulation | List the Steps in Strategy Formulation                      | K1 |
|------|-------------------------------|-------------------------------------------------------------|----|
| 3.2  | Business Strategy             | . Describe the Business Strategy                            | K1 |
| 3.3  | Corporate Strategy            | arize the Corporate Strategy                                | K5 |
| 3.4  | Diversion Strategy            | y the Diversion Strategy                                    | K1 |
| 3.5  | Portfolio Analysis            | the Portfolio Analysis                                      | К3 |
| 3.6  | BCG Growth / Share Matrix     | n the BCG Growth / Share Matrix                             | K4 |
| 3.7  | Strategic Choice              | s the Strategic Choice                                      | K2 |
| 3.8  | Development of Policies       | ver the Development of Policies                             | K1 |
| 3.9  | Strategic Alliances           | n the Strategic Alliances                                   | K2 |
| UNIT | TIV STRATEGY IMP              | LEMENTATION                                                 |    |
| 4.0  | Strategy Implementation       | marize the process of Strategy Implementation               | K2 |
| 4.1  | organization for action       | n the organization for action                               | K2 |
| 4.2  | Staffing                      | It the steps for create Staffing in Strategy Implementation | K4 |
| 4.3  | Strategic leadership          | What is Strategic leadership?                               | K1 |
| 4.4  | MBO                           | Explain the MBO                                             | K2 |
| 4.5  | Total Quality Management      | Categorize the principles of Total Quality  Management      | K4 |
| 4.6  | Functional Strategies         | nany types are there in Functional Strategies?              | K1 |
| 4.7  | Growth Strategies             | Which Growth Strategies can I apply to my business?         | K1 |

| 4.8  | Diversification              | (D: 'C' '.'                               | K1 |
|------|------------------------------|-------------------------------------------|----|
| т.0  | Diversification              | many types of Diversification strategies  | KI |
|      |                              | are there?                                |    |
| 4.9  | Acquisition and Joint        | guish between the Acquisition and Joint   | K4 |
|      | Venture                      | Venture                                   |    |
| 4.10 | Recovery, Recession and      | in the Recovery, Recession and            | K2 |
|      | Divestments strategies       | Divestments strategies                    |    |
| 4.11 | Management Burnout.          | is Management Burnout?                    | K1 |
| UNIT | STRATEGIC C                  | ONTROL AND EVALUATION                     |    |
| 5.0  | Strategic Control and        | guish between the Strategic Control       | K4 |
|      | Evaluation                   | and Evaluation                            |    |
| 5.1  | Establishing Strategic       | many types of Establishing Strategic      | K1 |
|      | Control                      | Control?                                  |    |
| 5.2  | Premise Control              | What is Premise Control?                  | K1 |
| 5.3  | Implementation Control       | List out the Implementation Control       | K1 |
| 5.4  | Strategic Surveillance       | Discuss the Strategic Surveillance        | K6 |
| 5.5  | Special Alert Control        | Explain in Special Alert Control          | K5 |
| 5.6  | Evaluation Techniques        | is Evaluation Techniques method in        | K1 |
|      |                              | strategic management                      |    |
| 5.7  | Managing change              | e strategies for managing change          | К3 |
| 5.8  | Strategic issues in Managing | Explain the Strategic issues in           | K5 |
|      | Technology and Innovation    | Managing Technology and Innovation        |    |
| 5.9  | Strategic Effectiveness      | re the effectiveness and efficiency in an | K5 |
|      |                              | organization strategy                     |    |
|      | •                            | •                                         |    |

# MAPPING SCHEME FOR THE POS, PSOS AND COS L-Low M-Moderate H- High

#### **COURSE ASSESSMENT METHODS**

| Mappin | PO | PO | PO | PO | PO | PO | PO | PO | PO | PSO | PSO | PSO | PSO |
|--------|----|----|----|----|----|----|----|----|----|-----|-----|-----|-----|
| g      | 1  | 2  | 3  | 4  | 5  | 6  | 7  | 8  | 9  | 1   | 2   | 3   | 4   |
| CO1    | Н  |    | M  | M  | H  |    |    |    | M  | Н   | Н   | M   | M   |
| CO2    | M  |    |    | Н  | Н  | Н  |    |    | M  | M   | Н   |     | Н   |
| CO3    | M  |    | Н  |    | M  |    |    |    | M  |     | Н   |     | Н   |
| CO4    | Н  |    | Н  | M  | Н  | Н  |    |    | M  | M   | Н   | Н   | Н   |
| CO5    | Н  | Н  | Н  |    | Н  | Н  |    |    | M  |     | Н   | M   | Н   |
| CO6    | Н  |    | Н  | M  | Н  | M  |    |    | M  | M   | Н   | M   | M   |

#### **Direct**

- 1. Continuous Assessment Test I,II
- 2. Open book test; Assignment; Seminar; Group Presentation
- 3. End Semester Examination

#### **Indirect**

- 1. Internship
- 2. Project Work

**COURSE CO-ORDINATOR - Mr. Selvin Delish** 

| SEMESTER II | CORE :V RESEARCH | CODE: P19CM2P1          |
|-------------|------------------|-------------------------|
| CREDITS: 5  | METHODOLOGY      | TOTAL HOURS PER WEEK: 6 |

#### **COURSE OUTCOMES**

On completion of the course, students will be able to

| S.No | Course Outcome                                                                                                    | Level | Unit |
|------|----------------------------------------------------------------------------------------------------|-------|------|
| 1    | Appraise research, research process, application of scaling techniques, and formulate plans to execute the research work. | К6    | I    |
| 2    | Choose the appropriate data collection methods                                                                            | К6    | I    |
| 3    | Distinguish between a population and a sample                                                                             | K4    | II   |
| 4    | Analyse data using statistical software                                                                                   | K4    | III  |
| 5    | Formulate hypothesis for the research                                                                                     | К5    | IV   |
| 6    | Justify the application of Correlation, Regression and Time Series in the research.                                       | К6    | V    |

# **UNIT I Introduction to Research Methodology**

**15 Hrs** 

- 1.1 Nature and Scope of Business Research
- 1.2 Identification of Research problem
- 1.3 Research objective
- 1.4 Type of Business Research
- 1.5 Research Process
- 1.6 Research Designs
  - 1.6.1 Exploratory
  - 1.6.2 Descriptive
  - 1.6.3 Experimental and Observational
- 1.7 Planning and formulation of Research Projects
- 1.8 Preparation of questionnaire and schedules
- 1.9 Measurement problem and scaling techniques
- 1.10 Collection of data
  - 1.10.1 Primary and Secondary data
- 1.11 Purpose of research application
- 1.12 Type of research reports
- 1.13 Structure of Research report
- 1.14 Report writing and Presentation

| UNIT | Γ- II Sampling Distribution and Estimati                                           | on                   | 15 Hrs  |
|------|------------------------------------------------------------------------------------|----------------------|---------|
| 2.1  | Introduction to sampling distributions                                             |                      |         |
| 2.2  | Sampling distribution of mean and proportion                                       | on                   |         |
| 2.3  | Application of central limit theorem                                               |                      |         |
| 2.4  | Sampling techniques                                                                |                      |         |
| 2.5  | Estimation                                                                         |                      |         |
|      | 2.5.1 Point and Interval estimates for popula sample and small samples             | tion parameters of   | large   |
|      | 2.5.2 Determining the sample size                                                  |                      |         |
| UNIT | Γ- III Introduction to Statistical Software                                        |                      | 12 Hrs  |
| 3.1  | Understanding of Data                                                              |                      |         |
| 3.2  | Data Management                                                                    |                      |         |
| 3.3  | Use of Statistical software to get descriptive                                     | statistics           |         |
| 3.4  | Re coding variables                                                                |                      |         |
| 3.5  | Analysis of data                                                                   |                      |         |
|      | 3.5.1 Coding                                                                       |                      |         |
|      | 3.5.2 Editing and tabulation of data                                               |                      |         |
| 3.6  | Various kinds of charts and diagrams used                                          | -                    |         |
| 3.7  | Application of statistical techniques for analy                                    | sing the data        |         |
| UNIT | Γ- IV Application of Parametric and Non-Pa                                         | rametric Test        | 25 Hrs  |
| 4.1  | Parametric Test                                                                    |                      |         |
|      | 4.1.1 Hypothesis testing: one sample and two means and proportions of large sample | •                    |         |
|      | 4.1.2 One sample and two sample tests for (t-test),                                | means of small sa    | mples   |
|      | 4.1.3 F-test for two sample standard deviation                                     | ons                  |         |
|      | 4.1.4 ANOVA one and two way                                                        |                      |         |
| 4.2  | Non-Parametric Test                                                                |                      |         |
|      | 4.2.1 Chi-square test for single sample stand                                      | dard deviation       |         |
|      | 4.2.2 Chi-square tests for independence of Affit                                   | tributes and goodi   | ness of |
| 4.3  | Sign test for paired data.                                                         |                      |         |
| 4.4  | Rank sum test                                                                      |                      |         |
|      | 4.4.1 Kolmogorov-Smirnov – test for goodne populations                             | ss of fit, comparing | two     |
|      | 4.4.2 Mann – Whitney U test and Kruskal W                                          | allis test           |         |
|      | 4.4.3 One sample run test                                                          |                      |         |

- 5.1 Correlation analysis
- 5.2 Estimation of regression line
- 5.3 Time series analysis

**UNIT - VI - Topics for Self-Study** 

| SI.No | Topic                                 | Weblinks                                                                       |
|-------|---------------------------------------|--------------------------------------------------------------------------------|
| 1     | Plagiarism - Definition of Plagiarism | https://www.plagiarism.org/article/wh at-<br>is-plagiarism                     |
| 2     | Importance of<br>Plagiarism           | https://mentalitch.com/the-importance<br>-of-plagiarism-checking-your-content/ |
| 3     | Classification of<br>Plagiarism       | https://www.scanmyessay.com/plagiar<br>ism/types-of-plagiarism.php             |
| 4     | Common Causes of<br>Plagiarism        | https://www.kent.edu/writingcommons/causes-plagiarism                          |

#### **REFERENCES**

- 1. Cooper, Schindler Business Research Methods, Tata McGraw hill.
- 2. C. R. Kothari, Research Methodology, New age International Publication, second Edition 2004.
- 3. Richard I. Levin, David S. Rubin, Statistics for Management, Pearson Education
- 4 Srivatsava TN and ShailajaRego, Statistics for Management, Tata McGraw Hill.
- 5. N. D. Vohra, Business Statistics, Tata McGraw Hill.

#### **WEB LINKS**

- 1. <a href="https://www.ebooks.com/en-us/book/431524/research-methodology/c-r-kothari/">https://www.ebooks.com/en-us/book/431524/research-methodology/c-r-kothari/</a>
- ${\color{blue} 2.} \qquad {\color{blue} \underline{https://pdf4pro.com/view/business-research-methods-8th-edn-tata-mcgraw-hill-42abf4.html}$

Practical 75%, Theory 25%

# **Specific Learning Outcomes (SLO)**

| Unit/<br>Section | Content                                          | Learning Outcome                                        | Blooms<br>Taxonomic<br>Levels of<br>Transaction |  |  |  |  |
|------------------|--------------------------------------------------|---------------------------------------------------------|-------------------------------------------------|--|--|--|--|
| U                | UNIT I INTRODUCTION TO RESEARCH METHOD           |                                                         |                                                 |  |  |  |  |
| 1.1              | Nature and Scope of<br>Business Research         | Define the term Research                                | K1                                              |  |  |  |  |
| 1.2              | Identification of Research problem               | Identify the research problem                           | К3                                              |  |  |  |  |
| 1.3              | Research objective                               | Discuss the research objective                          | K2                                              |  |  |  |  |
| 1.4              | Type of Business Research                        | Classify the type of business research                  | K4                                              |  |  |  |  |
| 1.5              | Research Process                                 | Explain research process                                | К2                                              |  |  |  |  |
|                  | Research Designs                                 |                                                         |                                                 |  |  |  |  |
|                  | 1.6.1 Exploratory                                | Classify research designs                               | K4                                              |  |  |  |  |
| 1.6              | 1.6.2 Descriptive                                | Describe the characteristics for descriptive statistics | K1                                              |  |  |  |  |
|                  | 1.6.3 Experimental and<br>Observational          | Classify experimental and observational research        | K1                                              |  |  |  |  |
| 1.7              | Planning and formulation of<br>Research Projects | Formulate planning and formulation of research projects | K6                                              |  |  |  |  |
| 1.8              | Preparation of questionnaire and schedules       | Assess the questionnaire and schedules                  | K5                                              |  |  |  |  |
| 1.9              | Measurement problem and scaling techniques       | Estimate the measurement problem and scaling techniques | К6                                              |  |  |  |  |
| 1.10             | Collection of data: Primary and Secondary data   | Explain the types of data                               | K5                                              |  |  |  |  |
| 1.11             | Purpose of research application                  | Determine the application of research                   | K5                                              |  |  |  |  |
| 1.12             | Type of research reports                         | Classify the types of reports in research               | K4                                              |  |  |  |  |

| Unit/<br>Section | Content                                                                                        | Content Learning Outcome                                                          |    |  |  |
|------------------|------------------------------------------------------------------------------------------------|-----------------------------------------------------------------------------------|----|--|--|
| 1.13             | Structure of Research report                                                                   | Identify and frame the report                                                     | К2 |  |  |
| 1.14             | Report writing and<br>Presentation                                                             | Demonstrate the methods and art of report writing and presentation                | КЗ |  |  |
|                  | UNIT II Sampling Dis                                                                           | tribution and Estimation                                                          |    |  |  |
| 2.1              | Introduction to sampling distributions                                                         | Recall the sampling techniques and distributions                                  | K1 |  |  |
| 2.2              | Sampling distribution of mean and proportion                                                   | Compare distribution of mean and proportion                                       | К2 |  |  |
| 2.3              | Application of central limit theorem                                                           | Analyse Central limit theorem                                                     | K4 |  |  |
| 2.4              | Sampling techniques                                                                            | Appraise various sampling methods                                                 | K4 |  |  |
| 2.5              | Estimation                                                                                     |                                                                                   |    |  |  |
|                  | 2.5.1 Point and Interval estimates for population parameters of large sample and small samples | Apply the various parameters in determining the sample and its size               | КЗ |  |  |
|                  | 2.5.2 Determining the sample size                                                              | Classify the factors to be considered for determining sample size of the research | K2 |  |  |
|                  | UNIT III Introductio                                                                           | n to Statistical Software                                                         |    |  |  |
| 3.1              | Understanding of Data                                                                          | Define Data                                                                       | K1 |  |  |
| 3.2              | Data Management                                                                                | Infer Data management                                                             | K2 |  |  |
| 3.3              | Use of Statistical software to get descriptive statistics                                      | Apply and analyse using statistical software and tools                            | К3 |  |  |
| 3.4              | Recoding variables                                                                             | Practice to code and recode variables available for research                      | K4 |  |  |

| Unit/<br>Section | Content                                                                                                    | Learning Outcome                                                   | Blooms<br>Taxonomic<br>Levels of<br>Transaction |
|------------------|----------------------------------------------------------------------------------------------------|--------------------------------------------------------------------|-------------------------------------------------|
| 3.5              | Analysis of data                                                                                                    |                                                                    |                                                 |
|                  | 3.5.1 Coding                                                                                                    | Apply Coding, editing and tabulation of data                       | К3                                              |
|                  | 3.5.2 Editing and tabulation of data                                                                                       | Explain various kinds of tables used in classification of data     | К2                                              |
| 3.6              | Various kinds of charts and diagrams used in data analysis                                                                 | Explain various kinds of charts and diagrams used in data analysis | К2                                              |
| 3.7              | Application of statistical techniques for analyzing the data                                                               | Appraise the use of statistical techniques for analyzing the data  | K4                                              |
|                  | UNIT IV Application of Para                                                                                                | metric and Non-Parametric                                          | Test                                            |
| 4.1              | Parametric Test                                                                                                    |                                                                    |                                                 |
|                  | 4.1.1 Hypothesis testing:<br>one sample and two sample<br>tests for means and<br>proportions of large samples<br>(z-test), | Determine the appropriate parametric test for analyses of data     | К5                                              |
|                  | 4.1.2 One sample and two sample tests for means of small samples (t-test),                                                 | Analyze data using T-<br>Test                                      | K4                                              |
|                  | 4.1.3 F-test for two sample standard deviations                                                                            | Analyze data using F-<br>Test                                      | K4                                              |
|                  | 4.1.4 ANOVA one and two way                                                                                                | Analyze data using<br>ANOVA                                        | K4                                              |
| 4.2              | Non-Parametric Test                                                                                                    |                                                                    |                                                 |
|                  | 4.2.1 Chi-square test for single sample standard deviation                                                                 | Determine the<br>Non-Parametric Test for<br>analyses of data       | К5                                              |
|                  | 4.2.2 Chi-square tests for independence of Attributes and goodness of fit                                                  | Analyze data using Chi-<br>square Test                             | K4                                              |
| 4.3              | Sign test for paired data                                                                                                  | Apply sign test for paired data                                    | К3                                              |

| Unit/<br>Section | Content                                                                        | Learning Outcome                                                                               | Blooms<br>Taxonomic<br>Levels of<br>Transaction |
|------------------|--------------------------------------------------------------------------------|------------------------------------------------------------------------------------------------|-------------------------------------------------|
| 4.4              | Rank sum test                                                                  |                                                                                                |                                                 |
|                  | 4.4.1 Kolmogorov-Smirnov – test for goodness of fit, comparing two populations | Apply Rank sum test,<br>Mann-Whitney U test,<br>Kruskal Wallis test and<br>one sample run test | К3                                              |
|                  | 4.4.2 Mann – Whitney U test<br>and Kruskal Wallis test                         | State the criterion to use<br>Mann-Whitney U test<br>and Kruskal Wallis test                   | К1                                              |
|                  | 4.4.3 One sample run test                                                      | Appraise One sample run test                                                                   | K4                                              |
|                  | UNIT V Correlation, Regre                                                      | ssion and Time Series Analy                                                                    | ysis                                            |
| 5.1              | Correlation analysis                                                           | Analyze the correlation                                                                        | K4                                              |
| 5.2              | Estimation of regression line                                                  | Evaluate the estimation of regression line                                                     | К5                                              |
| 5.3              | Time series analysis                                                           | Discuss the appropriate use of time series analysis                                            | К6                                              |

# MAPPING SCHEME FOR THE POS, PSOS AND COS L-Low M-Moderate H- High

| Mapping | PO1 | PO2 | <b>PO3</b> | P04 | P05 | P06 | P07 | P08 | P09 | PSO1 | PSO2 | PSO3 | PSO4 |
|---------|-----|-----|------------|-----|-----|-----|-----|-----|-----|------|------|------|------|
| CO1     | L   | Н   | L          | M   | L   | -   | M   | M   | -   | M    | Н    | L    | L    |
| CO2     | L   | Н   | M          | M   | _   | L   | -   | -   | M   | L    | Н    | M    | M    |
| CO3     | L   | Н   |            | M   | L   | -   | M   | L   |     | M    | Н    | -    | L    |
| CO4     | L   | Н   | M          | M   | M   | -   | M   | -   | M   | M    | Н    | M    | L    |
| CO5     | L   | Н   | M          | M   | -   | L   | -   | L   | -   | M    | Н    | M    | L    |
| CO6     | L   | Н   | M          | M   | -   | M   | L   | M   | M   | L    | Н    | M    | M    |

# **Course Assessment Methods**

# Direct

- 1. Continuous Assessment Test I,II
- 2. Open book test; Assignment; Seminar; Group Presentation
- 3. End Semester Examination

# Indirect

- 1. Internship
- 2. Project Work

# **COURSE CO-ORDINATOR - Dr. SHANTHI MERLIN.S**

| SEMESTER-II | ELECTIVE: II       | CODE: P19CM2:2          |
|-------------|--------------------|-------------------------|
| CREDITS: 4  | DIRECT TAX LAW AND | TOTAL HOURS PER WEEK: 6 |
|             | PRACTICE           |                         |

#### **COURSE OUTCOMES**

On completion of the course, students will be able to

| S.No | Course Outcome                                                  | Level | Unit<br>Covered |
|------|-----------------------------------------------------------------|-------|-----------------|
| 1    | Assess the residential status of individual                     | К6    | I               |
| 2    | Compute Taxable income for the assessee                         | К6    | I               |
| 3    | Evaluate the Income under the head income from House Property.  | К6    | II              |
| 4    | Calculate the taxable income from Business or Profession .      | K4    | III             |
| 5    | Analyze the taxable income from Capital gains and other sources | K4    | IV              |
| 6    | Assess the Tax Liability of Individuals                         | К6    | V               |

### **UNIT- I** Basic Concepts of Income Tax

**24 Hrs** 

#### 1.1 Basic Concepts of Income Tax

- 1.1.1 Cannon of taxation
- 1.1.2 Assesses -Various types of Assesses
- 1.1.3 Assessment year and Previous year
- 1.1.4 Incomes exempted u/s 10
- 1.1.5 Determination of the residential status of individual
- 1.1.6 Computation of Taxable Income for ordinary resident, not ordinary resident and non-resident

#### 1.2 Computation of Income Under Salary

- 1.2.1 The features of salary
- 1.2.2 Incomes chargeable under section 15
- 1.2.3 Different forms of salary
- 1.2.4 Advance salary and Arrear salary
- 1.2.5 Computation of Taxable Gratuity
- 1.2.6 Computation of Taxable Pension
- 1.2.7 Computation of Taxable Leave Salary
- 1.2.8 Provident fund and its calculation
- 1.2.9 Profit in lieu of salary

|      | 1.2.10    | Allowances - Taxable and Non-Taxable                         |          |
|------|-----------|--------------------------------------------------------------|----------|
|      | 1.2.11    | Perquisites –Taxable and Non-Taxable                         |          |
|      | 1.2.12    | Deductions u/s 16.                                           |          |
| UNIT | - II Coi  | mputation Of Income Under House Property                     | 18 Hrs   |
| 2.1  | Basic te  |                                                              |          |
| 2.2  |           | ed Rent                                                      |          |
| 2.3  | _         | ental Value                                                  |          |
| 2.4  | Market    |                                                              |          |
| 2.5  | Actual    | Rent                                                         |          |
| 2.6  | Standa    | rd Rent                                                      |          |
| 2.7  | Unreali   | ized Rent                                                    |          |
| 2.8  | Vacanc    | ry period and Arrear rent                                    |          |
| 2.9  |           | Annual Value                                                 |          |
| 2.10 | Net Ani   | nual Value                                                   |          |
| 2.11 | Standa    | rd Deduction                                                 |          |
| 2.12 | Sub let   | ting                                                         |          |
|      |           | site Rent                                                    |          |
|      | •         | pal tax and Municipal value ratio                            |          |
| 2.15 | Notiona   | al value                                                     |          |
| 2.16 | Self-occ  | cupied house and Let out house                               |          |
| 2.17 | Deemed    | d to be let out house                                        |          |
| 2.18 | Taxable   | e Income under the head house property                       |          |
| 2.19 | Exemp     | ted Income under the head house property                     |          |
| 2.20 | Calcula   | ition of Gross Annual Value and Net Annual Value             |          |
| 2.21 | Treatm    | ent of partly let out and partly self-occupied house         |          |
| 2.22 | Treatm    | ent of part of the year let out and part of the year self-oc | cupied   |
| 2.23 | Unreali   | zed rent and arrear rent recovered                           |          |
| 2.24 | Calcula   | tion of income from house property                           |          |
| UNIT | - III Con | nputation of Income under Business or Profession             | 18 Hrs   |
| 3.1  | Basic te  | erms                                                         |          |
| 3.2  | Busines   | ss and Profession                                            |          |
| 3.3  | Vocatio   | on, Speculation business and Illegal business                |          |
| 3.4  | Bad del   | bt recovered allowed earlier                                 |          |
| 3.5  | Bad del   | bt recovered disallowed earlier                              |          |
| 3.6  | Under v   | valuation of stock and over valuation of stock               |          |
| 3.7  | Taxable   | e incomes under the head income from Business and Pro        | ofession |
| 3.8  | Various   | s methods of accounting                                      |          |
| 3.9  | The los   | sses, which are incidental to business                       |          |
| 3.10 | Expense   | es which are expressly allowed and disallowed                |          |
| 3.11 | Calcula   | tion of undervaluation and over valuation of stock           |          |

| 3.13         | Rules for calculating Income from Profession                            |
|--------------|-------------------------------------------------------------------------|
| 3.14         | Calculation of Income from Profession                                   |
| UNIT<br>4.1. | T- IV Computation Of Income Under Capital Gains 18 Hrs                  |
|              | 4.1.1 Basic terms                                                       |
|              | 4.1.2 Income from Capital Gains                                         |
|              | 4.1.3 Capital assets - Short term and Long-term capital asset           |
|              | 4.1.4 Short term capital gain and Long-term capital gain                |
|              | 4.1.5 Transfer and Slump sale                                           |
|              | 4.1.6 Cost of acquisition and Cost of improvement                       |
|              | 4.1.7 Indexed cost                                                      |
|              | 4.1.8 Treatment of depreciable asset while calculating capital gains    |
|              | 4.1.9 Various assets, which are not included in capital assets          |
|              | 4.1.10 The capital gains exempted u/s 10                                |
|              | 4.1.11 Various exemption u/s 54, 54B, 54D, 54EC, 54ED, 54F, 54G and 54H |
|              | 4.1.12 Calculation of income under capital gains                        |
| 4.2          | Computation of Income Under Other Sources                               |
|              | 4.2.1 General income u/s 56 (1)                                         |
|              | 4.2.2 Specific income u/s 56(2)                                         |
|              | 4.2.3 Deductions                                                        |
|              | 4.2.4 The treatment of casual incomes                                   |
|              | 4.2.5 Various kinds of securities and their tax treatment               |
|              | 4.2.6 Grossing up of income and its calculation                         |
|              | 4.2.7 Computation of income from Other Source                           |
| UNIT         | - V Computation of Taxable Income and Tax Liability 12 Hrs              |
| 5.1          | Computation of Gross Total income                                       |
| 5.2          | Deduction under Sec.80                                                  |
| 5.3          | Set off and Carry forward of Losses                                     |
| 5.4          | Relief and Rebate                                                       |
| 5.5          | Assessment of Taxable Income and Tax liability for Individuals          |
| 5.6          | Form 16                                                                 |
| 5.7          | Data Calculation Sheet & IT Calculation Sheet                           |
| 5.8          | Online Filing of Tax return.                                            |

3.12 Calculation of Income from Business

# **UNIT - VI - Topics for Self Study**

| Sl.<br>No. | Topics                                        | Weblinks                                                                                       |
|------------|-----------------------------------------------|------------------------------------------------------------------------------------------------|
| 1.         | Tax Compliances and Dispute Resolution        | https://www.investindia.in/gov.in/taxation                                                     |
| 2.         | Minimum Alternate Tax<br>(MAT) Sec 115 JB     | https://taxguru.in/income-tax/minimum-a<br>lternate-tax-mat-115jb-income-tax-act-1961<br>.html |
| 3.         | Alternate Minimum Tax (ATM) Sec. 115JC to 115 | https://taxguru.in/income-tax/alternate-minimum-tax-section-115jc.html                         |
| 4.         | Common Tax Concerns<br>for Tax Expatriates    | https://www.investindia.in/gov.in/taxation                                                     |

Theory - 25 % (Section A), Problems - 75 % (Section B & C)

#### **REFERENCES**

- 1. V.K. Singhania and KapilSinghania, Direct Tax Law and Practice, Delhi, Taxman Allied Publishers (P) Ltd, 2018.
- 2. T.S.Reddy and Y.Hari Prasad Reddy, Income Tax Theory ,Law and Practice, Chennai, Margham Publications, 2018.
- 3. Dr H.C Mehrotra Dr S.P Goyal, Income Tax Law and Accounts, 61stEd, 2020 Sahitya Bhawan Publications.
- 4. CA . Raj K . Agarwal Income Tax , 5th Ed ,(2020) Bharat Law House Pvt Ltd.
- 5. Naveen Mittal, Income Tax Law and Practice, 1st ed, 2020 Cengage Learning India.
- 6. Monica Singhania and Vinod K Singhania, Students Guide to Income Tax including GST, 62nd ed, 2020 21 for May 2020, Taxmann Publications.
- 7. Jassprit S Johar, Taxation, 4th ed, Bharat Law house 2020.

#### **Web Links**

- 1. <a href="https://swayam.gov.in/nd2">https://swayam.gov.in/nd2</a> nou19 cm05/preview
- 2. <a href="https://www.incometaxindia.gov.in/pages/tools/income-tax-calculator.aspx">https://www.incometaxindia.gov.in/pages/tools/income-tax-calculator.aspx</a>

# **Specific Learning Outcomes (SLO)**

| Unit/<br>Section | Content                                                                                           | Learning Outcome                                                                                    | Blooms<br>Taxonomic<br>Levels of<br>Transaction |
|------------------|---------------------------------------------------------------------------------------------------|----------------------------------------------------------------------------------------------------|-------------------------------------------------|
|                  | UNIT 1 Basic Con                                                                                  | cepts of Income Tax                                                                                 |                                                 |
| 1.1              | History and Canons of taxation                                                                    | Summarize the history of Taxation                                                                   | К2                                              |
| 1.2              | Assessee and their types,<br>Assessment year and<br>Previous year                                 | -                                                                                                   | K2                                              |
| 1.3              | Agricultural Income , Capital receipts, Expenditure, loss, and revenue receipts, Expenditure loss |                                                                                                    | К6                                              |
| 1.4              | Determination of Residential<br>Status                                                            | Identify the Residential<br>Status of an Assesssee                                                  | K2                                              |
|                  | UNIT II Computation of In                                                                         | come Under House Propert                                                                            | у                                               |
| 2.1              | Basic technical terms which is comes under House property                                         | _                                                                                                   | К2                                              |
| 2.2              | Calculation of Gross Annual value and Net Annual Value                                            | Calculate GAV and NAV                                                                               | K4                                              |
| 2.3              | Treatment of Let out and Self<br>Occupied house                                                   | Identify the Various items which are Used for the Calculation of let out and self – Occupied house. | К3                                              |
| 2.4              | Calculation of Income from house Property                                                         | Identify the Available<br>Exempted Incomes of HP                                                    |                                                 |
|                  |                                                                                                   | Estimate the Income from House Property                                                             | К6                                              |
| U                | NIT-III Computation of Incom                                                                      | ne under Business or Professi                                                                       | on                                              |
| 3.1              | Basic Technical terms which is comes under Business or Profession                                 | *                                                                                                   | K2                                              |

| Unit/<br>Section | Content                                                                                                    | Learning Outcome                                                      | Blooms<br>Taxonomic<br>Levels of<br>Transaction |
|------------------|----------------------------------------------------------------------------------------------------|-----------------------------------------------------------------------|-------------------------------------------------|
| 3.2              | Various Incomes that are<br>Taxable under the head of<br>Income from Business and<br>Profession                                                       |                                                                       | K4                                              |
| 3.3              | The Losses , which are incidental to Business and Various Expenses, which are Expressly allowed and disallowed while calculating Income from Business | recovered allowed earlier and disallowed earlier                      | К2                                              |
| UNIT             | IV Computation of Income Un                                                                                                    | der Capital Gains and Other                                           | Sources                                         |
| 4.1              | Basic terms Related to income from Capital Gains                                                                                                    | Explain various terms under capital assets and Capital Gains          | К2                                              |
| 4.2              | Treatment of depreciate assets and other various assets.                                                                                              | -                                                                     | К2                                              |
| 4.3              | Calculation of Income under<br>Capital gains and other<br>sources                                                                                     | Analyze Income from Capital gains and other sources                   | K4                                              |
|                  | UNIT V Computation of Tax                                                                                                    | kable Income and Tax Liabilit                                         | .y                                              |
| 5.1              | Set – off and carry forward of<br>Losses                                                                                                    | Explain set – off and Carry<br>Forward of Losses                      | К2                                              |
| 5.2              | Clubbing of Incomes                                                                                                    | Discuss Clubbing of Income                                            | К2                                              |
| 5.3              | Assessment of Taxable Income                                                                                                    | Prepare a statement of Taxable Income and calculate the tax liability | К6                                              |
| 5.4              | Filing of Return and due<br>Dates                                                                                                    | Analyse the Filing of return<br>Electronically                        | K2                                              |

# MAPPING SCHEME FOR THE PO, PSOs AND COS L-LOW M-MODERATE H- HIGH

| Mapping | P01 | P02 | P03 | P04 | P05 | P06 | P07 | P08 | P09 | PSO1 | PSO2 | PSO3 | PSO4 |
|---------|-----|-----|-----|-----|-----|-----|-----|-----|-----|------|------|------|------|
| CO1     | Н   | Н   | Н   | Н   | _   | M   | Н   | -   | -   | Н    | M    | Н    | Н    |
| CO2     | Н   | -   | -   | M   | -   | -   | Н   | -   | -   | M    | Н    | -    | M    |
| CO3     | -   | Н   | -   | -   | Н   | M   | -   | Н   | -   | M    | M    | -    | -    |
| CO4     | Н   | Н   | Н   | M   | Н   | M   | Н   | -   | Н   | -    | Н    | Н    | -    |
| CO5     | M   | M   | M   |     | Н   | -   | Н   |     |     | Н    | M    | M    | M    |
| CO6     | L   | L   | Н   | L   | Н   | L   |     | M   |     | Н    | Н    | Н    | -    |

#### **COURSE ASSESSMENT METHODS**

#### **Direct**

- 1. Continuous Assessment Test I,II
- 2. Open book test; Assignment; Seminar; Group Presentation
- 3. End Semester Examination

#### **Indirect**

- 1. Internship
- 2. Project Work

COURSE CO-ORDINATOR - Dr.Rajasekaran.M

| SEMESTER -II | ELECTIVE: I - GOODS AND | CODE: P19CM2:B          |
|--------------|-------------------------|-------------------------|
| CREDITS: 4   | SERVICE TAX 2017        | TOTAL HOURS PER WEEK :6 |

#### **COURSE OUTCOMES**

On completion of the course the students will be able to:

| Sl.No | Course Outcomes                                                          | Level | Unit<br>covered |
|-------|--------------------------------------------------------------------------|-------|-----------------|
| 1     | Describe the concepts of indirect taxation system followed in India.     | К2    | I               |
| 2     | Explain the taxable events under GST.                                    | К2    | II              |
| 3     | Demonstrate the concepts relating to Place,<br>Time and value of Supply. | К3    | III             |
| 4     | Assess the amount of ITC to be claimed.                                  | К6    | IV              |
| 5     | Formulate online GST registration.                                       | K5    | V               |
| 6     | Evaluate the amendments in GST Act.                                      | К6    | V               |

#### **UNIT I - Goods and Services Tax Act & Rules**

(12 Hours)

- 1.0 Introduction
- 1.1 Meaning of GST
- 1.2 Need for GST in India
- 1.3 Cascading effect of tax
- 1.4 Non-integration of VAT and Service Tax causes double taxation
- 1.5 No CENVAT Credit after manufacturing stage to a dealer
- 1.6 Cascading of taxes on account of levy of CST Inter-State purchases
- 1.7 One Nation-One Tax
- 1.8 Dual GST Model
- 1.9 Central Goods and Services Tax Act, 2017 (CGST)
- 1.10 State Goods and Services Tax Act, 2017 (SGST)
- 1.11 Union Territory Goods and Services Tax Act, 2017 (UTGST)
- 1.12 Integrated Goods and Services Tax Act, 2017 (IGST)
- 1.13 Goods and Services Tax Network (GSTN)
- 1.14 Functions of GSTN (i.e. Role assigned to GSTN)
- 1.15 Constitution (101st Amendment) Act, 2016
- 1.16 GST Council
- 1.17 Guiding principle of the GST Council
- 1.18 Functions of the GST Council
- 1.19 Definitions under CGST Laws

- 2.1 Scope of supply (Section 7 of CGST Act, 2017)
- 2.2 Section 7(1)(a) all forms of supply of goods or services or both such as sale, transfer, barter, exchange, license, rental, lease or disposal made or agreed to be made for a consideration by a person in the course or furtherance of business;
- 2.3 Section 7(1) (b) of CGST Act, 2017, import of services for a consideration whether or not in the course or furtherance of business
- 2.4 Section 7(1)(c) of the CGST Act, 2017 the activities specified in Schedule I, made or agreed to be made without a consideration
  - 2.4.1 Permanent transfer/disposal of business assets
  - 2.4.2 Supply between related persons or distinct persons
  - 2.4.3 Supply to agents or by agents
  - 2.4.4 Importation of Services
- 2.5 Section 7(1)(d) the activities to be treated as supply of goods or supply of services as referred to in Schedule II
  - 2.5.1 Renting of Immovable Property
  - 2.5.2 Information Technology software
  - 2.5.3 Transfer of the right to use any goods for any purpose
  - 2.5.4 Composite supply
- 2.6 Non-taxable Supplies under CGST Act, 2017
  - 2.6.1 Section 7(2) (a) activities or transactions specified in Schedule III;
  - 2.6.2 Section 7(2)(b) such activities or transactions undertaken by the Central Government, a State Government or any local authority in which they are engaged as public authorities, as may be notified by the Government on the recommendations of the Council.
  - 2.6.3 Section 7(3) the transactions that are to be treated as—
    - (a) A supply of goods and not as a supply of services; or
    - (b) A supply of services and not as a supply of goods.
- 2.7 Composite and Mixed Supplies (Section 8 of CGST Act, 2017)
  - 2.7.1 Meaning of Composite and Mixed Supplies
  - 2.7.2 Composite Supply
  - 2.7.3 Mixed supply
- 2.8 Levy and Collection
- 2.9 Composition Levy
- 2.10 Exemption from tax
- 2.11 Person liable to pay tax
  - 2.11.1 Forward Charge
  - 2.11.2 Reverse Charge
  - 2.11.3 Person who are required to pay tax under section 9(5) of CGST (i.e. Electronic Commerce Operator)

#### **UNIT III - Time and Value of Supply**

(5 Hours)

- 3.1 Time of supply
- 3.2 Place of supply
- 3.3 Value of supply
- 3.4 Change in rate of tax in respect of supply of goods or services

# **UNIT IV - Input Tax Credit**

(8 Hours)

- 4.1 Eligibility for taking Input Tax Credit (ITC)
- 4.2 Input Tax credit in special circumstances
- 4.3 Input Tax Credit in respect of goods sent for Job-Work
- 4.4 Distribution of credit by Input Service Distributor (ISD)
- 4.5 Recovery of Input Tax Credit

# **UNIT V- Registration Under GST Law**

(7 Hours)

- 5.1 Persons not liable for registration
- 5.2 Compulsory registration
- 5.3 Procedure for registration
- 5.4 Deemed registration
- 5.5 Casual taxable person
- 5.6 Non-resident taxable person
- 5.7 Cancellation Vs. Revocation of registration

**UNIT - VI - UNIT - VI - Topics for Self Study** 

| S.No. | Topics                                                 | Web Links                                                                                |
|-------|--------------------------------------------------------|------------------------------------------------------------------------------------------|
| 1     | Tax invoice credit and debit notes electronic way bill | https://resource.cdn.icai.org/56454bosi<br>nter-p4-maynov2020secb-cp8.pdf                |
| 2     | Returns and Payment of tax                             | https://resource.cdn.icai.org/56455bosi<br>nter-p4-maynov2020secb-cp10.pdf               |
| 3     | TDS & TCS under GST                                    | https://resource.cdn.icai.org/56455bosi<br>nter-p4-maynov2020secb-cp9.pdf                |
| 4     | Audit under GST                                        | https://icmai.in/upload/Students/Sylla<br>bus2016/Inter/Paper-11-Jan2020-Revis<br>ed.pdf |

#### **Text Book**

1. The Institute of Cost and Management Accountants of India, Indirect Taxation study material (Relevant year)

#### REFERENCES

- 1. Goods & Services Tax Ready Reckoner ,CA.Ashok Batra, Wolters Kluwer Publishing house.
- 2. Goods and Services Tax (G.S.T), H.C.Mehrotra and V.P.Agarwal, 1<sup>st</sup> January, 2019, 4<sup>th</sup> Edition, Sathiya Bhawan Publications.
- 3. Goods and Services Tax Act (GST) Bare Act with Rules & Forms and Amendments 2020 Edition by Government of India, Law Literature Publication.
- 4. How to Practice as a GST (Goods and Services Tax) Professional (Practitioner), Xcess Board of Editors', January, 2018. XcessInfostore Private Limited Publishers.
- 5. Taxmann's GST Practice Manual Day to Day GST Practice Guide for Professionals, Aditya Singhania, 2<sup>nd</sup> Edition 2020, Taxmann Publisher.

#### **WEB LINKS**

- 1. <a href="https://mib.gov.in/sites/default/files/presentation%20on%20">https://mib.gov.in/sites/default/files/presentation%20on%20</a> GST.pdf
- 2. <a href="https://cablogindia.com/pdf-goods-and-services-tax-gst-revision-">https://cablogindia.com/pdf-goods-and-services-tax-gst-revision-</a> notes/

#### **Specific Learning Outcomes**

| Unit/<br>Section | Contents                                                            | Learning Outcomes                        | Blooms<br>Taxonomic<br>Level of<br>Transaction |
|------------------|---------------------------------------------------------------------|------------------------------------------|------------------------------------------------|
|                  | UNIT I Goods an                                                     | d Services Tax Act & Rules               |                                                |
| 1.0              | Introduction                                                        | Explain the features of indirect tax.    | K2                                             |
| 1.1              | Meaning of GST                                                      | Recall the meaning of GST                | K1                                             |
| 1.2              | Need for GST in India                                               | Explain the need for GST in India.       | K2                                             |
| 1.3              | Cascading effect of tax                                             | Demonstrate cascading effect of tax.     | К2                                             |
| 1.4              | Non-integration of VAT and<br>Service Tax causes double<br>taxation | Explain the reason for emergence of GST. | К2                                             |

| Unit/<br>Section | Contents                                                           | Learning Outcomes                                              | Blooms<br>Taxonomic<br>Level of<br>Transaction |
|------------------|--------------------------------------------------------------------|----------------------------------------------------------------|------------------------------------------------|
| 1.5              | No CENVAT Credit after manufacturing stage to a dealer             | Outline the advantages of GST.                                 | K2                                             |
| 1.6              | Cascading of taxes on account of levy of CST Inter-State purchases | Compare the disadvantages of Pre-GST taxation system.          | K2                                             |
| 1.7              | One Nation-One Tax                                                 | List the significance of GST.                                  | K1                                             |
| 1.8              | Dual GST Model                                                     | Explain the concept of Dual GST model followed in our country. | K2                                             |
| 1.9              | Central Goods and Services<br>Tax Act, 2017 (CGST)                 | Summarize the application of CGST Act 2017.                    | К2                                             |
| 1.10             | State Goods and Services<br>Tax Act, 2017 (SGST)                   | Explain the application of SGST Act 2017.                      | К2                                             |
| 1.11             | Union Territory Goods and<br>Services Tax Act, 2017<br>(UTGST)     | Explain the application of UTGST Act 2017.                     | K2                                             |
| 1.12             | Integrated Goods and<br>Services Tax Act, 2017<br>(IGST)           | Explain the application of IGST Act 2017.                      | K2                                             |
| 1.13             | Goods and Services Tax<br>Network (GSTN)                           | Demonstrate the significances of GSTN                          | К2                                             |
| 1.14             | Functions of GSTN (i.e.<br>Role assigned to GSTN)                  | Outline the functions of GSTN                                  | K2                                             |
| 1.15             | Constitution (101st<br>Amendment) Act, 2016                        | Recall the reason for the constitution Amendment Act, 2016.    | K1                                             |
| 1.16             | GST Council                                                        | Explain the roles and responsibilities of GST Council.         | К2                                             |
| 1.17             | Guiding principle of the GST Council                               | Discuss the guiding principles of GST council.                 | К2                                             |
| 1.18             | Functions of the GST<br>Council                                    | List the functions of GST council.                             | К1                                             |
| 1.19             | Definitions under CGST<br>Laws                                     | Define CGST/SGST/UTGST/<br>IGST                                | K1                                             |

| Unit/<br>Section                   | Contents                                                                                                    | Learning Outcomes                                                                   | Blooms<br>Taxonomic<br>Level of<br>Transaction |  |  |  |  |  |
|------------------------------------|----------------------------------------------------------------------------------------------------|-------------------------------------------------------------------------------------|------------------------------------------------|--|--|--|--|--|
| UNIT II Levy and Collection Of Tax |                                                                                                    |                                                                                     |                                                |  |  |  |  |  |
| 2.1                                | Scope of supply (Section 7 of CGST Act, 2017)                                                                                                    | List the scope of supply.                                                           | K1                                             |  |  |  |  |  |
| 2.2                                | Section 7(1)(a) all forms of supply of goods or services or both such as sale, transfer, barter, exchange, license, rental, lease or disposal made or agreed to be made for a consideration by a person in the course or furtherance of business; | Classify supply under section 7(1)(a)                                               | K2                                             |  |  |  |  |  |
| 2.3                                | Section 7(1)(b) of CGST Act, 2017, import of services for a consideration whether or not in the course or furtherance of business                                                                                                    | Explain section 7(1)(b)                                                             | K2                                             |  |  |  |  |  |
| 2.4                                | Section 7(1)(c) of the CGST Act, 2017 the activities specified in Schedule I, made or agreed to be made without a consideration                                                                                                    | Demonstrate section 7(1)(c)                                                         | K2                                             |  |  |  |  |  |
| 2.4.1                              | Permanent<br>transfer/disposal of<br>business assets                                                                                                    | Explain the concept of disposal of business assets                                  | K2                                             |  |  |  |  |  |
| 2.4.2                              | Supply between related persons or distinct persons                                                                                                    | Compare related person and distinct person.                                         | К2                                             |  |  |  |  |  |
| 2.4.3                              | Supply to agents or by agents                                                                                                    | Relate the role of principal and agent during supply of goods or rendering service. | K1                                             |  |  |  |  |  |
| 2.4.4                              | Importation of Services                                                                                                    | Illustrate import service undertaken in supply.                                     | K2                                             |  |  |  |  |  |
| 2.5                                | Section 7(1)(d) the activities to be treated as supply of goods or supply of services as referred to in Schedule II                                                                                                    | Summarize Section 7 (1)(d)                                                          | К2                                             |  |  |  |  |  |

| Unit/<br>Section | Contents                                                                                                    | Learning Outcomes                                                         | Blooms<br>Taxonomic<br>Level of<br>Transaction |
|------------------|----------------------------------------------------------------------------------------------------|---------------------------------------------------------------------------|------------------------------------------------|
| 2.5.1            | Renting of Immovable<br>Property                                                                                                    | Demonstrate renting of immovable property as supply in GST.               | K2                                             |
| 2.5.2            | Information Technology software                                                                                                    | Summarize how information technology software is treated as supply in GST | К2                                             |
| 2.5.3            | Transfer of the right to use any goods for any purpose                                                                                                    | Explain "transfer of the right to use goods" as supply in GST.            | K2                                             |
| 2.5.4            | Composite supply                                                                                                    | Explain the concept of composite supply.                                  | K2                                             |
| 2.6              | Non-taxable Supplies<br>under CGST Act, 2017                                                                                                    | Summarize non-taxable supplies under CGST Act, 2017.                      | K2                                             |
| 2.6.1            | Section 7(2) (a) activities or transactions specified in Schedule III;                                                                                                    | Demonstrate transactions in negative list of supply.                      | K2                                             |
| 2.6.2            | Section 7(2)(b) such activities or transactions undertaken by the Central Government, a State Government or any local authority in which they are engaged as public authorities, as may be notified by the Government on the recommendations of the Council, | Explain Sec 7 (2) (b) in detail.                                          | K2                                             |
| 2.6.3            | Section 7(3) the transactions that are to be treated as—                                                                                                    | Summarize section 7 (3) under CGST Act 2017.                              | К2                                             |
| 2.7              | Composite and Mixed<br>Supplies (Section 8 of<br>CGST Act, 2017)                                                                                                    | Compare composite and mixed supplies.                                     | K2                                             |
|                  | UNIT III Tin                                                                                                    | ne and Value of Supply                                                    |                                                |
| 3.1              | Time of supply                                                                                                    | Identify Time of supply in GST                                            | КЗ                                             |
| 3.2              | Place of supply                                                                                                    | Identify Place of Supply in GST                                           | К3                                             |
| 3.3              | Value of supply                                                                                                    | Identify value of supply in GST.                                          | К3                                             |

| Unit/<br>Section | Contents                                                        | Learning Outcomes                                                       | Blooms<br>Taxonomic<br>Level of<br>Transaction |  |  |  |  |  |
|------------------|-----------------------------------------------------------------|-------------------------------------------------------------------------|------------------------------------------------|--|--|--|--|--|
| 3.4              | Change in rate of tax in respect of supply of goods or services | КЗ                                                                      |                                                |  |  |  |  |  |
|                  | UNIT IV Input Tax Credit                                        |                                                                         |                                                |  |  |  |  |  |
| 4.1              | Eligibility for taking Input<br>Tax Credit (ITC)                | Identify the eligibility criteria for taking Input Tax Credit.          | К3                                             |  |  |  |  |  |
| 4.2              | Input Tax credit in special circumstances                       | Determine ITC under special circumstances.                              | К6                                             |  |  |  |  |  |
| 4.3              | Input Tax Credit in respect of goods sent for Job-Work          | Assess ITC in respect of goods sent for Job-Work.                       | К6                                             |  |  |  |  |  |
| 4.4              | Distribution of credit by<br>Input Service Distributor<br>(ISD) | Evaluate the distribution of credit by Input Service Distributor (ISD). | К6                                             |  |  |  |  |  |
| 4.5              | Recovery of Input Tax<br>Credit                                 | Calculate recovery of Input Tax<br>Credit.                              | К4                                             |  |  |  |  |  |
|                  | UNIT V Regis                                                    | tration Under GST Law                                                   |                                                |  |  |  |  |  |
| 5.1              | Persons not liable for registration                             | Summarize persons not liable for registration.                          | К2                                             |  |  |  |  |  |
| 5.2              | Compulsory registration                                         | Identify persons who need to compulsorily register with GST.            | К3                                             |  |  |  |  |  |
| 5.3              | Procedure for registration                                      | Determine the procedure for registration in GST portal.                 | К6                                             |  |  |  |  |  |
| 5.4              | Deemed registration                                             | Evaluate deemed registration at time of registration with GST.          | К6                                             |  |  |  |  |  |
| 5.5              | Casual taxable person                                           | Determine casual taxable person.                                        | К6                                             |  |  |  |  |  |
| 5.6              | Non-resident taxable person                                     | Determine Non-resident taxable person.                                  | К6                                             |  |  |  |  |  |
| 5.7              | Cancellation Vs Revocation of registration                      | Distinguish between cancellation and revocation of registration.        | K4                                             |  |  |  |  |  |

# MAPPING SCHEME FOR POs, PSOs and COs L-Low M-Moderate H-High

| Mapping    | P01 | P02 | P03 | P04 | P05 | P06 | P07 | P08 | P09 | PSO1 | PSO2 | PSO3 | PSO4 |
|------------|-----|-----|-----|-----|-----|-----|-----|-----|-----|------|------|------|------|
| CO1        | Н   | Н   | L   | M   | M   | M   | -   | Н   | M   | Н    | Н    | M    | -    |
| CO2        | Н   | Н   | L   | M   | M   | M   | M   | Н   | M   | Н    | Н    | M    | L    |
| CO3        | Н   | M   | M   | M   | M   | M   | L   | Н   | M   | Н    | Н    | M    | L    |
| <b>CO4</b> | Н   | -   | -   | M   | M   | -   | -   | M   | M   | -    | Н    | M    | -    |
| CO5        | -   | _   | M   | _   | -   | -   | -   | M   | M   | -    | -    | -    | L    |
| CO6        | -   | -   | -   | M   | -   | -   | -   | M   | M   | M    | -    | -    | L    |

#### **COURSE ASSESSMENT METHODS**

#### **Direct**

- 1. Continuous Assessment Test I,II
- 2. Open book test; Assignment; Seminar; Group Presentation
- 3. End Semester Examination

#### **Indirect**

- 1. Internship
- 2. Project Work

COURSE CO-ORDINATOR - Dr.SHANTHI MERLIN.S

| SEMESTER- II | ELECTIVE: III TEACHING | CODE: P19CM2:2           |
|--------------|------------------------|--------------------------|
| CREDITS: 2   | AND RESEARCH APTITUDE  | TOTAL HOURS PER WEEK : 4 |

#### **COURSE OUTCOMES**

On completion of the course the students will be able to:

| S.No | Course Outcome                                                                                                    | Level | Unit<br>Covered |
|------|----------------------------------------------------------------------------------------------------|-------|-----------------|
| 1    | Appraise skills and knowledge in terms of teaching aptitude                                                                                                    | К3    | Ι               |
| 2    | Distinguish between Seminar, Conference and Symposium and List the components of Research Article and paper.                                                       | K4    | I               |
| 3    | Appraise the communication skills in acquainting with reading comprehension strategies and develop skills to understand and analyse the written texts effectively. | K4    | II              |
| 4    | Review proficiency in numerical reasoning and apply verbal reasoning in aptitude tests.                                                                            | К6    | III             |
| 5    | Extrapolate the impact of ICT and interpret qualitative and quantitative data.                                                                                     | K4    | IV              |
| 6    | Propose the need for preservation of resources and perceive the magnitude of change in Higher education system.                                                    | K5    | V               |

# **UNIT - I** Teaching Aptitude

(6 Hrs)

- 1.1 Teaching Aptitude
  - 1.1.1 Teaching nature
  - 1.1.2 Objectives
  - 1.1.3 Characteristics and
  - 1.1.4 Basic requirements
  - 1.1.5 Learner's characteristics
  - 1.1.6 Factors affecting teaching
  - 1.1.7 Methods of teaching
  - 1.1.8 Teaching aids
  - 1.1.9 Evaluation systems

| 1.2  | Resea | arch Aptitude                                         |           |
|------|-------|-------------------------------------------------------|-----------|
|      |       | Research Meaning,                                     |           |
|      | 1.2.2 | Characteristics and                                   |           |
|      | 1.2.3 | Types                                                 |           |
|      | 1.2.4 | Steps of research                                     |           |
|      | 1.2.5 | Methods of research                                   |           |
|      | 1.2.6 | Research Ethics                                       |           |
|      | 1.2.7 | Paper, article, workshop, seminar, conference and sym | iposium   |
|      | 1.2.8 | Thesis writing its characteristics and format         |           |
| UNIT | - II  | Reading Comprehension                                 | (6 Hrs)   |
| 2.1  | Read  | ing Comprehension                                     |           |
| 2.2  | Comr  | nunication                                            |           |
|      | 2.2.1 | Nature                                                |           |
|      | 2.2.2 | Characteristics                                       |           |
|      | 2.2.3 | Types                                                 |           |
|      | 2.2.4 | Barriers                                              |           |
|      | 2.2.5 | Effective classroom communication                     |           |
| UNIT | - III | Reasoning                                             | (6 Hrs)   |
|      |       |                                                       |           |
| 3.1  |       | oning (Including Mathematical)                        |           |
|      |       | Number series                                         |           |
|      |       | Letter series                                         |           |
|      |       | Codes                                                 |           |
|      |       | Relationships                                         |           |
|      |       | Classification                                        |           |
| 3.2  | _     | al Reasoning                                          |           |
|      |       | Understanding the structure of arguments              |           |
|      |       | Evaluating and distinguishing deductive and inductive | reasoning |
|      |       | Verbal analogies                                      |           |
|      |       | Word analogy                                          |           |
|      |       | Applied analogy                                       |           |
|      |       | Verbal classification                                 |           |
|      |       | Reasoning Logical Diagrams                            |           |
|      |       | Simple diagrammatic relationship                      |           |
|      | 3.2.9 | Multi diagrammatic relationship                       |           |

3.2.10. Venn diagram

3.2.11 Analytical Reasoning

| UNIT-        | - IV | Data Interpretation |
|--------------|------|---------------------|
| <i>1</i> . 1 | Data | Interpretation      |

- Data Interpretation
  - 4.1.1 Sources of data
  - 4.1.2 Acquisition of data
  - 4.1.3 Interpretation of data
  - 4.1.4 Quantitative data
  - 4.1.5 Qualitative data
  - 4.1.6 Graphical representation
  - 4.1.7 Mapping of data
- 4.2 Information and Communicating Technology (ICT)
  - 4.2.1 ICT Meaning,
  - 4.2.2 Advantages
  - 4.2.3 Disadvantages
  - 4.2.4 Uses
  - 4.2.5 General abbreviations
  - 4.2.6 Terminology
  - 4.2.7 Basics of internet and e-mailing.

#### UNIT - V **Higher Education System**

(6 Hrs)

(6 Hrs)

- 5.1 People and Environment
  - 5.1.1 People and environment interaction
  - 5.1.2 Sources of pollution
  - 5.1.3 Pollutants and their impact on human life
  - 5.1.4 Exploitation of natural and energyresources
  - 5.1.5 Natural hazards
  - 5.1.6 Mitigation
- 5.2 **Higher Education System** 
  - 5.2.1 Governance Polity and Administration
  - 5.2.2 Structure of the institutions for higher learning and research in India
  - 5.2.3 Formal and distance education
  - 5.2.4 Professional/technical education
  - 5.2.5 General education
  - 5.2.6 Value education governance, polity and administration
  - 5.2.7 Concept of institutions and their interactions.

UNIT - VI - UNIT - VI - Topics for Self Study

| Sl.<br>No. | Topics                                                        | Weblinks                                                                                               |
|------------|---------------------------------------------------------------|----------------------------------------------------------------------------------------------------|
| 1.         | Applying Research in the security Environment                 | http://www.eolss.net/sample-chapters/c14/E1-39B-03.pdf                                                 |
| 2.         | Data Mining                                                   | https://www.sas.com/en in/insights/a<br>nalytics/data-mining.html                                      |
| 3.         | finding the patterns and<br>Problems in the world of<br>Data. | https://www.coursera.org/lecture/intro -business-analytics/lecture-3-1-finding- patterns-in-data-0QGej |
| 4.         | Pros and Cons for searching patterns                          | https://www.seas.upenn.edu/~cis520/<br>papers/bishop_1.pdf                                             |

#### **REFERENCES**

- 1. Dr. M S Ansari & RPH Editorial Board (Author) "CBSE UGC-NET Teaching and Research Aptitude- Paper -I" Ramesh Publishing House, New Delhi, 2015.
- 2. R.S. Aggarwal (Author) "A Modern Approach to Verbal & Non-Verbal Reasoning" S.Chand, New Delhi, 2017.
- 3. Editorial Board Arihant express "UGC NET/JRF/SLET General Paper-1 Teaching & Research Aptitude" Arihant Publication, New Delhi, 2017.
- 4. Editorial Board Pratiyogita Darpan (Author) "UGC NET/JRF Exam. Solved Papers Teaching & Research Aptitude (General Paper I)" UpkarPrakashan Publication, New Delhi, 2015.

#### **WEB LINKS**

- 1. <a href="https://www.kopykitab.com/blog/ugc-net-comprehension-notes/">https://www.kopykitab.com/blog/ugc-net-comprehension-notes/</a>
- 2. <a href="https://www.scholarify.in/factors-affecting-teaching/">https://www.scholarify.in/factors-affecting-teaching/</a>
- 3. <a href="https://netmock.com/chapter-1-learners-characteristics-ugc-net-paper-1/">https://netmock.com/chapter-1-learners-characteristics-ugc-net-paper-1/</a>
- 4. <a href="https://teach.com/what/teachers-know/teaching-methods/">https://teach.com/what/teachers-know/teaching-methods/</a>

- 5. <a href="https://guides.lib.vt.edu/researchmethods/design-method">https://guides.lib.vt.edu/researchmethods/design-method</a>
- 6. <u>https://unacademy.com/lesson/research-paper-research-article-</u> workshop-conferen-seminarsymposium-in-hindi/Y4AY5UWE

# **Specific Learning Outcomes (SLO)**

| Unit/<br>Section      | Content                    | Learning Outcome                                                                                                    | Blooms<br>Taxonomic<br>Levels of<br>Transaction |  |  |                                |  |  |  |
|-----------------------|----------------------------|----------------------------------------------------------------------------------------------------|-------------------------------------------------|--|--|--------------------------------|--|--|--|
|                       | UNIT I                     | TEACHING APTITUDE                                                                                                    |                                                 |  |  |                                |  |  |  |
| 1.1.1                 | Teaching nature            | Describe the nature of teaching                                                                                                  | K2                                              |  |  |                                |  |  |  |
| 1.1.2                 | Objectives                 | State the objectives of teaching                                                                                                 | K1                                              |  |  |                                |  |  |  |
| 1.1.3                 | Characteristics            | Discuss the characteristics of teaching.                                                                                         | К2                                              |  |  |                                |  |  |  |
| 1.1.4                 | Basic requirements         | List the basic requirements for teaching.                                                                                        | К1                                              |  |  |                                |  |  |  |
| 1.1.5                 | Learner's characteristics  | Sketch the characteristics of learners to make teaching more effective                                                           |                                                 |  |  | learners to make teaching more |  |  |  |
| 1.1.6                 | Factors affecting teaching | Appraise the awareness about the factors affecting teaching would help the teacher to make teaching and learning more effective. | K4                                              |  |  |                                |  |  |  |
| 1.1.7                 | Methods of teaching        | Develop the method of teaching that use a student centered approach.                                                             | К3                                              |  |  |                                |  |  |  |
| 1.1.8                 | Teaching aids              | Demonstrate the various teaching aids that help in effective delivery of content.                                                | К3                                              |  |  |                                |  |  |  |
| 1.1.9                 | Evaluation systems         | Identify the types of evaluation systems in teaching-learning process                                                            | К3                                              |  |  |                                |  |  |  |
| 1.2 Research Aptitude |                            |                                                                                                    |                                                 |  |  |                                |  |  |  |
| 1.2.1                 | Research Meaning           | Summarize the meaning of Research                                                                                                | К2                                              |  |  |                                |  |  |  |
| 1.2.2                 | Characteristics            | List the characteristics of research                                                                                             | K1                                              |  |  |                                |  |  |  |
| 1.2.3                 | Types                      | Describe the types of research                                                                                                   | К2                                              |  |  |                                |  |  |  |
| 1.2.4                 | Steps in Research          | teps in Research Outline the steps in research process                                                                           |                                                 |  |  |                                |  |  |  |

| Unit/<br>Section | Content                                                      | Learning Outcome                                                                | Blooms<br>Taxonomic<br>Levels of<br>Transaction |  |  |  |
|------------------|--------------------------------------------------------------|---------------------------------------------------------------------------------|-------------------------------------------------|--|--|--|
| 1.2.5            | Methods of Research                                          | of Research Analyse the appropriate method for research.                        |                                                 |  |  |  |
| 1.2.6            | Research Ethics                                              | Sketch the guidelines responsible for the conduct of research.                  | К3                                              |  |  |  |
| 1.2.7            | Paper, article, workshop, seminar,                           | Outline the components of research paper and article.                           | K4                                              |  |  |  |
|                  | conference and symposium                                     | Differentiate between seminar, conference and symposium                         | K4                                              |  |  |  |
| 12.8             | Thesis writing- its characteristics and format               | Infer the characteristics and format for thesis writing.                        | K4                                              |  |  |  |
|                  | UNIT II Reading (                                            | Comprehension and Communication                                                 |                                                 |  |  |  |
| 2.1              | Reading<br>Comprehension                                     | Analyse the strategies to easily comprehend a passage and answer the questions. | K4                                              |  |  |  |
| 2.2 Co           | mmunication                                                  |                                                                                 |                                                 |  |  |  |
| 2.2.1            | Nature                                                       | Describe the nature and process of communication                                | K2                                              |  |  |  |
| 2.2.2            | Characteristics Outline the characteristics of communication |                                                                                 | К2                                              |  |  |  |
| 2.2.3            | Types                                                        | Types Illustrate the types of communication.                                    |                                                 |  |  |  |
| 2.2.4            | Barriers                                                     | Discuss the barriers to communication.                                          | K2                                              |  |  |  |
| 2.2.5            | Effective classroom communication                            | Examine the principles for effective classroom communication                    | K4                                              |  |  |  |
|                  | UNIT III Numerical and Logical Reasoning                     |                                                                                 |                                                 |  |  |  |
| 3.1              | Reasoning (Including<br>Mathematical)                        | •                                                                               |                                                 |  |  |  |
| 3.1.1            |                                                              |                                                                                 | К6                                              |  |  |  |

| Unit/<br>Section | Content                                                         | Learning Outcome                                                                                                    | Blooms<br>Taxonomic<br>Levels of<br>Transaction |
|------------------|-----------------------------------------------------------------|----------------------------------------------------------------------------------------------------|-------------------------------------------------|
| 3.1.2            | Letter series                                                   | Develop a logical pattern for solving alphabetical series.                                                                                   | К6                                              |
| 3.1.3            | Codes                                                           | Compile the coding and decoding rearrangement.                                                                                               | К6                                              |
| 3.1.4            | Relationships                                                   | Establish relationship between variables                                                                                                    | К6                                              |
|                  | 3.2                                                             | 2 Logical Reasoning                                                                                                    |                                                 |
| 3.2.1            | Understanding the structure of arguments                        | Infer the structure of arguments                                                                                                    | K2                                              |
| 3.2.2            | Evaluating and distinguishing deductive and inductive reasoning | Evaluate and differentiate deductive and inductive reasoning.                                                                                | K6                                              |
| 3.2.3            | Verbal analogies                                                | Create similarity between one pair of words and another pair of words.                                                                       | К6                                              |
| 3.2.4            | Word analogy                                                    | Compare words that have similar features.                                                                                                    | К5                                              |
| 3.2.5            | Applied analogy                                                 | Construct relationship between one pair of words with another pair of words.                                                                 | K6                                              |
| 3.2.6            | Verbal classification                                           | Evaluate and process the cause and effect series, assertion and reasoning series, etc.                                                       | K5                                              |
| 3.2.7            | Reasoning Logical<br>Diagrams                                   | Construct relationship between shapes, patterns and figures through logical reasoning                                                        | К6                                              |
| 3.2.8            | Simple diagrammatic relationship                                | Establish relationship between 2-3 categories diagrammatically through various geometric parameters.                                         | К6                                              |
| 3.2.9            | Multi diagrammatic<br>relationship                              | Determine set of rules from a sequence of inputs and outputs in a diagram and apply the rules to a new sequence to find missing information. | К5                                              |

| Unit/<br>Section                                   | Content Learning Outcome    |                                                                                                    |    |  |  |
|----------------------------------------------------|-----------------------------|----------------------------------------------------------------------------------------------------|----|--|--|
| 3.2.10                                             | Venn diagram                | Interpret the relationship between and among sets or groups of objects that share something in common. | K5 |  |  |
| 3.2.11                                             | Analytical reasoning        | Design a pattern, rule or link<br>between a series of diagrams or<br>pictures.                         | К6 |  |  |
|                                                    | UNIT IV                     | Data Interpretation & ICT                                                                              |    |  |  |
|                                                    | 4.1                         | Data Interpretation                                                                                    |    |  |  |
| 4.1.1                                              | Sources of data             | Outline the sources of data                                                                            | K2 |  |  |
| 4.1.2                                              | Acquisition of data         | Identify the sources of acquiring data                                                                 | K2 |  |  |
| 4.1.3                                              | Interpretation of data      | Analyse the data with the help of important techniques and tools.                                      | K4 |  |  |
| 4.1.4                                              | Qualitative data            | Examine the importance of qualitative data in interpretation.                                          | K4 |  |  |
| 4.1.5                                              | Quantitative data           | Appraise the importance of percentage & ratio applications, Approximations and estimations.            | K4 |  |  |
| 4.1.6                                              | Graphical<br>representation | Analyze the information presented in a graph, pie chart or bar diagram                                 | K4 |  |  |
| 4.1.7                                              | Mapping of data             | Identify the need for mapping of data                                                                  | К3 |  |  |
| 4.2 Information and Communication Technology (ICT) |                             |                                                                                                    |    |  |  |
| 4.2.1                                              | ICT-meaning                 | Recall the meaning of ICT                                                                              | K1 |  |  |
| 4.2.2                                              | Advantages                  | Discuss the advantages and                                                                             |    |  |  |
| 4.2.3                                              | Disadvantages               | disadvantages of ICT                                                                                   | K2 |  |  |
| 4.2.4                                              | Uses                        | Explain the uses of ICT.                                                                               | K2 |  |  |
| 4.2.5                                              | General Abbreviations       | Discuss the general abbreviations related to ICT.                                                      | К2 |  |  |
| 4.2.6                                              | Terminology                 | Infer the terminologies in ICT                                                                         | K4 |  |  |

| Unit/<br>Section                                                                       | Content                                                                                                    | Learning Outcome                                                                        | Blooms<br>Taxonomic<br>Levels of<br>Transaction |  |
|----------------------------------------------------------------------------------------|----------------------------------------------------------------------------------------------------|-----------------------------------------------------------------------------------------|-------------------------------------------------|--|
| 4.2.7                                                                                  | Basics of internet and<br>E-mailing                                                                                                    | К2                                                                                      |                                                 |  |
|                                                                                        | UNIT                                                                                                    | V Environment, HES                                                                      |                                                 |  |
| 5.1 Peop                                                                               | ole and Environment                                                                                                    |                                                                                         |                                                 |  |
| 5.1.1                                                                                  | People and environment interaction                                                                                                    | Determine the interaction between people and environment.                               | К5                                              |  |
| 5.1.2                                                                                  | Sources of pollution                                                                                                    | Assess the various sources of pollution.                                                | К5                                              |  |
| 5.1.3                                                                                  | 1.3 Pollutants and their Justify the impact of pollutants on impact on human life human life.                                                          |                                                                                         |                                                 |  |
| 5.1.4                                                                                  | Exploitation of natural and energy resources                                                                                                    | K5                                                                                      |                                                 |  |
| 5.1.5                                                                                  | Natural hazards                                                                                                    | Appraise the diverse natural hazards and its impact.                                    |                                                 |  |
| 5.1.6 Mitigation Assess the measures implemented to mitigate the effect of pollutants. |                                                                                                    | К5                                                                                      |                                                 |  |
|                                                                                        | 5.2 Hi                                                                                                    | gher Education System                                                                   |                                                 |  |
| 5.2.1                                                                                  | Governance Polity and<br>Administration                                                                                                    | Assess the role and objectives of policy making bodies or agencies in Higher education. | K5                                              |  |
| 5.2.2                                                                                  | 5.2.2 Structure of the institutions for higher learning and research in India  Structure of the institutions for higher learning and research in India |                                                                                         | К5                                              |  |
| 5.2.3                                                                                  | .3 Formal and distance education Evaluate the pros and cons of formal and distance education.                                                          |                                                                                         |                                                 |  |
| 5.2.4                                                                                  | Professional/technical Appraise the features of professional and technical education.                                                                  |                                                                                         | К5                                              |  |
| 5.2.5                                                                                  | General education                                                                                                    | Outline the meaning for general education.                                              | К2                                              |  |

| Unit/<br>Section | Content                                                      | Learning Outcome                                               | Blooms<br>Taxonomic<br>Levels of<br>Transaction |
|------------------|--------------------------------------------------------------|----------------------------------------------------------------|-------------------------------------------------|
| 5.2.6            | Value education,<br>Governance, Polity<br>and administration | Assess the role of value education in Higher Education system. | K5                                              |
| 5.2.7            | Concept of institutions and their                            | Recognise the meaning of institutions.                         | K5                                              |
|                  | interactions.                                                | Appraise the interaction of institutions and individuals.      |                                                 |

## MAPPING SCHEME FOR THE PO, PSOs AND COS L-LOW M-MODERATE H- HIGH

| Mapping    | P01 | P02 | P03 | P04 | P05 | P06 | P07 | P08 | P09 | PSO1 | PSO2 | PSO3 | PSO4 |
|------------|-----|-----|-----|-----|-----|-----|-----|-----|-----|------|------|------|------|
| CO1        | Н   | Н   | Н   | Н   | -   | L   | Н   | -   | L   | Н    | M    | M    | M    |
| CO2        | Н   |     | L   | M   | _   | _   | Н   | -   | -   | M    | Н    | M    | M    |
| CO3        | _   | Н   | _   | _   | Н   | L   | -   | Н   | L   | M    | M    | M    | M    |
| <b>CO4</b> | Н   | M   | Н   | M   | Н   | _   | Н   | -   | Н   | -    | Н    | -    | Н    |
| CO5        | M   | L   | M   | M   | Н   | L   | Н   | -   |     | Н    | M    | Н    | M    |
| CO6        | M   | M   | Н   | M   | Н   | L   | -   | M   | L   | Н    | Н    | Н    | Н    |

## **COURSE ASSESSMENT METHODS**

## **Direct**

- 1. Continuous Assessment Test I,II
- 2. Open book test; Assignment; Seminar; Group Presentation
- 3. End Semester Examination

## Indirect

- 1. Internship
- 2. Project Work

## **COURSE CO-ORDINATOR - MR.A.Boaz**

| SEMESTER-III | CORE:VII PROJECT                 | <b>CODE: P22CM308</b> |
|--------------|----------------------------------|-----------------------|
| CILIDITIO. 3 | APPRAISAL,<br>PLANNINGANDCONTROL | TOTAL HOURS: 90       |

#### **COURSE OUTCOMES**

On Completion of this course, the students will be able to

| S.No | Course Outcome                                                                                 | Level | Unit<br>Covered |
|------|------------------------------------------------------------------------------------------------|-------|-----------------|
| 1    | Relate the concepts in Capital Investments with Capital Budgeting Decisions                    | K4    | I               |
| 2    | Explain the Manufacturing process /Technology                                                  | K2    | II              |
| 3    | Plan the relevant cash flows technique for investment projects.                                | K5    | III             |
| 4    | Evaluate the impact of SCBA                                                                    | K6    | IV              |
| 5    | Choose the appropriate mathematical programming equations in Multiple Projects and Constraints | К6    | IV              |
| 6    | Compare Project management and Network techniques.                                             | K6    | V               |

# UNIT-I Project Planning Overview and Generation and Screening of Project Ideas 18Hrs

- 1.0 Meaning of Capital investments
  - 1.1.1 Definition of Capital Investments
- 1.2 Types
- 1.3 Importance
- 1.4 Difficulties
- 1.5 Capital budgeting
  - 1.5.1 Phases of capital Budgeting
  - 1.5.2 Objectives of Capital Budgeting
  - 1.5.3 Facets of Project Analysis
  - 1.5.4 Common Weaknesses in Capital Budgeting.
- 1.6 Decision -making
  - 1.6.1 Levels of Decision Making
  - 1.6.2 Key Issues in Major Investment Decisions
- 1.7 Generation and screening of project ideas
  - 1.7.1 Generation of ideas
  - 1.7.2 Monitoring the environment

|      | 1.7.5 Scouting of Project Ideas                     |       |
|------|-----------------------------------------------------|-------|
|      | 1.7.6 Preliminary Screening                         |       |
|      | 1.7.7 Project Rating index                          |       |
|      | 1.7.8 Sources of Positive Net Present Value         |       |
| UNIT | T-II Technical Analysis                             | 18Hrs |
| 2.1  | Manufacturing Process/Technology                    |       |
| 2.2  | Technical Arrangements                              |       |
| 2.3  | Material Inputs and Utilities                       |       |
| 2.4  | Product Mix                                         |       |
| 2.5  | Plant Capacity                                      |       |
| 2.6  | Location and Size                                   |       |
| 2.7  | Machineries and Equipments                          |       |
| 2.8  | Structures and Civil Works                          |       |
| 2.9  | Environmental Aspects                               |       |
| 2.10 | Project Charts and Layouts                          |       |
| 2.11 | Schedule of Project Implementation                  |       |
| 2.12 | Need for Considering Alternatives                   |       |
| UNIT | 7-III Investment Criteria                           | 18Hrs |
| 3.1  | Meaning of Investment criteria                      |       |
| 3.2  | Net Present Value                                   |       |
| 3.3  | Benefit Cost Ratio (or Profitability Index)         |       |
| 3.4  | Internal Rate of Return                             |       |
| 3.5  | Urgency                                             |       |
| 3.6  | Payback Period                                      |       |
| 3.7  | Accounting Rate of Return                           |       |
| 3.8  | Assessment of Various Methods                       |       |
| 3.9  | Investment Evaluation in Practice                   |       |
| UNIT | v                                                   | 18Hrs |
| 4.0  | Rationale for SCBA                                  |       |
| 4.1  | UNIDO Approach                                      |       |
| 4.2  | Net Benefit in Terms of Economic (Efficiency)Prices |       |
| 4.3  | Measurement of the Impact on Distribution           |       |
| 4.4  | Savings Impact and its Value                        |       |
| 4.5  | Income Distribution Impact                          |       |
| 4.6  | Adjustment for Merit and Demerit Goods              |       |
| 4.7  | Little Mirrlees Approach                            |       |

1.7.3 Corporate Appraisal

1.7.4 Tools for identifying Investment Opportunities

- 4.8 Shadow Prices
- 4.9 SCBA by Financial Institutions
- 4.10 Public Sector Investment Decisions in India
  - 4.10.1 Meaning of Constraints
- 4.11 Method of Ranking
  - 4.11.1 Mathematical Programming Approach
  - 4.11.2 Linear Programming Model
  - 4.11.3 Integer Linear Programming Model
  - 4.11.4 Goal Programming Model

# UNIT-V Implementation - Project Management and Network Techniques For Project Management 18Hrs

- 5.0 Forms of Project Organisation
- 5.1 Project Planning
- 5.2 Project Control
- 5.3 Human Aspects of Project Management
- 5.4 Pre-requisites for Successful Project Implementation
- 5.5 Essence of Project Management
  - 5.5.1 Development of Project Network
  - 5.5.2 Time Estimation
  - 5.5.3 Determination of the Critical Path
  - 5.5.4 Scheduling when Resources are Limited
  - 5.5.5 PERT Model
  - 5.5.6 CPM Model
  - 5.5.7 Network Cost System

#### TOPICS FOR SELF STUDY

| Sl.No. | Topics               | Weblinks                                                                                       |
|--------|----------------------|------------------------------------------------------------------------------------------------|
| 1.     | Post - Audit         | https://www.accountingtools.com/articles/2017/5/16/post-audit                                  |
| 2.     | Abandonment Analysis | https://www.slideshare.net/AKSHAY<br>A0000/chapter23-projectreviewandad<br>ministrativeaspects |

| Sl.No. | Topics                                                     | Weblinks                                                                                                    |
|--------|------------------------------------------------------------|----------------------------------------------------------------------------------------------------|
| 3.     | Administrative aspects of capital budgeting                | http://egyankosh.ac.in/bitstream/12<br>3456789/6230/1/Unit-5.pdf                                                                                                    |
| 4.     | Evaluating the capital budgeting system of an organisation | https://www.businessmanagementide<br>as.com/financial-management/capita l-<br>budgeting/evaluating-capital-budget ing-<br>decisions-8-techniques-financial-<br>management/15191 |

Theory -60%, Problems -40%

#### References

- 1. Prasanna Chandra, Project : Planning, Analysis, Selection, Financing, Implementation and Review, Tata McGrawHill
- 2. Prasanna Chandra, Project: Preparation, Appraisal and Implementation, Tata McGrawHill.

## **Web Links**

- 1. http://www.ddegjust.ac.in/studymaterial/mba/fm-405.pdf
- 2. https://studylib.net/doc/8938157/project-appraisal--planning-and-control
- 3. https://www.ikbooks.com/home/samplechapter?filename=60\_Sample\_Chapter.pdf

# $Specific\ Learning\ Outcomes (SLO)$

| Unit/<br>Section                                                               | Content                                              | Learning Outcome                                                 | Blooms<br>Taxonom<br>ic Levels<br>of<br>Transacti<br>on |  |  |  |  |  |  |
|--------------------------------------------------------------------------------|------------------------------------------------------|------------------------------------------------------------------|---------------------------------------------------------|--|--|--|--|--|--|
| UNIT I Project Planning Overview and Generation and Screening of Project Ideas |                                                      |                                                                  |                                                         |  |  |  |  |  |  |
| 1.1                                                                            | Capital investments                                  |                                                                  |                                                         |  |  |  |  |  |  |
|                                                                                | 1.1 Definition of Capital Investments                | Define Capital investment                                        | K1                                                      |  |  |  |  |  |  |
|                                                                                | 1.2 Types                                            | Explain the various types of capital investments                 | K2                                                      |  |  |  |  |  |  |
|                                                                                | 1.3 Importance                                       | Statethe importance of capital investment.                       | K1                                                      |  |  |  |  |  |  |
|                                                                                | 1.4 Difficulties                                     | List the limitations of capital investment.                      | K1                                                      |  |  |  |  |  |  |
| 1.2                                                                            | Capital Budgeting                                    |                                                                  |                                                         |  |  |  |  |  |  |
|                                                                                | 1.2.1 Phases of capital Budgeting                    | Identify the phases of capital budgeting.                        | K2                                                      |  |  |  |  |  |  |
|                                                                                | 1.2.2 Objectives of Capital Budgeting                | State the objectives of capital budgeting.                       | K1                                                      |  |  |  |  |  |  |
|                                                                                | 1.2.3 Facets of Project<br>Analysis                  | List the factors for project analysis.                           | K1                                                      |  |  |  |  |  |  |
|                                                                                | 1.2.4. Common<br>Weaknesses in Capital<br>Budgeting. | State the limitations in capital Budgeting.                      | K1                                                      |  |  |  |  |  |  |
| 1.3                                                                            | Decision – making                                    |                                                                  |                                                         |  |  |  |  |  |  |
|                                                                                | 1.3.1. of Decision Level s Making                    | Describe the levels of decision making in investment management. | К3                                                      |  |  |  |  |  |  |
|                                                                                | 1.3.2. Key Issues in Major<br>Investment Decisions   | Discuss the key issues in major investment decisions             | K2                                                      |  |  |  |  |  |  |
| 1.4.                                                                           | Generation and screening of p                        | project ideas                                                    |                                                         |  |  |  |  |  |  |

|     | 1.41 Generation of ideas                             | Describe the process of screening of project ideas.                                                                                                    | K4 |
|-----|------------------------------------------------------|----------------------------------------------------------------------------------------------------|----|
|     | 1.4.2 Monitoring the environment                     | Discuss the factors to be considered at time of monitoring the environment                                                                                                    | K2 |
|     | 1.4.3 Corporate Appraisal                            | Summarise the need for corporate appraisal at time of selecting project                                                                                                    | K2 |
|     | 1.4.4 Tools for identifying Investment Opportunities | Explain the tools for identify investment opportunities                                                                                                    | K2 |
|     | 1.4.5 Scouting of Project Ideas                      | Discuss the components needed to generate a project idea                                                                                                    | K2 |
|     | 1.4.6 Preliminary<br>Screening                       | Describe the process of preliminary screening                                                                                                    | K1 |
|     | 1.4.7 Project Rating index                           | Recognise the need to know about project rating index                                                                                                    | К3 |
|     | 1.4.8 Sources of Positive<br>Net Present Value       | List the sources of positive NPV                                                                                                    | K1 |
|     | UNIT II Tecl                                         | hnical Analysis                                                                                                    |    |
| 2.1 | Manufacturin process<br>g Techniques                 | Explain the Manufacturing process / or technology.                                                                                                    | K2 |
| 2.2 | Technical Arrangements                               | Discuss the need for material inputs, utilities                                                                                                    | K2 |
|     |                                                      | Product mix ,Plant capacity, Location and Site.                                                                                                    |    |
| 2.3 | Machinery and Equipment                              | Product mix ,Plant capacity,                                                                                                    | K1 |
| 2.3 | Machinery and Equipment  Project charts and layouts  | Product mix ,Plant capacity, Location and Site.  Describe about the Machinery and equipment ,structures and civil works in Projects, Environmental                                                                             | K1 |
|     |                                                      | Product mix ,Plant capacity, Location and Site.  Describe about the Machinery and equipment ,structures and civil works in Projects, Environmental Aspects  Classify the Projects charts                                       |    |
| 2.4 | Project charts and layouts  Alternatives in projects | Product mix ,Plant capacity, Location and Site.  Describe about the Machinery and equipment ,structures and civil works in Projects, Environmental Aspects  Classify the Projects charts and layouts.  Discuss Alternatives in | K2 |

| 3.2                                                                    | Net Present Value, Benefit Cost<br>Ratio, Internal Rate of Return,<br>Urgency, Payback Period,<br>Accounting Rate of Return | Evaluate the Net Present<br>Value, Benefit Cost Ratio,<br>Internal Rate of Return, Urgency,<br>Payback Period, Accounting<br>Rate of Return | K5         |  |  |  |  |  |  |
|------------------------------------------------------------------------|----------------------------------------------------------------------------------------------------|----------------------------------------------------------------------------------------------------|------------|--|--|--|--|--|--|
| 3.2                                                                    | Assessment of various methods of project analysis                                                                           | Evaluate different methods of Project analysis.                                                                                             | K5         |  |  |  |  |  |  |
| 3.3                                                                    | Investment evaluation in practice                                                                                           | Assess the Investment evaluation in practice                                                                                                | K5         |  |  |  |  |  |  |
| UNIT IV Social Cost Benefit Analysis Multiple Projects and Constraints |                                                                                                    |                                                                                                    |            |  |  |  |  |  |  |
| 4.1                                                                    | Rationale for SCBA                                                                                                    | Discuss the rationale for SCBA                                                                                                    | K2         |  |  |  |  |  |  |
| 4.2                                                                    | UNIDO and Little –<br>Mirrlees approach .                                                                                   | Analyse UNIDO and Little  –Mirrlees approach                                                                                                | K4         |  |  |  |  |  |  |
| 4.3                                                                    | SCBA by financial Institution.                                                                                              | Explain the Aspects of<br>economic appraisal of<br>industrial Projects and Public<br>Sector Investment Decisions<br>in India                | K2         |  |  |  |  |  |  |
| 4.4                                                                    | Multiple Projects and constraints                                                                                           | Define Multiple Projects and constraints.                                                                                                   | <b>K</b> 1 |  |  |  |  |  |  |
| 4.5                                                                    | Methods of ranking                                                                                                    | Determine the methods of ranking.                                                                                                    | K5         |  |  |  |  |  |  |
| 4.6                                                                    | Mathematical programming approach                                                                                           | Develop the mathematical programming equations for Projects.                                                                                | K6         |  |  |  |  |  |  |
| UNIT V<br>Managen                                                      | Project Management and Netw<br>nent                                                                                         | vork Techniques for Project                                                                                                    |            |  |  |  |  |  |  |
| 5.1                                                                    | Forms of Project organization.                                                                                              | Categorize the different forms of Project organization.                                                                                     | K4         |  |  |  |  |  |  |
| 5.2                                                                    | Project planning and control                                                                                                | Employ various steps in Project Planning and control.                                                                                       | K3         |  |  |  |  |  |  |
| 5.3                                                                    | Human aspects of project management                                                                                         | Recognize the human aspects in Project management.                                                                                          | <b>K</b> 1 |  |  |  |  |  |  |
| 5.4                                                                    | Successful project implementation                                                                                           | Recommend the Pre-requisites for Successful Project implementation.                                                                         | K5         |  |  |  |  |  |  |
| 5.5                                                                    | Development of Project<br>Network                                                                                           | Describe the overview of the development of Project Network.                                                                                | K1         |  |  |  |  |  |  |
| 5.6                                                                    | Time estimation                                                                                                    | Calculate the time estimation for Projects.                                                                                                 | K4         |  |  |  |  |  |  |
| 5.7                                                                    | Determination of critical                                                                                                   | Build the critical path for                                                                                                    | К3         |  |  |  |  |  |  |
|                                                                        |                                                                                                    |                                                                                                    |            |  |  |  |  |  |  |

|     | path.                | Projects.                                               |    |
|-----|----------------------|---------------------------------------------------------|----|
| 5.8 | PERT and CPM Model . | Construct PERT and CPM<br>Model Network cost<br>System. | K6 |

# MAPPING SCHEME WITH PO, PSO AND CO

## L-LOW M-MODERATE H-HIGH

| Mappin<br>g | PO1 | PO2 | PO3 | PO4 | PO5 | PO6 | PO7 | PO8 | PO9 | PSO<br>1 | PSO<br>2 | PSO<br>3 | PSO<br>4 |
|-------------|-----|-----|-----|-----|-----|-----|-----|-----|-----|----------|----------|----------|----------|
| CO1         | Н   | M   | _   | M   | M   | M   | M   | _   | _   | Н        | Н        | -        | H        |
| CO2         | Н   | Н   | _   | M   | M   | M   | M   | M   | M   | Н        | -        | L        | M        |
| CO3         | Н   | Н   | Н   | M   | -   | M   | M   | M   | M   | Н        | Н        | L        | -        |
| CO4         | Н   | _   | -   | -   | M   | M   | M   | -   | Н   | M        | -        | -        | M        |
| CO5         | M   | _   | Н   | -   | -   | M   | _   | _   | -   | Н        | Н        | -        | Н        |
| CO6         | M   | _   | _   | M   | M   | M   | M   | M   | M   | Н        | -        | M        | Н        |

## **COURSE ASSESSMENT METHODS**

## **Direct**

- 4. Continuous Assessment Test I,II
- 5. Open book test; Assignment; Seminar; Group Presentation
- 6. End Semester Examination

## **Indirect**

- 3. Internship
- 4. Project Work

| SEMESTER-III | CORE: IX BEHAIOURAL | CODE: P20CM309          |
|--------------|---------------------|-------------------------|
| CREDITS: 4   | FINANCE             | TOTAL HOURS PER WEEK :6 |

#### **COURSE OUTCOMES**

On completion of the course, the student will be able to

| S.No | Course Outcome                                                                                                    |
|------|----------------------------------------------------------------------------------------------------|
| 1    | Apply problem solving and critical thinking abilities to analyze the kinds of choices available for developing alternative behavior and decision-making approaches in the workplace |
| 2    | Apply factors that influence consumers as individuals and decision makers with an application to the decision process.                                                              |
| 3    | Understand the operations and investment behaviour of function                                                                                                    |
| 4    | Understand the conceptual foundations of Technical Anomalies                                                                                                    |
| 5    | Apply the skills in understanding and appreciating Stock Market Bubbles, and                                                                                                    |
| 6    | Acquire the skills required to detect the financial Frauds and Tools in Forensics Accounting                                                                                        |

#### UNIT- I THEORIES OF BEHAVIOURAL FINANCE

18 Hrs

- 1.1 Introduction to Behavioural Finance
- 1.2 Asymmetric Information
- 1.3 Egocentricity
- 1.4 Human Behavioural Theories
- 1.4.1 Heuristic Theory
  - 1.4.2 Biases
    - 1.4.2.1 Emotional Bias
    - 1.4.2.2 Statistical Bias
    - 1.4.2.3 Cognitive Bias
    - 1.4.2.4 Other Irrational Investment Behaviour -Bias
    - 1.4.2.5 Group think -Bias
- 1.5 Interaction between Bias
- 1.6 Outcomes of Biases
- 1.7 Dealing with Biases
- 1.8 Overcoming the Biases
- 1.9 Debiasing Prospect Theory
- 1.10 Uses of Behavioural Finance.

## UNIT- II EVOLUTION OF BEHAVIOURAL FINANCE

20 Hrs

- 2.1 Introduction Assumptions of Behavioural Finance
- 2.2 Building Blocks of Behavioural Finance
- 2.3 Elimination of Uncertainty
- 2.4 Important Contributors for Behavioural Finance

| 2.5<br>2.6                                                                          | Neuro<br>2.6.1<br>2.6.2                                                                       | ry of Behavioural Finance. Finance The Brain – Neural Process during Financial Deci Experiments in Neuro finance The Future of Neuro finance.                                                                                                    | sion making |
|-------------------------------------------------------------------------------------|-----------------------------------------------------------------------------------------------|----------------------------------------------------------------------------------------------------|-------------|
| UNIT                                                                                | - III                                                                                         | STANDARD FINANCE                                                                                                    | 16 Hrs      |
| 3.1<br>3.2                                                                          | Behav<br>3.2.1                                                                                | rn Portfolio Theory riour and Decision Making Foundation of Behaviour 3.2.1.1 Cognition 3.2.1.2 Emotional Bias 3.2.1.3 Gender 3.2.1.4 Behavioural Models 3.2.1.5 Perception s of Behaviour Difference                                                                                                    |             |
| 3.4<br>3.5                                                                          | Behav                                                                                         | rioural Decision Making s in Decision Making                                                                                                    |             |
| UNIT                                                                                | -IV                                                                                           | FINANCIAL MARKET ANOMALIES                                                                                                    | 18 Hrs      |
| 4.1<br>4.2<br>4.3<br>4.4<br>4.5                                                     | Techn<br>Calend<br>Accou<br>Market<br>4.5.1<br>4.5.2<br>4.5.3<br>4.5.4                        | mental Anomalies ical Anomalies dar Anomalies inting Anomalies it Bubbles The First Known Stock Market Bubbles Stock Market Bubbles in the Recent History Identification of a Stock Market Bubbles Classification of Bubbles Behavioural Finance Explanation of Bubbles Investor Behaviour During Bubbles Causes of Bubbles. |             |
| UNIT                                                                                | V                                                                                             | FORENSIC ACCOUNTING                                                                                                    | 18 Hrs      |
| 5.1<br>5.2<br>5.3<br>5.4<br>5.5<br>5.6<br>5.7<br>5.8<br>5.9<br>5.10<br>5.11<br>5.12 | Behave<br>Types<br>Origin<br>Foren:<br>Fraud<br>Studie<br>Tools<br>Anti-H<br>E-Fran<br>Foren: | fication of Fraud rioural Aspects of Fraud of Fraud Perpetrators and Growth of Forensic Accounting sic Auditing Theories es on Fraud Behaviour in forensic Accounting Fraud Measure and sic Accounting in India enment Agencies that Combat Frauds.                                                                          |             |

UNIT VI - TOPICS FOR SELF STUDY

| Sl. | Topics                                  | Weblinks                                             |
|-----|-----------------------------------------|------------------------------------------------------|
| No. |                                         |                                                      |
| 1.  | Feedback effect on rational financial   | http://www.iaeme.com/MasterAdmin/Journal_uploads     |
|     | decision making – case of small and     | /IJMET/VOLUME_9_ISSUE_5/IJMET_09_05_038.p            |
|     | medium enterprise investors.            | df                                                   |
| 2.  | Role of technology in investment        | https://digitalcommons.unomaha.edu/cgi/viewcontent.  |
|     | decision making                         | cgi?article=1022&context=isqafacpub                  |
| 3.  | Cultural environments foster            | https://www.researchgate.net/publication/256051137_  |
|     | investment decisions and the attitude   | Consequences_of_Cultural_Practices_for_Entreprene    |
|     | towards entrepreneurial risk -taking    | urial_Behaviors                                      |
|     | behaviour.                              |                                                      |
| 4.  | Irrational investment decisions and the | https://citeseerx.ist.psu.edu/viewdoc/download?doi=1 |
|     | role of behavioural finance in          | 0.1.1.740.3055&rep=rep1&type=pdf                     |
|     | moderating the decisions.               |                                                      |

#### **REFERENCES**

- 1. 1. Constant D. Beugre, 2018, *The Neuro Science of Organisational Behavior*, Edward Elgar Publishing Limited, UK.
- 2. Malena Johnsson, Henrik Lilndom and Peter Paltan, 2002, *Behavioral Finance And the Change of Investor Behavior during and After the Speculative Bubble.*
- 3. Martin Sewell, 2007, Behavioral Finance, University of Cambridge.
- 4. Prasanna Chandra, 2016, *Behavioral Finance*, 3rd Edition, TataMc Graw Hill Education Pvt Ltd, New Delhi.
- 5. Brian Bruce, 2012, *Handbook of Behavioral Finance*, Edward Elgar Publishing.
- **6.** M.M.Sulphey, 2014, *Behavioural Finance*. PHL Learning Private Limited.
- 7. Richard H Thaler, 2015, *Misbehaving: The Making of Behavioral Economics*, Penguin.
- 8. H. Kent Baker, Greg Filbeck, Victor Ricciardi, 2017, *Financial Behavior: Players, Services, Products, and Markets,* Oxford University Press.

#### **WEB LINKS**

- 1. <a href="https://www.cfainstitute.org/-/media/documents/book/rf-publication/2019/behavioral-finance-the-second-generation.ashx">https://www.cfainstitute.org/-/media/documents/book/rf-publication/2019/behavioral-finance-the-second-generation.ashx</a>
- 2. <a href="https://www.cfasociety.org/czechrepublic/Linked%20Files/News%20and%20Articles/180401\_Behavioral\_finance\_foundations\_for\_investors.pdf">https://www.cfasociety.org/czechrepublic/Linked%20Files/News%20and%20Articles/180401\_Behavioral\_finance\_foundations\_for\_investors.pdf</a>
- 3. <a href="https://www.cannonfinancial.com/uploads/main/Behavioral Finance-Theories Evidence.pdf">https://www.cannonfinancial.com/uploads/main/Behavioral Finance-Theories Evidence.pdf</a>

## SPECIFIC LEARNING OUTCOMES (SLO)

| Unit/Section | EARNING OUTCOMES (SLO)  Content                      | Learning Outcome                                           | Blooms Taxonomic Levels of Transaction |
|--------------|------------------------------------------------------|------------------------------------------------------------|----------------------------------------|
|              | UNIT- I THEORIES OF BE                               | HAVIOURAL FINANC                                           | Е                                      |
| 1.1          | Introduction to Behavioural Finance                  | State the meaning of Behavioural Finance                   | K1                                     |
| 1.2          | Asymmetric Information                               | Explain the meaning for the asymmetric information         | K4                                     |
| 1.3          | Egocentricity                                        | State the meaning for egocentricity                        | K1                                     |
| 1.4          | Human Behavioural Theories                           | Describe Human<br>Behavioural Theory                       | K2                                     |
| 1.5          | Interaction between Bias                             | Explain how biasness influence in financial decisions      | K4                                     |
| 1.6          | Outcomes of Biases                                   | Recognize the outcomes of Biasness                         | K1                                     |
| 1.7          | Dealing with Biases                                  | Explain the methods to deal with biases                    | K2                                     |
| 1.8          | Overcoming the Biases                                | Describe the ways<br>to overcome<br>biasness               | K2                                     |
| 1,9          | Debiasing – Prospect Theory                          | Analyze the ways to debiasing related to prospect theory   | K4                                     |
| 1.10         | Uses of Behavioural Finance.                         | Describe the uses of behavioural finance                   | K2                                     |
| UN           | IT UNIT- II EVOLUTION OF B                           | EHAVIOURAL FINANCE                                         | 3                                      |
| 2.1          | Introduction – Assumptions of<br>Behavioural Finance | Explain the assumptions of behavioural finance             | K2                                     |
| 2.2          | Building Blocks of Behavioural Finance               | Describe the building blocks of behavioural finance        | K2                                     |
| 2.3          | Elimination of Uncertainty                           | State the ways to eliminate uncertainty                    | K1                                     |
| 2.4          | Important Contributors for Behavioural Finance       | Explain the important contributors for behavioural finance | K2                                     |
| 2.5          | History of Behavioural Finance.                      | Explain the history of Behavioural Finance                 | K1                                     |

| 2.6              | Neuro Finance                  | Describe how neuro finance influence in decision making | K2   |
|------------------|--------------------------------|---------------------------------------------------------|------|
|                  | UNIT -III STANDARD             |                                                         |      |
| 3.1              | Modern Portfolio Theory        | Explain the various                                     | 17.0 |
| 3.1              | Wodern Fortiono Theory         | modern portfolio theories                               | K2   |
| 3.2              | Behaviour and Decision         | Describe how                                            | K2   |
| 0.2              | Making                         | decision making and                                     | K2   |
|                  | 1.1                            | behaviour go hand in                                    |      |
|                  |                                | hand                                                    |      |
| 3.3              | Causes of Behaviour Difference | Explain the causes                                      | K4   |
| 0.0              |                                | for Behaviour                                           | K4   |
|                  |                                | Difference                                              |      |
| 3.4              | Behavioural Decision Making    | Describe the                                            | K4   |
| 5                | Benavioural Beension Making    | behavioural decision-                                   | N4   |
|                  |                                | making process                                          |      |
| 3.5              | Biases in Decision Making      | Explain the biases in                                   | K2   |
|                  |                                | decision making                                         | IX.  |
|                  | UNIT-IV FINANCIAL M            | IARKET ANOMALIE                                         | S    |
| 4.1              | Fundamental Anomalies          | Explain the                                             | K4   |
|                  |                                | anomalies found in                                      | IXT  |
|                  |                                | financial market                                        |      |
|                  |                                | anomalies                                               |      |
| 4.2              | Technical Anomalies            | Describe the                                            | K4   |
|                  |                                | technical anomalies                                     | 17.4 |
|                  |                                | in financial market                                     |      |
| 4.3              | Calendar Anomalies             | State the meaning for                                   | K2   |
|                  |                                | calendar anomalies                                      | IX2  |
| 4.4              | Accounting Anomalies           | Explain the meaning                                     | K2   |
|                  |                                | for the term                                            | IX2  |
|                  |                                | accounting                                              |      |
|                  |                                | anomalies                                               |      |
| 4.5              | Market Bubbles                 | State the need and                                      | K1   |
|                  |                                | importance of market                                    | 111  |
|                  |                                | bubbles                                                 |      |
|                  | UNIT V FORENSIC                | ACCOUNTING                                              |      |
| 5.1              | Classification of Fraud        | Describe how fraud is classified                        | K2   |
| 5.2              | Behavioural Aspects of Fraud   | Explain the various                                     | K4   |
|                  | r :                            | behavioural aspects                                     | 117  |
|                  |                                | of fraud                                                |      |
| 5.3              | Types of Fraud Perpetrators    | Describe the various                                    | K2   |
|                  | 1                              | types of fraud                                          | 112  |
|                  |                                | perpetrators                                            |      |
| 5.4              | Origin and Growth of Forensic  | State the origin and                                    | K1   |
|                  | Accounting                     | growth of forensic                                      | 17.1 |
|                  |                                | accounting                                              |      |
| 5.5              | Forensic Auditing              | State the need and                                      | K1   |
| - · <del>-</del> |                                | importance of                                           | IXI  |
|                  | 1                              | forensic auditing                                       |      |

| 5.6  | Fraud Theories               | Explain various fraud theories         | K2   |
|------|------------------------------|----------------------------------------|------|
| 5.7  | Studies on Fraud Behaviour   | Explain the various studies related to | K1   |
| 5.8  | Tools in forensia Assounting | fraud behaviour  Explain the various   | 77.4 |
| 3.6  | Tools in forensic Accounting | tools available                        | K4   |
|      |                              | forensic accounting                    |      |
| 5.9  | Anti-Fraud Measure           | Explain the anti-                      | K4   |
|      |                              | fraud measures                         |      |
|      |                              | undertaken to control                  |      |
|      |                              | fraud activities                       |      |
| 5.10 | E-Fraud                      | Describe the ways to overcome-Fraud    | K2   |
| 5.11 | Forensic Accounting in India | State the importance                   | K1   |
|      |                              | of Forensic                            |      |
|      |                              | accounting in India                    |      |
| 5.12 | Government Agencies that     | State the various                      | K1   |
|      | Combat Frauds.               | Government                             |      |
|      |                              | agencies that combat                   |      |
|      |                              | frauds                                 |      |

## MAPPING SCHEME FOR THE POs , PSOs AND COS L-LOW M-MODERATE

|     | L-LOV | V   | M   | [-MOD] | ERATE |     |     |     | H- HIC | GH   |      |      |      |
|-----|-------|-----|-----|--------|-------|-----|-----|-----|--------|------|------|------|------|
|     | PO1   | PO2 | PO3 | PO4    | PO5   | PO6 | PO7 | PO8 | PO9    | PSO1 | PSO2 | PSO3 | PSO4 |
| CO1 | Н     | -   | Н   | M      | M     | -   | -   | -   | -      | M    | M    | -    | -    |
| CO2 | Н     | -   | H   | M      | M     | -   | -   | -   | -      | M    | M    | -    | -    |
| CO3 | Н     | -   | Н   | M      | M     | -   | -   | -   | -      | M    | M    | -    | -    |
| CO4 | Н     | -   | Н   | M      | M     | -   | -   | -   | -      | M    | M    | -    | -    |
| CO5 | Н     | -   | Н   | M      | M     | -   | -   | -   | -      | M    | M    | -    | -    |
| CO6 | Н     | _   | Н   | М      | M     | -   | -   | -   | -      | М    | M    | -    | -    |

COURSE CO-ORDINATOR – Dr.S.SHANTHI MERLIN

| SEMESTER- III | CORE:X BUSINESS ANALYTICS AND | CODE: P18CM310  |
|---------------|-------------------------------|-----------------|
| CREDITS: 5    | INTELLIGENCE                  | TOTAL HOURS PER |
|               |                               | WEEK:6          |

#### **COURSE OUTCOMES**

On completion of the course, the students will be able to

| S.No | Course Outcome                                                                                                    | Level | Unit |
|------|----------------------------------------------------------------------------------------------------|-------|------|
| 1    | Recall the in-depth knowledge of handling data and Business<br>Analytic stools that can be used for fact-based decision-making                        | K1    | I    |
| 2    | Explain the role of business analytics within an organization.                                                                                        | K2    | I    |
| 3    | Analyze data using statistical and data mining techniques and understand relationships between the underlying business processes of an organization   | K4    | II   |
| 4    | Relate both the mathematics and the descriptive property of different functional relationships is important in building predictive analytical models. | K2    | III  |
| 5    | Explain the mathematical tools that are needed to solve optimization problems                                                                         | K6    | IV   |
| 6    | Apply decision-making tools/Operations Research Techniques.                                                                                           | K5    | V    |

## UNIT -I INTRODUCTION TO BUSINESS ANALYTICS 18 Hrs

- 1.1 Meaning of Business Analytics
- 1.2 Uses of Analytics
  - 1.2.1 Data
  - 1.2.2 Information technology
  - 1.2.3 Statistical analysis
  - 1.2.4 Quantitative methods
  - 1.2.5 Mathematical or computer-based models
- 1.3 Different areas of Business Analytics Models
  - 1.3.1 Risk
  - 1.3.2 Marketing
  - 1.3.3 Supply Chain
  - 1.3.4 Customer Analytics
  - 1.3.5 Web Analytics
  - 1.3.6 Human Resource

#### UNIT- II EXCEL PROFICIENCY

18 Hrs

2.1 Formatting of Excel Sheets

| 2.3    | Advanced Mo    | odeling Techniques                          |        |
|--------|----------------|---------------------------------------------|--------|
| 2.4    | Data Filter an | d Sort                                      |        |
| 2.5    | Charts and Gi  | raphs                                       |        |
| 2.6    | Table formula  | a and Scenario building                     |        |
| 2.7    | Lookups        |                                             |        |
| 2.8    | Pivot tables   |                                             |        |
| UNIT-  | - III          | IN – DEPTH R AND SAS                        | 18 Hrs |
| 3.1 Re | ading and writ | ing data in R                               |        |
| 3.2 Ve | ctors          |                                             |        |
| 3.3    | Frames and S   | ubsets                                      |        |
| 3.4    | Code Writing   | and R code                                  |        |
| 3.5    | Debugger       |                                             |        |
| 3.6    |                | d Manipulating Data in SAS                  |        |
| 3.7    | Creating Char  |                                             |        |
| 3.8    | Simple Linear  |                                             |        |
| 3.9    | _              | SAS Multiple Linear Regression in SAS       |        |
|        | ata Mining in  |                                             |        |
| UNIT   |                | ORIENTATION ON BIG DATA AND HADOOP          | 18 Hrs |
| 4.1    |                | Big Data and Hadoop                         |        |
| 4.2    | The four V's   |                                             |        |
| 4.3    | Big Data = Ha  | <u> </u>                                    |        |
| 4.4    | _              | Cloud Computing                             |        |
| 4.5    | Generators of  |                                             |        |
| 4.6    | Applications   | of Big Data                                 |        |
| UNIT-  | - V            | WEB ANALYTICS AND MOBILE BI                 | 18 Hrs |
| 5.1    |                | Web and Mobile Analytics                    |        |
|        | -              | Text Analytics                              |        |
|        |                | Sentiment Analytics                         |        |
|        |                | Click Analytics                             |        |
|        |                | Google Analytics                            |        |
|        |                | Difference between Web and Mobile Analytics |        |
| UNIT   | -VI TOPICS     | FOR SELF STUDY                              |        |
|        |                |                                             |        |

2.2

Use of Excel Formulae Function

| Sl.N | Topics    | Web links                                              |
|------|-----------|--------------------------------------------------------|
| 0.   |           |                                                        |
| 1.   | Busines   | https://www.irjet.net/archives/V7/i4/IRJET-V7I4490.pdf |
|      | S         |                                                        |
|      | Analyti   |                                                        |
|      | cs        |                                                        |
|      | models    |                                                        |
|      | in Real   |                                                        |
|      | Time      |                                                        |
|      | diversifi |                                                        |
|      | ed        |                                                        |
|      | Busines   |                                                        |
|      | ses       |                                                        |

| 2. | Look up | https://www.computerhope.com/jargon/l/lookup-                         |
|----|---------|-----------------------------------------------------------------------|
|    | table   | table.htm#:~:text=A%20lookup%20table%2C%20also%20known,values%20as%20 |
|    |         | it%20calculates%20them.                                               |
| 3. | Pivot   | https://www.excel-easy.com/data-analysis/pivot-tables.html            |
|    | table   |                                                                       |
| 4. | Data    | https://guides.lib.umich.edu/c.php?g=283162&p=1886445                 |
|    | filters |                                                                       |
|    | and     |                                                                       |
|    | sorts   |                                                                       |

## Practical 80%

## Theory 20%

#### **REFERENCES**

- 1. Fundamentals of Business Analytics, R.N.Prasad & Seema Acharya, Wiley, 2016
- 2. Business Analysis for Dummies- Kupe Kupersmith, Paul Mulvey , Kate McGoey, A Wiley Brand, 2013.

#### **WEB LINKS**

- 1. https://www.pdfdrive.com/business-analysis-books.html
- 2.https://businessanalysisexperts.com/books-ebooks-advance-business-analysis-career/
- 3. http://analyst.by/wp-content/uploads/2013/02/Course-Technology-The-Business-Analysts-Handbook.pdf

## SPECIFIC LEARNING OUTCOMES (SLO)

| Unit/Section | Content                          | Learning Outcome                                                                                                    | Blooms      |
|--------------|----------------------------------|----------------------------------------------------------------------------------------------------|-------------|
|              |                                  |                                                                                                    | Taxonomic   |
|              |                                  |                                                                                                    | Levels of   |
|              |                                  |                                                                                                    | Transaction |
| 1 INTRO      | DDUCTION TO BUSINE               | ESS ANALYTICS                                                                                                    |             |
| 1.1          | Meaning of Business<br>Analytics | <ul> <li>What is your inferences on the crux of Business Analytics</li> <li>What is your inference about the application of Analytics in the Business Arena</li> </ul>                                                                                                    | K1          |
| 1.2          | Uses of Analytics                | <ul> <li>Identify the different areas of application in Analytics.</li> <li>Outline the Data Transformation using Analytics</li> <li>Summarize the key parts of the Data Management process</li> <li>Elaborate the innovations of data using analytics</li> <li>Catalogue a systematic application of Data Analytics to Information Technology Management</li> <li>Analyze the strategy equipped to get started with Analytics</li> <li>Formulate the IT function areas integrated with analytics</li> <li>Deduce the implication of Statistics in Analytics</li> </ul> | K6          |

|           |                                                    | <ul> <li>Recall the steps in the Statistical Data Analytical Process</li> <li>What is Quantitative Analytics?</li> <li>Interpret the three techniques of Quantitative Analysis?</li> <li>Outline the Implementation stages of Data Mining</li> <li>List the different techniques adapted</li> </ul>                                                                                                    |    |
|-----------|----------------------------------------------------|----------------------------------------------------------------------------------------------------|----|
| 1.3       | Different areas of<br>Business Analytics<br>Models | <ul> <li>in Data Mining?</li> <li>How and where does the Analytics establish an integral part in managing Risk?</li> <li>Identify the varied Marketing Models in Analytics.</li> <li>Interpret the capabilities that the Analytics exhibits in the SCM arena</li> <li>Influence the utility of Business Analytics and Intelligence in terms of Customer Analytics</li> <li>Examine the importance of Web Analytics to business owners.</li> </ul> | K5 |
| II E      | XCEL PROFICIENCY                                   |                                                                                                    |    |
| 2.1       | Formatting of Excel<br>Sheets                      | <ul> <li>Recall the Formatting techniques in<br/>Excel</li> </ul>                                                                                                    | K1 |
| 2.2       | Use of Excel Formulae<br>Function                  | How do you apply the excel formulae in Table formatting?                                                                                                    | K2 |
| 2.3       | Advanced Modelling Techniques                      | <ul> <li>Survey the varied modelling<br/>techniques MS-Excel is capable of<br/>in terms of Analytics.</li> </ul>                                                                                                    | K4 |
| 2.4       | Data Filter and Sort                               | Illustrate the Data Filter and Sort with an Example                                                                                                    | K2 |
| 2.5       | Charts and Graphs                                  | Construct a suitable chart/Graph to depict the table contents                                                                                                    | K6 |
| 2.6       | Table formula and Scenario building                | Explain in detail the different formulas used in table building                                                                                                    | K2 |
| 2.7       | Lookups                                            | Deduce the importance of the<br>Lookup table function in Excel                                                                                                    | K5 |
| 2.8       | Pivot tables                                       | Model a Pivot table from the given<br>data table                                                                                                    | K3 |
| UNIT -III | IN-DEPTH R AN                                      | D SAS                                                                                                    |    |

| 3.1       | Reading and writing data in R               | How do you read and write data in R?                                                                                                    | K1 |
|-----------|---------------------------------------------|----------------------------------------------------------------------------------------------------|----|
| 3.2       | Vectors                                     | Interpret the utility of vectors in R     Programming                                                                                                    | K2 |
| 3.3       | Frames and Subsets                          | Explain the Utility of Frames and Subsets in R programming                                                                                                    | K2 |
| 3.4       | Code Writing and R code                     | Build a sample code to solve the programming Problem using R language?                                                                                                    | K3 |
| 3.5       | Debugger                                    | Relate the given program and tabulate the errors.                                                                                                    | K4 |
| 3.6       | Managing and<br>Manipulating Data in<br>SAS | <ul> <li>Demonstrate the efficient managing of data using SAS</li> <li>Motive the careful manipulation of data using the SAS utility</li> </ul>                                                                   | K4 |
| 3.7       | Creating Charts in SAS                      | Develop chart for the mentioned<br>data problem using SAS                                                                                                    | K6 |
| 3.8       | Simple Linear<br>Regression in SAS          | Justify the implication of Simple linear Regression in SAS                                                                                                    | K5 |
| 3.9       | Multiple Linear<br>Regression in SAS        | Exemplify the Multiple Linear<br>Regression in SAS.                                                                                                    | K6 |
| 3.10      | Data Mining in SAS                          | Discuss the effectuation of the data<br>Mining in SAS with a suitable use<br>case                                                                                                    | K6 |
| UNIT - IV | ORIENTATION ON B                            | BIG DATA AND HADOOP                                                                                                    |    |
| 4.1       | Awareness of Big Data and Hadoop            | <ul> <li>Explain on the amalgamation of Big         Data and Hadoop     </li> <li>Simplify on the characteristic         features Big Data has got in store         from an Analyst point of view     </li> </ul> | K4 |
| 4.2       | The four V's                                | Summarize a detailed implication on<br>the Four V's of Big Data                                                                                                    | K2 |
| 4.3       | Big Data = Hadoop                           | <ul> <li>Justify the equation between Big Data and Hadoop.</li> <li>Discuss on how Hadoop compliments the utility of Big Data</li> </ul>                                                                          | K6 |

| 4.4      | Big Data and Cloud<br>Computing      | <ul> <li>Compare and Contrast between Big<br/>Data and Cloud Computing</li> <li>Suppose a scenario of the<br/>incorporation of big data utility in<br/>the cloud based platform</li> </ul>                                                                                                    | K6 |
|----------|--------------------------------------|----------------------------------------------------------------------------------------------------|----|
| 4.5      | Generators of Big Data               | • Relate the generators of Big data in the different fields of data procuring.                                                                                                    | K2 |
| 4.6      | Applications of Big<br>Data          | Recommend the wide spectrum of application of Big data with relevant real life points of usage                                                                                                    | K5 |
| UNIT - V | WEB ANALYTICS                        | AND MOBILE BI                                                                                                    |    |
| 5.1      | Exposure to Web and Mobile Analytics | <ul> <li>Interpret the importance of Web Analytics from a business Perspective</li> <li>Predict the extent of click analytics to influence web Analytics</li> <li>Propose an analysis of a text review to support the cause in generating a probable sales lead or market boost up for an enterprise.</li> <li>Elaborate on the dominant analytics tool in the market viz Google Analytics and its impingement in different genres of business outcome.</li> </ul> | K6 |

## MAPPING SCHEME FOR THE PO, PSOS AND COS

L-LOW M-MODERATE H- HIGH

| L-L | $\mathbf{O}$ |     | TAT | -MIOD |     |     |     |     | 11- 111 | UII  |      |      |      |
|-----|--------------|-----|-----|-------|-----|-----|-----|-----|---------|------|------|------|------|
|     | PO1          | PO2 | PO3 | PO4   | PO5 | PO6 | PO7 | PO8 | PO9     | PSO1 | PSO2 | PSO3 | PSO4 |
|     |              |     |     |       |     |     |     |     |         |      |      |      |      |
| CO1 | H            | -   | H   | Н     | Н   | -   | -   | -   | -       | M    | M    | -    | -    |
| CO2 | Н            | -   | Н   | M     | M   | -   | -   | -   | -       | H    | M    | M    | H    |
| CO3 | H            | -   | H   | H     | M   | -   | -   | -   | -       | M    | M    | M    |      |
| CO4 | Н            | -   | H   | M     | H   | -   | -   | -   | -       | M    | M    |      | M    |
| CO5 | H            | H   | H   | M     | M   | -   | -   | -   | -       | H    | M    | M    | M    |
| CO6 | Н            | M   | Н   | M     | M   | M   | -   | -   | -       | M    | M    | -    | M    |
|     |              |     |     |       |     |     |     |     |         |      |      |      |      |

| - | _ | ٠ |   |   |   |  |
|---|---|---|---|---|---|--|
|   | 1 | ı | r | Δ | C |  |
|   | • |   |   | L | · |  |

1. Continuous Assessment Test I,II

- 2. Open book test; Assignment; Seminar; Group Presentation
- 3. End Semester Examination

## Indirect

- 1. Internship
- 2. Project Work

## COURSE CO-ORDINATOR – Dr.S.SHANTHI MERLIN

| SEMESTER -III | CORE XI -ENTREPRENEURSHIP | CODE: P22CM311  |
|---------------|---------------------------|-----------------|
| CREDITS: 5    |                           | TOTAL HOURS: 90 |

#### **COURSE OUTCOMES**

At the end of this course, the student will be able to

| Sl. No. | Course Outcomes                                                              |
|---------|------------------------------------------------------------------------------|
| 1       | Interpret the Business environment influencing the new venture.              |
| 2       | Analyze feasibilities and legal requirements of a new venture.               |
| 3       | Evaluate various opportunities and business models.                          |
| 4       | Create innovative ideas for new enterprise                                   |
| 5       | Develop an action plan to start a new venture in the context of India.       |
| 6       | An innovative, opportunity-driven, market-ready and entrepreneurial manager. |

## UNIT 1 ENTREPRENEURSHIP OPPORTUNITIES

18 Hrs

- 1.1 Economic contributions and Challenges faced by entrepreneurs.
- 1.2 Opportunities for Women Entrepreneurs.
- 1.3 Opportunities through Innovations.
- 1.4 Social Entrepreneurship.
- 1.5 International Entrepreneurship.

## UNIT II INTRODUCTION TO LEAN STARTUP

**20 Hrs** 

- 2.1 Entrepreneurship process
- 2.2 Principles of effectuation
  - **2.2.1** Reasoning
  - **2.2.2** Effectuation Process
- 2.3 Nature of Lean Startup
  - **2.3.1** Changes created by Lean Startup
  - **2.3.2** Changes created by Lean Startup
  - 2.3.3 Limitations of the Lean Startup method

#### 2.3.4 Customer Development Model UNIT III BUSINESS OPPORTUNITY AND IDEA GENERATION **18 Hrs** 3.1 Opportunity Identification 3.1.1 Generating business idea 3.1.2 Sources of new ideas. 3.1.3 Business Canvas Model and elevator pitch. ACCELERATORS TO STARTUP **UNIT IV** 18 Hrs 4.1 Feasibility study 4.1.1 Market feasibility 4.1.2. Technical/operational feasibility 4.1.3 Financial feasibility 4.1.4 Legal requirements of the venture 4.1.5 Accelerators 4.1.6 Incubation. **UNIT V GROWTH AND EXIT OF VENTURE** 16 Hrs 5.1 Preparing for the new venture launch 5.1.1 Management decisions at early stage 5.1.2 Managing early growth of the new venture. 5.1.3 New venture expansion 5.1.4 Strategies and issues. 5.1.5 Private capital 5.1.6 Private equity and venture capital Going public – attractions to going public. 5.1.7 5.1.8 Exiting strategies.

| SI.<br>No | Topics                                    | Web link                                                                                            |
|-----------|-------------------------------------------|----------------------------------------------------------------------------------------------------|
| 1.        | Entrepreneurial Thought                   | https://www.edx.org/xseries/business-principles-<br>entrepreneurial-thought                         |
| 2.        | Entrepreneurial Mindset and<br>Leadership | https://www.edx.org/professional-<br>certificate/babsonx-entrepreneurial-mindset-and-<br>leadership |

Theory: 100% REFERENCES

- 1. Hisrich, Robert D, Manimala, J. Mathew, Peters, Michael P. and Shepherd, Dean A, (2015). Entrepreneurship. New Delhi: Tata-McGraw-Hill.
- 2. Ries, E. (2011). The Lean Startup: How Today's Entrepreneurs Use Continuous Innovation to Create RadicalChanges
- 3. Technology Entrepreneurship: Taking Innovation to the Marketplace by by Thomas N. Duening, Robert

A. Hisrich, Michael A. Lechter,

- 4. Create Radically Successful Businesses. Random House Digital, Inc.
- $5. \quad Osterwalder, A \& Pigneur, Y. (2010) Business Model Generation: A Handbook for Visionaries$
- 6. Effectuation:ElementsofEntrepreneurialExpertise,SarasDSarasvathy,EdwardElgarPu blishingLtd(1 March2009)

#### **WEB LINKS**

- 1. <a href="https://www.investopedia.com/terms/e/entrepreneur.asp">https://www.investopedia.com/terms/e/entrepreneur.asp</a>
- 2. <a href="https://www.oberlo.in/blog/what-is-entrepreneurship">https://www.oberlo.in/blog/what-is-entrepreneurship</a>
- 3. <a href="https://www.entrepreneurship.org/">https://www.entrepreneurship.org/</a>

#### SPECIFIC LEARNING OUTCOMES (SLO)

| Unit/<br>Sectio     |              | Content       |      | Learning Outcome                       | Blooms<br>Taxonomic      |
|---------------------|--------------|---------------|------|----------------------------------------|--------------------------|
| n                   |              |               |      |                                        | Levels of<br>Transaction |
| UNIT 1 ENTREPRENEUI |              |               | NEUR | SHIP OPPORTUNITIES                     |                          |
| 1.1.0               | Economic     | contributions | and  | Explain the Economic contributions and | K2                       |
|                     | Challenges   | faced         | by   | Challenges faced by entrepreneurs.     |                          |
|                     | entrepreneur | ·s.           |      |                                        |                          |
| 1.1. 1              |              |               |      | What are the Opportunities for Women   | <b>K</b> 1               |
|                     |              |               |      | Entrepreneurs in India?                |                          |

| 1.1.2 |                            | List out the Opportunities through                                        | K1 |
|-------|----------------------------|---------------------------------------------------------------------------|----|
|       |                            | Innovations.                                                              |    |
| 1.1.3 |                            | What is Social Entrepreneurship?                                          | K1 |
| 1.1.4 |                            | Discuss the International Entrepreneurship.                               | K6 |
| UNIT  | II INTRODUCTION            | ON TO LEAN STARTUP                                                        |    |
| 2.1   | Entrepreneurship process   | How many steps in Entrepreneurship process?                               | K1 |
| 2.2   | Principles of effectuation | Explain the Principles of effectuation Reasoning and Effectuation Process | K5 |
| 2.3   | Nature of Lean Startup     | How to Changes created by Lean Startup?                                   | K1 |
| 2.3 2 |                            | List out the Limitations of the Lean<br>Startup method                    | K1 |
| 2.3.3 |                            | How does Customer Development  Model work?                                | K1 |
| UNIT  | Y-III BUSINESS O           | PPORTUNITY AND IDEA GENERATION                                            |    |
| 3.1   | Opportunity Identification | Identify of Business Opportunity                                          | К3 |
| 3.1.1 |                            | Classify to Generating business idea                                      | K2 |
| 3.1.2 |                            | Explain the Sources of new ideas                                          | K2 |
| 3.1.3 |                            | Distinguish between the Business                                          | K4 |
|       |                            | Canvas Model and elevator pitch.                                          |    |
| UNIT  | VIV ACCELERATOR            | RS TO STARTUP                                                             |    |
| 4.1   | Feasibility study          | Define Feasibility study                                                  | K1 |
| 4.1.1 |                            | Analyze the Market feasibility                                            | K4 |
| 4.1.2 |                            | Explain the Technical/operational feasibility                             | K2 |
| 4.1.3 |                            | Find the Financial feasibility                                            | K1 |
| 4.1.4 |                            | Identify the Legal requirements of the venture                            | К3 |

| 4.1.5 |                                      | Define Accelerators                                        | K1 |
|-------|--------------------------------------|------------------------------------------------------------|----|
| 4.1.6 |                                      | Classify the Incubation                                    | K2 |
| UNIT  | V GROWTH AND F                       | EXIT OF VENTURE                                            |    |
| 5.1   | Preparing for the new venture launch | How do you Preparing for the new venture launch?           | K1 |
| 5.1.1 |                                      | Classify the Management decisions at early stage           | K2 |
| 5.1.2 |                                      | List out the Managing early growth of the new venture.     | K1 |
| 5.1.3 |                                      | Explain the New venture expansion                          | K2 |
| 5.1.4 |                                      | Define Strategies and issues.                              | K1 |
| 5.1.5 |                                      | What is Private capital?                                   | K1 |
| 5.1.6 |                                      | Distinguish between the Private equity and venture capital | K4 |
| 5.1.7 |                                      | Explain the Going public – attractions to going public.    | K2 |
| 5.1.8 |                                      | List out the Exiting strategies.                           | K1 |

# **COURSE ASSESSMENT METHODS**

| Mappin | PO | PO | PO | PO | PO | PO | PO | PO | PO | PSO | PSO | PSO | PSO |
|--------|----|----|----|----|----|----|----|----|----|-----|-----|-----|-----|
| g      | 1  | 2  | 3  | 4  | 5  | 6  | 7  | 8  | 9  | 1   | 2   | 3   | 4   |
| CO1    | Н  |    | M  | M  | Н  |    |    |    | M  | Н   | Н   | M   | M   |
| CO2    | M  |    |    | Н  | Н  | Н  |    |    | M  | M   | Н   |     | Н   |
| CO3    | M  |    | Н  |    | M  |    |    |    | M  |     | Н   |     | Н   |
| CO4    | Н  |    | Н  | M  | Н  | Н  |    |    | M  | M   | Н   | Н   | Н   |
| CO5    | Н  | Н  | Н  |    | Н  | Н  |    |    | M  |     | Н   | M   | Н   |
| CO6    | Н  |    | Н  | M  | Н  | M  |    |    | M  | M   | Н   | M   | M   |

# Direct

- 1. Continuous Assessment Test I,II
- 2. Open book test; Assignment; Seminar; Group Presentation
- **3.** End Semester Examination

# ct

- 1. Internship
- 2. Project Work

|              | CORE XII- SUSTAINABALE |                       |
|--------------|------------------------|-----------------------|
| SEMESTER III | DEVELOPMENT GOALS      | <b>CODE: P22CM312</b> |
| CREDITS 1    |                        | TOTAL HOURS 15        |

#### **COURSE OUTCOMES**

On Completion of the Course, the students will be able to:

| Sl.No | Course Outcomes                                                     | Level | Unit |
|-------|---------------------------------------------------------------------|-------|------|
| 1     | Relate sustainable development goals and its relevance              | K4    | I    |
| 2     | Identify the various sustainable development goals                  | K3    | II   |
| 3     | Describe the relevance of SDGs in today's context                   | K4    | III  |
| 4     | Classify the social issues in the light of the SDGs                 | K2    | IV   |
| 5     | Ascertain the indicators for SDGs                                   | K2    | V    |
| 6     | Determine the progress of India in the light of its achievements in | K2    | V    |
|       | SDGs                                                                |       |      |

#### UNIT I INTRODUCTION TO SUSTAINABLE DEVELOPMENT GOALS 3Hrs

- 1.1 History
- 1.2 Post 2015 Development Agenda and Millennium Development Goals (MDGs)

#### UNIT II SDGs 1 to 6

3 Hrs

- 1.1 No Poverty
- 1.2 Zero Hunger
- 1.3 Good Health and Well-being
- 1.4 Quality Education
- 1.5 Gender Equity
- 1.6 Clean Water and Sanitation

# UNIT III SDGs 7 to 12

3 Hrs

- 3.1 Affordable and Clean Energy
- 3.2 Decent Work and Economic Growth
- 3.3 Industry, Innovation and Infrastructure
- 3.4 Reduced Inequality
- 3.5 Sustainable Cities and Communities
- 3.6 Responsible Consumption and Production

#### UNIT IV SDGs 13 to 17

3 Hrs

- 4.1 Climate Action
- 4.2 Life Below Water
- 4.3 Life on Land
- 4.4 Peace, Justice, and Strong Institutions

# UNIT V SDGs IN INDIA AND TAMILNADU

3 Hrs

- 5.1 Establishment of NITI Aayog
- 5.2 Measuring India and its states progress in SDGs
- 5.3 SDG India Index
- 5.4 Baseline Report 2018.

#### **REFERENCES**

Ajay Ahlawat (2019) Sustainable Development Goals : Directive Principles for Sustainable India by 2030 (Paperback)

# **WEB LINK**

https//sdgs.un.org/goals

# **Specific Learning Outcome (SLO)**

| Unit/<br>Section | Content                                         | Learning outcomes                      | Blooms<br>taxonomic<br>highest level<br>of transaction |  |  |  |  |  |  |
|------------------|-------------------------------------------------|----------------------------------------|--------------------------------------------------------|--|--|--|--|--|--|
|                  | I INTRODUCTION TO SUSTAINABLE DEVELOPMENT GOALS |                                        |                                                        |  |  |  |  |  |  |
|                  | 1.1                                             | Discuss and relate the History SDG     | KI                                                     |  |  |  |  |  |  |
| I                | 1.2                                             | Summarize Post Development Agenda      | K4                                                     |  |  |  |  |  |  |
|                  |                                                 | II SDGs 1 TO 6                         |                                                        |  |  |  |  |  |  |
|                  | 2.1                                             | Define Poverty                         | K1                                                     |  |  |  |  |  |  |
|                  | 2.2                                             | What is Zero Hunger                    | K1                                                     |  |  |  |  |  |  |
| II               | 2.3                                             | Compare Good Health and Wellbeing      | К4                                                     |  |  |  |  |  |  |
|                  | 2.4                                             | Infer quality education                | K2                                                     |  |  |  |  |  |  |
|                  | 2.5                                             | What is Gender Equality                | K1                                                     |  |  |  |  |  |  |
|                  | 2.6                                             | Distinguish Clean Water and Sanitation | K4                                                     |  |  |  |  |  |  |

|     | III SDGs 7 to 12 |                                           |    |  |  |  |  |
|-----|------------------|-------------------------------------------|----|--|--|--|--|
|     | 3.1              | What is Affordable and clean energy       | K1 |  |  |  |  |
|     | 3.2              | Compare Decent Work and Economic Growth   | К2 |  |  |  |  |
|     | 3.3              | Explain Industry and Innovation           | К5 |  |  |  |  |
| III | 3.4              | What is Reduced inequality                | K1 |  |  |  |  |
|     | 3.5              | Relate Sustainable Cities and Communities | К2 |  |  |  |  |
|     | 3.6              | Compare Consumption and Production        | К2 |  |  |  |  |

| Unit/<br>Section | Content | Learning outcomes                            | Blooms<br>taxonomic<br>highest level<br>of transaction |
|------------------|---------|----------------------------------------------|--------------------------------------------------------|
|                  |         | IV SDGs 13 to 17                             |                                                        |
|                  | 4.1     | What is Climate Action                       | K1                                                     |
|                  | 4.2     | Discuss Life Below Water                     | К3                                                     |
| IV               | 4.3     | Explain Life on Land                         | K2                                                     |
|                  | 4.4     | Relate Peace, Justice and Strong institution | К2                                                     |
|                  | 4.5     | Partnership for Goals – Determine            | K5                                                     |

| Unit/<br>Section | Content | Learning outcomes                   | Blooms<br>taxonomic<br>highest level<br>of transaction |
|------------------|---------|-------------------------------------|--------------------------------------------------------|
|                  | •       | SDGs IN INDIA AND TAMILNADU         |                                                        |
|                  | 5.1     | Discuss Establishment of NITI Aayog | К3                                                     |
| V                | 5.2     | How state progress is measured      | K1                                                     |
| v                | 5.3     | What is SDG India Index             | K1                                                     |
|                  | 5.4     | Explain Baseline Report             | К2                                                     |

# MAPPING SCHEME FOR THE POS, PSOS AND COS L-Low M-Moderate H- High

| Mapping    | P01 | P02 | P03 | P04 | P05 | P06 | P07 | P08 | P09 | PSO1 | PSO2 | PSO3 | PSO4 |
|------------|-----|-----|-----|-----|-----|-----|-----|-----|-----|------|------|------|------|
| CO1        | M   | M   | -   | -   | Н   | -   | Н   | M   | -   | -    | L    | L    | Н    |
| CO2        |     |     | L   | -   |     | -   |     | M   | -   | -    | L    | L    |      |
| CO3        |     |     | -   | L   |     | L   | M   | Н   | L   | L    | L    | -    |      |
| <b>CO4</b> | M   | -   |     |     | Н   | -   | M   | Н   | -   | L    | -    | L    |      |
| CO5        |     |     | _   | _   | Н   | -   |     | Н   | -   | L    | L    | L    |      |
| CO6        |     | -   | _   | M   | Н   | L   |     | Н   | L   | -    | L    | -    |      |

# **COURSE ASSESSMENT METHODS**

# **Direct**

- 1. Continuous Assessment Test I,II
- 2. Open book test; Assignment; Seminar; Group Presentation
- 3. End Semester Examination

# **Indirect**

- 1. Internship
- 2. Project Work

# **COURSE CO-ORDINATOR**

| SEMESTER  | ELECTIVE IV- ACCOUNTING FOR |                         |
|-----------|-----------------------------|-------------------------|
| III       | MANAGERIAL DECISIONS        | CODE: P19CM3:4          |
| CREDITS 4 |                             | TOTAL HOURS PER WEEK: 6 |

#### **COURSE OUTCOMES**

On completion of the course, the students will be able to:

| S.No | Course Outcome                                                      | Level | Unit |
|------|---------------------------------------------------------------------|-------|------|
| 1    | Apply the appropriate management accounting technique               | К3    | I    |
| 2    | Choose the accounting plan and responsibility                       | K6    | II   |
| 3    | Rate the Sales volume using the various forms of Budget             | K6    | II   |
| 4    | Calculate the different standard variances and actual variances     | K4    | III  |
| 5    | Assess the Break-even Chart using marginal costing method           | K6    | IV   |
| 6    | Review the financial reports using fund flow and Cash flow analysis | K6    | V    |

#### UNIT -I INTRODUCTION TO MANAGEMENT ACCOUNTING 18 Hrs

- 1.1 Meaning
- 1.2 Nature and scope
- 1.3 Functions
- 1.4 Role of Management Accountant
- 1.5 Emerging Concepts
  - 1.5.1 Life cycle costing
  - 1.5.2 Quality costing
  - 1.5.3 Kaizen costing
  - 1.5.4 Throughput costing
  - 1.5.5 Back flush costing
- 1.6 Activity Based Costing
  - 1.6.1 Introduction & Concepts
  - 1.6.2 Cost drivers and cost pools
  - 1.6.3 Steps to develop ABC System
  - 1.6.4 ABC System and Corporate Strategy

#### UNIT- II ACCOUNTING PLAN AND RESPONSIBILITY 18 Hrs

- 2.1 Meaning
- 2.2 Significance of Responsibility accounting
  - 2.2.1 Responsibility centre
  - 2.2.2 Objective and determinants of responsibility centre
  - 2.2.3 Cost centre, profit centre and investment Centre
- 2.3 Problem in transfer pricing
- 2.4 Budgeting
  - 2.4.1 Definition of budget
  - 2.4.2 Essentials of budgeting

|      | 2.4.3         | Types of budgets                                       |                          |
|------|---------------|--------------------------------------------------------|--------------------------|
|      | 2.4.4         | Functional masters                                     |                          |
|      | 2.4.5         | Fixed and flexible budgetary control                   |                          |
|      | 2.4.6         | Zero base budgeting performance budgeting              |                          |
| UNIT | '- III STANDA | ARD COSTING AND VARIANCE ANALYSIS                      | 21 Hrs                   |
| 3.1  | Standard cos  | ting as a control technique                            |                          |
| 3.2  |               | ndards and their revision                              |                          |
| 3.3  | Variance ana  |                                                        |                          |
|      | 3.3.1         | Meaning                                                |                          |
|      | 3.3.2         | Importance kinds of variance and their uses            |                          |
|      | 3.3.3         | Material Labour and overhead variance                  |                          |
|      | 3.3.4         | Disposal of variances                                  |                          |
| 3.4  | Relevance of  | variance budgeting to budgeting and standard costing   |                          |
| UNIT | '- IV MARGI   | NAL COSTING AND BREAK-EVEN ANALYSIS                    | 18 Hrs                   |
| 4.1  | Concept of m  | narginal cost                                          |                          |
| 4.2  | Marginal cos  | ting and absorption costing                            |                          |
| 4.3  | -             | ting versus direct costing                             |                          |
| 4.4  |               | -profit analysis                                       |                          |
| 4.5  | Break-even a  | •                                                      |                          |
| 4.6  | 4.5.1         | Assumptions and practical applications of break-even a | •                        |
| 4.6  |               | ions regarding sales-mix make or buy decision and disc | ontinuation of a product |
|      | line etc.     |                                                        |                          |
| UNIT | - V FINANCI   | AL STATEMENTS ANALYSIS                                 | 15 Hrs                   |
| 5.1  | Ratio analysi | S                                                      |                          |
| 5.2  | Cash flow an  | · ·                                                    |                          |
| 5.3  | Funds flow a  | •                                                      |                          |
| 5.4  | Return on Inv | vestment                                               |                          |
| 5.5  | Residual Inco | ome                                                    |                          |

5.6

Economic Value Added

#### UNIT VI- TOPICS FOR SELF STUDY

| SI.N | Topics    | Weblinks                                                                          |
|------|-----------|-----------------------------------------------------------------------------------|
| 0    | _         |                                                                                   |
| 1.   | Reporting | https://egrove.olemiss.edu/cgi/viewcontent.cgi?article=1149&context=aicpa_guid    |
|      | of leases | es                                                                                |
|      | in        |                                                                                   |
|      | financial |                                                                                   |
|      | statement |                                                                                   |
|      | S         |                                                                                   |
| 2.   | Financing | https://analystprep.com/cfa-level-1-exam/financial-reporting-and-analysis/effect- |
|      | and       | finance-operating-leases-statements/                                              |
|      | operating |                                                                                   |
|      | leases    |                                                                                   |
| 3.   | New       | https://analystprep.com/cfa-level-1-exam/financial-reporting-and-analysis/effect- |
|      | financial | finance-operating-leases-statements/                                              |
|      | reporting |                                                                                   |
|      | for       |                                                                                   |
|      | business  |                                                                                   |
|      | leases    |                                                                                   |

# Theory 20%, Problems 80% REFERENCES

- 1. Horngren, Foster & Datar: Cost Accounting A Managerial Emphasis, 13<sup>th</sup> Edition , Prentice Hall, (2008)
- 2. Weston & Brigham, Essentials of Managerial Finance, 21st Edition, Dryden Press (2011).
- 3. Edmonds, Edmonds &Tsay: Fundamental Managerial Accounting Concept, 8<sup>th</sup> Edition, Irwin McGraw Hill, (2017).
- 4. Ravi M Kishore, Advanced Management Accounting, Taxman Publication, (2018)
- 5. SP Jain and KL Narang, Cost and Management Accounting, Kalyani Publication, (2015)

# WEB LINK

- 1. https://resources.saylor.org/wwwresources/archived/site/textbooks/Managerial%20Accounting.pdf
- 2. http://www.ddegjust.ac.in/studymaterial/mcom/mc-105.pdf

# SPECIFIC LEARNING OUTCOMES (SLO)

| UNIT | SYLLABUSS           | LEARNING OUTCOMES                           | BLOOMS TAXONOMIC HIGHEST LEVEL OF TRANSACTION |
|------|---------------------|---------------------------------------------|-----------------------------------------------|
|      | INTRODUCTION TO MAN | AGEMENT ACCOUNTING                          |                                               |
|      | Meaning             | Recall the meaning of management accounting | K1                                            |

| 1.2 | Nature and scope                                                                                                    |    | Explain the nature and scope of management accounts                                       | K2 |
|-----|----------------------------------------------------------------------------------------------------|----|-------------------------------------------------------------------------------------------|----|
| 1.3 | Functions                                                                                                    | •  | Relate and recognize the functions of management accounts                                 | K1 |
| 1.4 | Role of Management<br>Accountant                                                                                                    |    | Illustrate the role of management accountant at business and job place                    | K2 |
| 1.5 | Emerging Concepts  1.5.1 Life cycle costing  1.5.2 Quality costing  1.5.3 Kaizen costing  1.5.4 Throughput costing  1.5.5 Back flush costing                               |    | Apply the emerging concepts using different types of costing into management accounting   | К3 |
| 1.6 | Activity Based Costing Introduction & Concepts Cost drivers and cost pools Steps to develop ABC System                                                                     |    | Apply the cost drivers and ABC system under job conditions                                | К3 |
| II  | ACCOUNTING PLAN AND                                                                                                    | RE | SPONSIBILITY                                                                              |    |
| 2.1 | Meaning                                                                                                    |    | Recall the meaning of accounting plan and budget                                          | K1 |
| 2.2 | Significance of Responsibility accounting Responsibility centre Objective and determinants of responsibility centre Cost centre, profit centre and investment Centre       | •  | Use the determinants of accounting and Analyze the cost centre and investment centre.     | K4 |
| 2.3 | Problem in transfer pricing                                                                                                    |    | Discuss the problems in transfer pricing                                                  | K2 |
| 2.4 | Budgeting Definition of budget Essentials of budgeting Types of budgets Functional masters Fixed and flexible budgetary control, Zero base budgeting performance budgeting |    | Assess and interpret the types of budget in day-today business transactions and job place | K6 |

| III | STANDARD COSTING AN                                                                                                    | D VARIANCE ANALYSIS                                                                                  |    |
|-----|----------------------------------------------------------------------------------------------------|----------------------------------------------------------------------------------------------------|----|
| 3.1 | Standard costing as a control technique                                                                                           | Discuss Standard costing                                                                             | K2 |
| 3.2 | Setting of standards and their revision                                                                                           | Recognize the standards and procedure to revise the standards                                        | K1 |
| 3.3 | Variance analysis Meaning Importance kinds of variance and their uses Material Labour and overhead variance Disposal of variances | Calculate and solve the different types of variances and disposal of it to relevant field            | K4 |
| 3.4 | Relevance of variance budgeting to budgeting and standard costing                                                                 | Identify and compare the relationship between budgeting and standard costing using variance analysis | K2 |
| IV  | MARGINAL COSTING AN                                                                                                    | D BREAK-EVEN ANALYSIS                                                                                |    |
| 4.1 | Concept of marginal cost                                                                                                    | Relate the concept of marginal costing in business                                                   | K4 |
| 4.2 | Marginal costing and absorption costing                                                                                           | Identify the key aspects<br>between marginal and<br>absorption costing                               | K2 |
| 4.3 | Marginal costing versus direct costing                                                                                            | Compare direct costing with marginal                                                                 | K2 |
| 4.4 | Cost-volume-profit analysis                                                                                                    | Calculate the profit volume ratio and analyse                                                        | K4 |
| 4.5 | Break-even analysis Assumptions and practical applications of break-even analysis                                                 | Justify what is BEP And rate the business using break even practical analysis                        | K6 |
| 4.6 | Decisions regarding salesmix make or buy decision and discontinuation of a product line etc                                       | Categorize suitable techniques using buying decisions                                                | K4 |
| V   | FINANCIAL STATEMENT                                                                                                    | TS ANALYSIS                                                                                          |    |
| 5.1 | Ratio analysis                                                                                                    | Define ratio analysis and understand its meaning                                                     | K1 |
| 5.2 | Cash flow analysis                                                                                                    | Solve the cash flow in<br>business and any corporate<br>set up                                       | K3 |

| 5.3 | Funds flow analysis  | • | Review and asses the flow of<br>funds in business firms and<br>professional corporate | K6 |
|-----|----------------------|---|---------------------------------------------------------------------------------------|----|
| 5.4 | Return on Investment | • | Predict and practice the usefulness of investment using Returns                       | К3 |
| 5.5 | Residual Income      | • | Propose the residual Internal Rate of Return in income                                | K5 |
| 5.6 | Economic Value Added | • | Use the Economic value additions in products                                          | К3 |

# Mapping Scheme for the PO, PSOs and Cos

L-Low M-Moderate H- High

| L-L | UW  | 141- | Model | ale |     | 1.1 | ı- mgn |     |     |      |      |      |      |
|-----|-----|------|-------|-----|-----|-----|--------|-----|-----|------|------|------|------|
|     | PO1 | PO2  | PO3   | PO4 | PO5 | PO6 | PO7    | PO8 | PO9 | PSO1 | PSO2 | PSO3 | PSO4 |
| CO1 | Н   | Н    | -     | -   | M   | -   | -      | -   | L   | M    | M    | M    | Н    |
| CO2 | Н   | -    | Н     | -   | -   | Н   | -      | L   | -   | M    | M    | M    | Н    |
| CO3 | H   | Н    | -     | Н   | -   | Н   | -      | L   | -   | H    | M    | -    | Н    |
| CO4 | H   | Н    | -     | -   | M   | Н   | L      | L   | -   | M    | Н    | M    | Н    |
| CO5 | H   | H    | -     | -   | M   | H   | L      | •   | L   | M    | -    | M    | Н    |
| CO6 | H   | -    | H     | -   | -   | -   | L      | -   | -   | M    | M    | M    | Н    |

# **COURSE ASSESSMENT METHODS**

# **Direct**

- 1. Continuous Assessment Test I,II
- 2. Open book test; Assignment; Seminar; Group Presentation
- **3.** End Semester Examination

# **Indirect**

- 1. Internship
- 2. Project Work

# COURSE CO-ORDINATOR - Mr.Boaz.A

| SEMESTER – IV |
|---------------|
| CREDITS: 4    |

# **COREIII - LOGISTICS AND SUPPLY | CODE: P18CM103 CHAIN MANAGEMENT**

**HOURS PER WEEK: 6** 

#### **COURSE OUTCOMES**

On completion of the course, the students will be able to

| S.No | Course Outcome                                                                                         | Level | Unit |
|------|----------------------------------------------------------------------------------------------------|-------|------|
| 1    | Analyze the concept and functions of Logistics<br>Management                                           | K4    | Ι    |
| 2    | Apply the models in Supply chain management                                                            | К3    | II   |
| 3    | Apply the logic to choose the types of carriers in containerization                                    | К3    | III  |
| 4    | Appraise the modes of transportation and its importance in supply chain management                     | K4    | IV   |
| 5    | Categorize and distinguish trade-offs between the three key areas of transport, inventory and sourcing | K4    | V    |
| 6    | Inspect the role of intermediaries and find out the route planning of ports, ICDs, CONCOR              | K4    | V    |

# **UNIT- I Introduction to Logistic Management**

**16 Hrs** 

- Definition, 1.1
- 1.2 Scope
- 1.3 **Functions**
- 1.4 **Objectives**
- 1.5 Integrated logistics management
- 1.6 Role of logistics in the supply chain
- 1.7 Logistics & customer service
- Role of logistics in competitive strategy 1.8
- 1.9 Logistics organization and performance measurement
- 1.10 ERP
- 1.11 SAP
- 1.12 ORACLE

# **UNIT- II Introduction to Supply Chain Management**

**18 Hrs** 

- 2.1 Definition
- 2.2 Objectives
- 2.3 **Importance**

| 2.4  | Decision | on phases                                       |        |
|------|----------|-------------------------------------------------|--------|
| 2.5  | Proces   | s view                                          |        |
| 2.6  | Compe    | etitive and supply chain strategies             |        |
| 2.7  | Achiev   | ing strategies fit                              |        |
| 2.8  | 1 1 5    | chain drivers                                   |        |
| 2.9  | Obstac   | eles                                            |        |
| 2.10 | Frame    | work                                            |        |
| 2.11 | Facilit  | ies                                             |        |
|      | Invent   | -                                               |        |
| 2.13 | Transp   | ortation                                        |        |
| 2.14 | Inform   | ation                                           |        |
| 2.15 | Sourci   | ng                                              |        |
| 2.16 | Modell   | ing for supply chain                            |        |
| UNIT | - III D  | esigning the Supply Chain Management            | 20 Hrs |
| 3.1  | Design   | ing the distribution network                    |        |
| 3.2  | Role of  | distribution                                    |        |
| 3.3  | Factor   | s influencing distribution                      |        |
| 3.4  | Design   | options                                         |        |
| 3.5  | e – bus  | siness and its impact                           |        |
| 3.6  | Distrib  | oution networks in practice                     |        |
| 3.7  | Netwo    | rking design in the supply chain                |        |
| 3.8  | Role of  | network                                         |        |
| 3.9  | Factor   | s affecting the networking design decisions     |        |
| 3.10 | Model    | ing for supply chain.                           |        |
| UNIT | - IV Re  | verse Logistics and Containerization            | 18 Hrs |
| 4.1  | Revers   | e logistic                                      |        |
|      | 4.1.1    | Scope                                           |        |
|      | 4.1.2    | Design                                          |        |
|      | 4.1.3    | e-logistic                                      |        |
|      | 4.1.4    | Logistics information system                    |        |
|      | 4.1.5    | Application of IT in logistics                  |        |
|      | 4.1.6    | Automatic identification technologies           |        |
|      | 4.1.7    | Bar coding, RFID technology                     |        |
| 4.2  | Contair  | nerization                                      |        |
|      | 4.2.1    | Concept                                         |        |
|      | 4.2.2    | Types                                           |        |
|      | 4.2.3    | Benefits                                        |        |
|      | 4.2.4    | Types of carriers – indirect & special carriers |        |

- 4.2.5 Role f intermediaries shipping agents, brokers
- 4.2.6 Freight management
- 4.2.7 Route planning of ports, ICDs, CONCOR
- 4.2.8 Global shipping options

# **UNIT-V Transportation Network and Sourcing**

18 Hrs

- 5.1 Transportation
  - 5.1.1 Role of transportation
  - 5.1.2 Modes and their performance
  - 5.1.3 Transportation infrastructure and policies
  - 5.1.4 Design options and their Trade-off
  - 5.1.5 Tailored transportation
- 5.2 Sourcing
  - 5.2.1 In –house or Outsource
  - 5.2.2 3 PL and 4 PL
  - 5.2.3 GPS and GIS technology
  - 5.2.4 Supplier scoring and assessment
  - 5.2.5 Lean Management
  - 5.2.6 Lean Manufacturing
  - 5.2.7 Mass Customization

# UNIT - VI - UNIT - VI - Topics for Self Study

| Sl.<br>No | Topics                                    | Weblinks                                                                                 |
|-----------|-------------------------------------------|------------------------------------------------------------------------------------------|
| 1.        | International Logistics                   | http://scm.gsom.spbu.ru/index .php?title=International_logistic s&oldid=6629             |
| 2.        | Applied Logistics Data Analysis           | https://blog.datumize.com/how<br>-is-data-analytics-changing-logi<br>stics-business      |
| 3.        | Green Logistics and Supply chain          | http://cmuscm.blogspot.com/2<br>014/02/green-logistics-in-suppl<br>y-chain-networks.html |
| 4.        | Port and Airport Management for Logistics | http://tfig.unece.org/contents/<br>port_management.htm                                   |

#### References

1. Ailawadi C. Sathish & Rakesh Singh, Logistics Management, *Prentice Hall, India, 2005.* 

- 2. Sunil Chopra and Peter Meindl, Supply Chain Management Strategy, Planning and Operation PHI, 4th Edition, 2010.
- 3. Agrawal D K, Textbook of Logistics & Supply Chain Management, Macmillan India Ltd, 2003.

#### **Web Links**

- 1. <a href="https://www.researchgate.net/publication/297369572 Logistics">https://www.researchgate.net/publication/297369572 Logistics</a> and Supply\_Chain\_Management
- 2. https://courses.edx.org/assetv1:MITx+CTL.SC1x\_1+2T2015+type@asset+block/w1l1\_IntroSCM\_ANNOTATED\_v4.pdf
- 3. <a href="http://ebooks.lpude.in/management/mba/term-4/DMGT523">http://ebooks.lpude.in/management/mba/term-4/DMGT523</a> LOGISTICS\_AND\_SUPPLY\_CHAIN\_MANAGEMENT.pdf

# **Specific Learning Outcomes (SLO)**

| Unit/<br>Section | Content                                                                         | Learning Outcome                                       | Blooms<br>Taxonomic<br>Levels of<br>Transaction |
|------------------|---------------------------------------------------------------------------------|--------------------------------------------------------|-------------------------------------------------|
|                  | UNIT I Log                                                                      | istics Management                                      |                                                 |
| 1.1              | Definition                                                                      | Define Logistics management                            | K1                                              |
| 1.2              | Scope of logistics                                                              | List the scope of Logistics.                           | K1                                              |
| 1.3              | Functions of logistics                                                          | State the functions of Logistics.                      | K1                                              |
| 1.4              | Objectives of logistics                                                         | List the objectives of Logistics management.           | K4                                              |
| 1.5              | Integrated logistics management.                                                | Define integrated logistics management.                | K1                                              |
| 1.6              | Role of logistics in the supply chain                                           | Analyze the relationship between logistics and SCM.    | K4                                              |
| 1.7              | Logistics and customer service: Relate customer service to logistic management. | logistics management.                                  | K1                                              |
| 1.8              | Role of logistics in competitive strategy                                       | Discuss the role of logistics in competitive strategy. | К2                                              |
| 1.9              | Performance measurement                                                         | Diagnose performance measures in logistics management. | K4                                              |
| 1.10             | ERP, ORACLE, SAP                                                                | Relate the software usage to logistics.                | K1                                              |

| Unit/<br>Section | Content                                 | Learning Outcome                                                   | Blooms<br>Taxonomic<br>Levels of<br>Transaction |
|------------------|-----------------------------------------|--------------------------------------------------------------------|-------------------------------------------------|
|                  | UNIT II Introduction                    | to Supply Chain Management                                         |                                                 |
| 2.1              | Definition                              | Define supply chain management                                     | К1                                              |
| 2.2              | Objectives and importance               | List the objectives and importance of SCM.                         | K1                                              |
| 2.3              | Decision phases                         | Explain the decision phases in SCM                                 | К2                                              |
| 2.4              | Process view                            | Explain the process of SCM                                         | K2                                              |
| 2.5              | Competitive and supply chain strategies | What is competitive strategy in SCM?                               | K1                                              |
| 2.6              | Achieving strategies fit                | Discuss, how strategies help in achieving success in SCM.          | K2                                              |
| 2.7              | Supply chain drivers                    | Identify the functions of SC drivers.                              | К3                                              |
| 2.8              | Obstacles ,Framework                    | What are obstacles of SC drivers?                                  | K1                                              |
| 2.9              | Facilities                              | List down the facilities available in SCM.                         | K1                                              |
| 2.10             | Inventory                               | Identify the role and importance of inventory management in SCM.   | К3                                              |
| 2.11             | Transportation                          | Summarize the components in transportation decision.               | К2                                              |
| 2.12             | Information                             | State the importance of information in SCM.                        | K1                                              |
| 2.13             | Sourcing                                | Explain the various sourcing available for decision making in SCM. |                                                 |
| 2.14             | Modelling for supply chain              | Compare the various models available in supply chain               | K2                                              |
|                  | UNIT III D                              | esigning the SCM                                                   |                                                 |
| 3.1              | Designing the distribution network      | What is network designing in SCM?                                  | K1                                              |
| 3.2              | Role of distribution                    | Demonstrate the role of distribution in SCM.                       | К3                                              |
| 3.3              | Factors influencing design              | Explain the factors influencing design in SCM.                     | К2                                              |
| 3.4              | Design options                          | Illustrate design options in SCM.                                  | К3                                              |

| Unit/<br>Section | Content                                                  | Learning Outcome                                           | Blooms<br>Taxonomic<br>Levels of<br>Transaction |
|------------------|----------------------------------------------------------|------------------------------------------------------------|-------------------------------------------------|
| 3.5              | e-business and its impact                                | Identify the impact of e-business in SC.                   | К3                                              |
| 3.6              | Distribution network in practice.                        | Identify the distribution network practiced in SC.         | К3                                              |
| 3.7              | Network design in SC                                     | Classify the factors to adopt networks for SC.             | K2                                              |
| 3.8              | Role of network                                          | Identify the role of network in SC.                        | К2                                              |
| 3.9              | Factors affecting the network design                     | Discuss the factors affecting the network design in SC.    | K2                                              |
| 3.10             | Modelling for supply chain                               | Explain the model for supply chain.                        | K2                                              |
|                  | UNIT IV Reverse Lo                                       | gistics & Containerization                                 |                                                 |
|                  | 4.1 Reverse logistics                                    |                                                            |                                                 |
|                  | 4.1.1 Scope                                              | List the scope of Reverse logistics                        | К2                                              |
| 4.1              | 4.1.2 Design                                             | State the need for design in reverse logistics             | K1                                              |
| 4.1              | 4.1.3 Logistics information system                       | Explain the use of information system is used in logistics | K1                                              |
|                  | 4.1.4 Application of IT in logistics                     | State the scope of applied in logistics                    | K1                                              |
|                  | 4.1.5 Bar Coding, RFID                                   | State the usage of RFID.                                   | K1                                              |
|                  | 4.2 Containerization                                     |                                                            |                                                 |
|                  | 4.2.1 Concept and Types                                  | Analyse, what is containerization?                         | K1                                              |
|                  | 4.2.2 Benefits compare and contrast the containerization | Classify the types of container used in supply chain.      | K4                                              |
|                  | 4.2.3 Types of carriers                                  | Identify the concept of containerization.                  | K2                                              |
| 4.2              | 4.2.4 Role of intermediaries                             | Classify the types of carriers found in logistics.         | K4                                              |
|                  | 4.2.5 Freight Management.                                | Catalogue the importance of intermediaries.                | K4                                              |
|                  | 4.2.6 ICDs, CONCOR                                       | Explain the need and importance of freight management.     | K2                                              |

| Unit/<br>Section | Content                                 | Learning Outcome                                             | Blooms<br>Taxonomic<br>Levels of<br>Transaction |
|------------------|-----------------------------------------|--------------------------------------------------------------|-------------------------------------------------|
|                  | 4.2.7 Global shipping options           | Examine the procedure in shipping.                           |                                                 |
|                  | UNIT - V Transporta                     | ation Network and Sourcing                                   |                                                 |
|                  | 5.1 Transportation                      |                                                              |                                                 |
|                  | 5.1.1 Role of transportation.           | Explain the role of transportation in logistics.             | К2                                              |
| 5.1              | 5.1.2 Modes and their performance       | Classify the modes of transport.                             | K4                                              |
|                  | 5.1.3 Infrastructure and policies.      | Explain the policies related to infrastructure in logistics. | K2                                              |
|                  | 5.1.4 Design option and their trade off | Analyse the consequences of trade off.                       | K4                                              |
|                  | 5.2 Sourcing                            |                                                              |                                                 |
|                  | 5.2.1 In -house or<br>Outsource         | Explain various type of in house sourcing                    | K2                                              |
|                  | 5.2.2 3 PL and 4 PL                     | Discuss the functions of 3PL & 4PL                           | K2                                              |
|                  | 5.2.3 GPS and GIS technology            | State the utility of GPS & GIS in a business?                | K1                                              |
| 5.2              | 5.2.4 Supplier scoring and assessment   | Explain scoring procedure.                                   | K2                                              |
|                  | 5.2.5 Lean Management                   | Analyse the functions of lean management.                    | K4                                              |
|                  | 5.2.6 Lean Manufacturing                | State the use of mass communication in lean manufacturing.   | K1                                              |
|                  | 5.2.7 Mass Customization                | State the need for mass customization                        | K1                                              |

# MAPPING SCHEME FOR THE POS, PSOS AND COS L-Low M-Moderate H- High

| Mapping | P01 | P02 | P03 | P04 | P05 | P06 | P07 | P08 | P09 | PSO1 | PSO2 | PSO3 | PSO4 |
|---------|-----|-----|-----|-----|-----|-----|-----|-----|-----|------|------|------|------|
| CO1     | M   | L   | -   | -   | M   | L   | Н   | M   | Н   | M    | M    | M    | Н    |
| CO2     | Н   | M   | M   | -   | •   | L   | M   | Н   | Н   | -    | M    | Н    | M    |
| CO3     | Н   | M   | Н   | M   | L   | Н   | -   | M   | M   | L    | M    | L    | M    |
| CO4     | M   | M   | L   | Н   | M   | -   | M   | Н   | L   | -    | -    | M    | Н    |
| CO5     | Н   | M   | L   | L   | M   | •   | •   | M   | L   | M    | L    | M    | M    |
| CO6     | M   | Н   | L   | Н   | L   | -   | M   | Н   | M   | L    | -    | M    | L    |

#### **COURSE ASSESSMENT METHODS**

# **Direct**

- 1. Continuous Assessment Test I,II
- 2. Open book test; Assignment; Seminar; Group Presentation
- 3. End Semester Examination

#### **Indirect**

- 1. Internship
- 2. Project Work

**COURSE CO-ORDINATOR - Dr. Ravishankar** 

| SEMESTER IV | CORE XIII BUSINESS ETHICS,                     | CODE :P18CM413          |
|-------------|------------------------------------------------|-------------------------|
| CREDITS 5   | CORPORATE SOCIAL RESPONSIBILITY AND GOVERNANCE | TOTAL HOURS PER WEEK: 6 |

#### **COURSE OUTCOMES**

On completion of the course, the students will be able to

| S.No | Course Outcome                                                                                                    | Level | <b>Unit Covered</b> |
|------|----------------------------------------------------------------------------------------------------|-------|---------------------|
| CO1  | Formulate the basic principles of ethical concepts and moral issues in business.                                                               | K5    | I                   |
| CO2  | Assess the various ethical theories in recent context of business.                                                                             | K6    | II                  |
| CO3  | Analyse and identify, interpret, the global, political, social, environmental, technological and cultural context of the business environment. |       | III                 |
| CO4  | Integrate the effects of government policy on the economic environment and Indian Industry.                                                    | K5    | IV                  |
| CO5  | Integrate the breadth and depth of corporate social responsibility.                                                                            | K5    | V                   |
| CO6  | Evaluate the various innovative practices adopted in the governance.                                                                           | K6    | V                   |

#### UNIT- I INTRODUCTION

**(18 Hours)** 

- 1.1 Definition& nature of business ethics
- 1.2 Characteristics of business ethics
- 1.3 Utilitarianism theory
- 1.4 Causes of unethical behaviour and Ethical abuses
- 1.5 Work ethics
- 1.6 Code of conduct
- 1.7 Code of ethics
- 1.8 Public good

#### UNIT-II ETHICS THEORY AND BEYOND

(20 Hours)

- 2.1 Introduction to Management of Ethics
- 2.2 Ethics analysis [Hosmer model]
- 2.3. Ethical dilemma
- 2.4. Ethical theories
  - 2.4.1 Categorical Imperative Theory
  - 2.4.2 Conventional theory
  - 2.4.3 Doctrine of Mean
  - 2.4.4 Might equal rights Theory
- 2.5 Ethics in practice
- 2.6 Ethics for Managers-Role and function of ethical managers-
- 2.7 Comparative ethical behaviour of Managers
- 2.8 Competitiveness, organizational size, profitability and ethics
- 2.9 Ethics in Corporate
- 2.10 Ethics evaluation
- 2.11 Business and ecological / environmental issues in the Indian context

#### UNIT-III LEGAL ASPECTS OF ETHICS

**(16 Hours)** 

- 3.1 Political environment
- 3.2 legal environment
- 3.3 Provisions of the Indian constitution pertaining to Business
- 3.4 Political setup major characteristics and their implications for business
- 3.5 Competition Act prominent features of competitions act
- 3.6 FEMA- Features and importance
- 3.7 Social cultural environment
  - 3.7.1 Social cultural impact on business operations
  - 3.7.2 Salient features of Indian culture and values

#### UNIT-IV ENVIRONMENTAL ETHICS

**(18 Hours)** 

- 4.1 Economic Environment
- 4.2 Philosophy of economic grow and its implications for business
- 4.3 Main Features of Economic Planning with respect to business
- 4.4 Industrial policy and framework of Government contract over Business
- 4.5 Role of chamber of commerce and confederation of Indian Industries

#### UNIT- V CORPORATE SOCIAL RESPONSIBILITY AND GOVERNANCE

**(18 Hours)** 

- 5.1 Definition of CSR
  - 5.1.1 Evolution of CSR
  - 5.1.2 Need for CSR
  - 5.1.3 Theoretical perspectives of CSR
  - 5.1.4 Strategies for CSR
  - 5.1.5 Challenges and implementation
- 5.2 Concept of Corporate Governance Evolution of corporate governance
- 5.3 Governance practices and regulation
- 5.4 Structure and development of boards
- 5.5 Role of capital market and government- Governance ratings
- 5.6 Future of governance- innovative practices
- 5.7 Case studies of BHEL, SBI, HCL, HUL, ICT, AMUL ETC.

#### **UNIT -VI - TOPICS FOR SELF STUDY**

| Increased Transparency          | https://www.investopedia.com/articles/fundamental/03/121703.asp     |
|---------------------------------|---------------------------------------------------------------------|
| Green Technology                | https://emagazine.com/an-introduction-to-green-technology/          |
| Global Companies Acting Locally | https://www.imsmarketing.ie/export-strategy/think-global-act-local/ |
| Diversity and Inclusion         | https://builtin.com/diversity-inclusion                             |

- I. S.A. Sherlekar, Ethics in Management, Himalaya Publishing House (2014)
- 2. William B. Werther and David B. Chandler, Strategic corporate social responsibility, Sage Publications Inc.(2011)
- 3. Robert A.G.Monksand NellMinow, Corporate governance, JohnWileyand Sons.(2010) C.S.V. Murthy Business Ethics and corporate Governance (2017

#### **WEB LINKS**

- http://www.sasurieengg.com/e-course-material/MBA/II-Year-Sem-4/BA7402%20BUSINESS%20ETHICS,CORPORATE%20SOCIAL%20RESPONSIBILITY%2 0AND%20GOVERNANCE.pdf
- 2. <a href="http://www.universityofcalicut.info/syl/ManagementConceptsBusinessEthics.pdf">http://www.universityofcalicut.info/syl/ManagementConceptsBusinessEthics.pdf</a>
- 3. <a href="https://ddceutkal.ac.in/Syllabus/BECG-MBA.pdf">https://ddceutkal.ac.in/Syllabus/BECG-MBA.pdf</a>

# SPECIFIC LEARNING OUTCOMES (SLO)

| UNIT/<br>Section | Course Content                                            | Learning Outcomes                                               | Blooms Taxonomic Level Of Transaction |  |
|------------------|-----------------------------------------------------------|-----------------------------------------------------------------|---------------------------------------|--|
|                  | INTRODUCTION                                              |                                                                 |                                       |  |
| 1.1              | Characteristics of business ethics                        | Explain characteristics of business ethics                      | K2                                    |  |
| 1.2              | Utilitarianism theory                                     | K2                                                              |                                       |  |
| 1.3              | Causes of unethical behaviour                             | Identify the causes of unethical<br>behavior in an organisation | K2                                    |  |
| 1.4              | Work ethics Code of conduct                               | Explain work ethics and code of conduct                         |                                       |  |
| 1.5              | Public Good                                               | Justify the importance of public Good.                          | K5                                    |  |
| ETHIC            | S THEORY AND BEYOND                                       |                                                                 |                                       |  |
| 2.1              | Introduction of Management Ethics                         | Explain management ethics                                       | K2                                    |  |
| 2.2              | Ethical dilemma                                           | Justify the ethical dilemma in Indian context                   | K5                                    |  |
| 2.3              | Ethical theories                                          | Classify the various ethical theories.                          | K2                                    |  |
| 2.4              | Ethics for managers-role and function of ethical managers | Discuss function of ethical managers                            | K2                                    |  |

| 2.5    | Ethics in corporate and ethics evaluation                                     | Evaluate ethics in corporate.                                                                                    | K5 |
|--------|-------------------------------------------------------------------------------|----------------------------------------------------------------------------------------------------|----|
| 2.6    | Environmental issues in the Indian context                                    | Discuss the environmental issues in<br>the Indian context.                                                       | K6 |
| ILEGA] | L ASPECTS OF ETHICS                                                           |                                                                                                    |    |
| 3.1    | Political and legal environment                                               | Define legal and political environment.                                                                          | K1 |
| 3.2    | Provision of Indian constitution to business                                  | Discuss the provisions of Indian constitution to business.                                                       | K2 |
| 3.3    | Characteristics of political environment and their implications               | Explain the characteristics of political environment and their implications                                      | K2 |
| 3.4    | Features of competition Act                                                   | Analyse the features of competition Act.                                                                         | K4 |
| 3.5    | Features of FEMA                                                              | Identify the features of FEMA                                                                                    | K2 |
| 3.6    | Social and cultural environment<br>and their impact on business<br>operations | Discuss the impact of social and cultural environment on business operations                                     | K2 |
| 3.7    | Features of Indian culture and values                                         | Appraise the features of Indian culture and values                                                               | K4 |
| IV E   | NVIRONMENTAL ETHICS                                                           |                                                                                                    |    |
| 4.1    | Economic environment                                                          | Explain the Economic environment                                                                                 | K2 |
| 4.2    | Philosophy of economic grow and its implication for business                  | • Identify the philosophy of economic grow and its implication for business.                                     | К3 |
| 4.3    | Features of economic planning respect to business.                            | Determine the features of economic planning in business.                                                         | K5 |
| 4.4    | Role of CCCII                                                                 | Explain the role of chamber of commerce and confederation of Indian Industries in the development of the nation. | K2 |
| V (    | L<br>CORPORATE SOCIAL RESPONS                                                 | SIBILITY AND GOVERNANCE                                                                                          |    |

| 5.1 | Define CSR<br>Evolution and need of CSR                    | Discuss the evolution and need of CSR  K2                               |  |
|-----|------------------------------------------------------------|-------------------------------------------------------------------------|--|
| 5.2 | Corporate practices and regulation                         | Explain practices and regulation followed in corporate.  K2             |  |
| 5.3 | Role of capital market and government – Governance ratings | • Analyse the role of capital market and Government –governance rating. |  |
| 5.4 | Future of governance –innovative practices                 | Discuss the various innovative practices adopted in the governance.  K6 |  |

# Mapping Scheme for the PO, PSOs and Cos

L-Low **M-Moderate** H- High

|                 | PO1 | PO2 | PO3 | PO4 | PO5 | PO6 | PO7 | PO8 | PO9 | PSO1 | PSO2 | PSO3 | PSO4 |
|-----------------|-----|-----|-----|-----|-----|-----|-----|-----|-----|------|------|------|------|
| CO1             | Н   | -   | M   | M   | Н   | -   | M   | M   | L   | Н    | -    | M    | M    |
| CO2             | M   | Н   | M   | M   | M   | -   | Н   | -   | -   | M    | -    | -    | Н    |
| CO3             | M   | M   | -   | M   | Н   | -   | -   | M   | -   | Н    | -    | -    | M    |
| CO4             | -   | M   | Н   | M   |     | -   | M   | -   | -   | Н    | M    | -    | -    |
| CO5             | Н   | -   | M   | Н   | M   | -   | -   | -   | -   | M    | -    | M    | -    |
| CO <sub>6</sub> | -   | Н   | -   | M   | M   | -   | Н   | -   | -   | M    | -    | M    | -    |

# COURSE ASSESSMENT METHODS

# Direct

- Continuous Assessment Test I,II
   Open book test; Assignment; Seminar; Group Presentation
- **3.** End Semester Examination

#### Indirect

- 1. Internship
- 2. Project Work

# Course Coordinator - Dr.Shanthi Merlin

| SEMESTER- IV | CORE:VI ENTERPRISE | CODE: P18CM206          |
|--------------|--------------------|-------------------------|
| CREDITS: 5   | RESOURCE PLANNING  | TOTAL HOURS PER WEEK: 6 |

#### **COURSE OUTCOMES**

On completion of the course, the students will be able to

| Sl.No | Course Outcome                                                              | Level | Unit |
|-------|-----------------------------------------------------------------------------|-------|------|
| 1     | Identify the scope of ERP                                                   | K2    | I    |
| 2     | Discuss the utility of ERP in Production planning, control and maintenance. | K2    | II   |
| 3     | Identify the utilities of Quality Management Module.                        | K2    | II   |
| 4     | Appraise the benefits of ERP                                                | K4    | III  |
| 5     | Analyse ERP modules                                                         | K4    | IV   |
| 6     | Manage the process of data storage in oracle.                               | K5    | V    |

# **UNIT- I ERP Basic Concept and Related Technologies**

(20Hrs)

#### 1.1 ERP

- 1.1.1 ERP- Meaning and Definition
- 1.1.2 Evolution and Growth
- 1.1.3 Conceptual Framework of ERP
- 1.1.4 Benefits
- 1.1.5 Limitations
- 1.1.6 Scope

#### 1.2 ERP Technologies

- 1.2.1 Business Process Reengineering (BPR)
- 1.2.2 Management Information System (MIS)
- 1.2.3 Decision Support System (DSS)
- 1.2.4 Executive Support System (ESS)
- 1.2.5 Data Warehousing
- 1.2.6 Data Mining
- 1.2.7 Online Analytical Processing (OLAP)
- 1.2.8 Product Life Cycle Management
- 1.2.9 Supply Chain Management (SCM)
- 1.2.10 Customer Relationship Management (CRM)
- 1.2.11 ERP Security

(18 Hrs)

- 2.1 Finance Module & Benefits of Sage Accpac ERP To
- 2.2 Sales& Distribution Module
- 2.3 Manufacturing and Production Planning Module
  - 2.3.1 Computer Aided Design/Computer Aided Manufacturing (CAD/CAM)
  - 2.3.2 Material Requirement Planning (MRP) and Master Production Schedule (MPS)
  - 2.3.3 Shop Floor Control
  - 2.3.4 Quality Management
  - 2.3.5 JIT & KANBAN
  - 2.3.6 Product Data Management (PDM)
  - 2.3.7 Manufacturing Operations Make -to-Order (MTO), Make-to-stock (MTS), Assemble -to-Order (ATO), Engineer -to-Order (ETO), Configure-to-Order (CTO)
  - 2.3.7 Cost Management
  - 2.4 Human Resource Module
  - 2.5 Plant Maintenance
    - 2.5.1 Preventive Maintenance Control
    - 2.5.2 Equipment Tracking
    - 2.5.3 Component Tracking
    - 2.5.4 Plant Maintenance Calibration Tracking
    - 2.5.5 Plant Maintenance Warranty Claims Tracking
  - 2.6 Quality Management Module
    - 2.6.1 Functions of Quality Management
    - 2.6.2 CAQ and CIQ
  - 2.7 Material Management Module
    - 2.7.1 Pre-Purchasing
    - 2.7.2 Purchasing
    - 2.7.3 Vendor Evaluation
    - 2.7.4 Inventory Management
    - 2.7.5 Invoice verification and Material Inspection.

# **UNIT- III ERP - Implementation and Post Implementation** (20 Hrs)

- **3.1** ERP Tools and software
- 3.2 Perspectives in ERP implementation
- 3.3 ERP Selection Process
- 3.4 ERP Vendor Selection
- 3.5 ERP Implementation Lifecycle
- 3.6 Pros and Cons of ERP Implementation
- 3.7 Post ERP Implementation Process
  - 3.7.1 Maintenance of ERP
  - 3.7.2 Organizational and Industrial Impact

- 3.7.3 Factors for the success of an ERP Implementation
- 3.7.3 Reasons for failure of ERP Implementation.

#### **UNIT- IV ERP Market**

(16 Hrs)

- 4.1 Marketplace Dynamics
- 4.2 SAP AG
- 4.3 Oracle
- 4.4 BAAN Company
- 4.5 PeopleSoft
- 4.6 JD Edwards
- 4.7 QADInc
- 4.8 SSA Global
- 4.9 Lawson Software
- 4.10 Epicor
- 4.11 Ramco Systems

# **UNIT - V Basics of Oracle and Emerging Trends in ERP**

(16 Hrs)

- 5.1 Relational Database
- 5.2 History of Oracle Database
- 5.3 Oracle Database Architecture
- 5.4 Oracle Database Storage Structures
- 5.5 Oracle Database Memory Structures
- 5.6 Application and Networking Architecture.
- 5.7 Emerging Trends in ERP
  - 5.7.1 Extended ERP systems and ERP add-ons CRM, SCM
  - 5.7.2 Business Analytics
  - 5.7.3 Future Trends in ERP systems- Web enabled, Wireless Technologies, Cloud computing.

# **Topics for Self Study**

| Sl.<br>No. | Topics                                        | Weblinks                                                                                      |
|------------|-----------------------------------------------|-----------------------------------------------------------------------------------------------|
| 1.         | ERP the E-business<br>Backbone                | http://www.economyinformatics.ase.ro/content/EN2/stoica-eng2.pdf                              |
| 2.         | Cloud Computing                               | https://www.tutorialspoint.com/cloud_computing/cloud_computing_tutorial.pdf                   |
| 3.         | Latest ERP<br>implementation<br>Methodologies | https://ultraconsultants.com/erp-software-blog/choosing-right-erp-implementation-methodology/ |
| 4.         | The SOA factor.                               | https://theintactone.com/2019/08/30/erp-u4-t opic-6-soa-factors-in-erp/                       |

#### References

- 1. Alexis Leon, ERP Demystified, Tata McGraw Hill, 2<sup>nd</sup> Edition, 2007.
- 2. Mary Summer, Enterprise Resource Planning, Prentice Hall, 2004.
- 3. Ellen Monk, Bret Wagnor, Concepts in Enterprise Resource Planning, 2<sup>nd</sup> Edition, 2005.
- 4. Parthasarathy, Enterprise Resource Planning- Managerial and Technical Perspective, New Age International Ltd Publishers, 1<sup>st</sup> Edition, 2007.
- 5. Vinod Kumar Garg, Venkitakrishnan, Enterprise Resource Planning-Concepts and Planning. PHI Learning Pvt Ltd, 2<sup>nd</sup> Edition, 2011.

#### **Web Links**

- 1. <a href="http://docs.oracle.com.>server.111>part2">http://docs.oracle.com.>server.111>part2</a>
- 2. <a href="https://books.google.co.in/books?id=t-bBBAAAQBAJ&lpg=PR7&dq=E">https://books.google.co.in/books?id=t-bBBAAAQBAJ&lpg=PR7&dq=E</a>
  RP%20latasted%20edition%20books&pg=PR7#v=onepage&q=ERP%20latasted%20edition%20books&f=false
- 3. <a href="https://www.guru99.com/what-is-sap-definition-of-sap-erp-software.">https://www.guru99.com/what-is-sap-definition-of-sap-erp-software.</a> html

# **Specific Learning Outcomes (SLO)**

| Unit/<br>Section | Content                                           | Learning Outcome                                               | Blooms<br>Taxonomic<br>Levels of<br>Transaction |  |  |  |  |  |  |
|------------------|---------------------------------------------------|----------------------------------------------------------------|-------------------------------------------------|--|--|--|--|--|--|
|                  | UNIT I ERP Basic Concept and Related Technologies |                                                                |                                                 |  |  |  |  |  |  |
| 1.1              | ERP- Meaning and<br>Definition                    | Define ERP                                                     | К1                                              |  |  |  |  |  |  |
| 1.2              | Evolution and Growth                              | Explain the evolution and growth of ERP                        | К2                                              |  |  |  |  |  |  |
| 1.3              | Conceptual Framework of<br>ERP                    | Discuss the framework of ERP.                                  | К2                                              |  |  |  |  |  |  |
| 1.4              | Benefits                                          | State the advantages of ERP.                                   | K1                                              |  |  |  |  |  |  |
| 1.5              | Limitations                                       | State the limitations of ERP                                   | K1                                              |  |  |  |  |  |  |
| 1.6              | Scope                                             | Discuss the scope of ERP                                       | К2                                              |  |  |  |  |  |  |
| 1.7              | Business Process Re<br>-engineering(BPR)          | Describe the need for BPR.                                     | К2                                              |  |  |  |  |  |  |
| 1.8              | Management Information System (MIS)               | Discuss the characters of MIS.                                 | К2                                              |  |  |  |  |  |  |
| 1.9              | Decision Support System (DSS)                     | Discuss the advantages of Decision Support System.             | К2                                              |  |  |  |  |  |  |
| 1.10             | Executive Support System (ESS)                    | Explain the characteristics of Executive Support System.       | K2                                              |  |  |  |  |  |  |
| 1.11             | Data Warehousing                                  | Discuss the need for Data<br>Warehousing                       | К2                                              |  |  |  |  |  |  |
| 1.12             | Data Mining                                       | State the need for Data mining system.                         | K1                                              |  |  |  |  |  |  |
| 1.13             | Online Analytical Processing (OLAP)               | Discuss the need for Online<br>Analytical Processing<br>(OLAP) | К2                                              |  |  |  |  |  |  |
| 1.14             | Supply Chain Management (SCM)                     | Describe the mechanism of SCM.                                 | K1                                              |  |  |  |  |  |  |
| 1.15             | Customer Relationship<br>Management (CRM)         | Describe CRM model in ERP.                                     | K2                                              |  |  |  |  |  |  |

| Unit/<br>Section | Content                                       | Learning Outcome                                                                       | Blooms<br>Taxonomic<br>Levels of<br>Transaction |  |  |  |  |  |  |  |
|------------------|-----------------------------------------------|----------------------------------------------------------------------------------------|-------------------------------------------------|--|--|--|--|--|--|--|
|                  | UNIT II ERP Modules                           |                                                                                        |                                                 |  |  |  |  |  |  |  |
| 2.1              | Finance Module                                | Explain finance module in ERP.                                                         | К2                                              |  |  |  |  |  |  |  |
| 2.2              | Production planning,<br>Control & maintenance | Discuss the utility of ERP in Production planning, control and maintenance.            | К2                                              |  |  |  |  |  |  |  |
| 2.3              | Sales & Distribution                          | Identify the ways in which ERP helps in tracking sale and distribution records.        | K2                                              |  |  |  |  |  |  |  |
| 2.4              | Human Resource<br>Management (HRM)            | Illustrate HRM Module in ERP.                                                          | К2                                              |  |  |  |  |  |  |  |
| 2.5              | Inventory Control System                      | Describe modules of inventory control system in ERP.                                   | К2                                              |  |  |  |  |  |  |  |
| 2.6              | Quality Management                            | Identify the utilities of Quality Management Module.                                   | K2                                              |  |  |  |  |  |  |  |
|                  | UNIT III ERP                                  | Implementation                                                                         |                                                 |  |  |  |  |  |  |  |
| 3.1              | Approaches to the study of ERP implementation | Discuss the approaches to ERP implementation.                                          | К2                                              |  |  |  |  |  |  |  |
| 3.2              | Perspectives in ERP implementation            | Summarize the perspectives for ERP implementation.                                     | К2                                              |  |  |  |  |  |  |  |
| 3.3              | Challenges to implementation                  | Analyse the challenges during the process of implementation of ERP in an organisation. | K4                                              |  |  |  |  |  |  |  |
| 3.4              | Implementation Strategy                       | Explain the steps involved in implementation of strategies in ERP                      | К2                                              |  |  |  |  |  |  |  |
| 3.5              | Phases in ERP<br>Implementation               | Describe the phases involved in ERP implementation                                     | K1                                              |  |  |  |  |  |  |  |
| 3.6              | Benefits realized in ERP implementation       | Appraise the benefits of ERP                                                           | K4                                              |  |  |  |  |  |  |  |

| Unit/<br>Section | Content                                   | Learning Outcome                                                                    | Blooms<br>Taxonomic<br>Levels of<br>Transaction |
|------------------|-------------------------------------------|-------------------------------------------------------------------------------------|-------------------------------------------------|
| 3.7              | Reasons for failure of ERP implementation | State the reasons for failure of ERP implementation.                                | K1                                              |
|                  | UNI IV                                    | ERP Market                                                                          |                                                 |
| 4.1              | Marketplace –Dynamics                     | Explain the need to understand market place dynamics before selecting ERP software. | К2                                              |
| 4.2              | SAP AG                                    | Define the SAP.                                                                     | K1                                              |
| 4.3              | Oracle                                    | Appraise the importance of Oracle.                                                  | К4                                              |
| 4.4              | BAAN Company                              | Examine how ERP market module helped BAAN company .                                 | K4                                              |
| 4.5              | People Soft                               | State the importance of people soft                                                 | K1                                              |
| 4.6              | JD Edwards                                | Discuss about JD Edwards module.                                                    | К2                                              |
| 4.7              | QAD Inc                                   | Describe the products,<br>technologies and various<br>modules of QAD Inc            | K1                                              |
| 4.8              | SSA Global                                | Explain the concepts of BPCS Client/Server in SSA Global                            | K2                                              |
| 4.9              | Lawson Software                           | List strength and<br>weaknesses of the Lawson<br>software                           | K1                                              |
| 4.10             | Epicor –Intuitive                         | List the popular functionality modules in EPICOR                                    | K4                                              |
| 4.11             | Ramco Sys                                 | Examine the Modules of Ramco Sys.                                                   | K4                                              |

| Unit/<br>Section | Content                                    | Learning Outcome                                     | Blooms<br>Taxonomic<br>Levels of<br>Transaction |  |  |  |  |  |
|------------------|--------------------------------------------|------------------------------------------------------|-------------------------------------------------|--|--|--|--|--|
|                  | UNIT - V Basics Of Oracle                  |                                                      |                                                 |  |  |  |  |  |
| 5.1              | Relational Database                        | Discuss the uses of relational database              | К2                                              |  |  |  |  |  |
| 5.2              | History of Oracle Database                 | Describe the evolution of Oracle database            | K1                                              |  |  |  |  |  |
| 5.3              | Oracle Database<br>Architecture            | State the importance of oracle database architecture | K1                                              |  |  |  |  |  |
| 5.4              | Oracle Database Storage<br>Structure       | Explain the process of data storage in oracle.       | K5                                              |  |  |  |  |  |
| 5.5              | Oracle Database Memory<br>Structure        | Evaluate memory Structure of SGA and PGA.            | K5                                              |  |  |  |  |  |
| 5.6              | Application and Networking<br>Architecture | Summarize the need for networking architecture       | K1                                              |  |  |  |  |  |

# MAPPING SCHEME FOR THE PO, PSOs AND COS

# L-LOW M-MODERATE H- HIGH

| Mapping | P01 | P02 | P03 | P04 | P05 | P06 | P07 | P08 | P09 | PSO1 | PSO2 | PSO3 | PSO4 |
|---------|-----|-----|-----|-----|-----|-----|-----|-----|-----|------|------|------|------|
| CO1     | M   | L   | -   | L   | L   | L   | L   | M   | L   | M    | M    | L    | L    |
| CO2     | M   | L   | Н   | L   | L   | L   | L   |     | L   | M    | M    | L    | L    |
| CO3     | M   | L   |     | L   | L   | L   | L   | L   | L   | M    | L    | Н    | L    |
| CO4     | L   | -   | M   | M   | M   | M   | M   | -   | L   | L    | -    | -    | L    |
| CO5     | M   | -   | -   | M   | M   | M   | M   | -   | M   | M    | L    | M    | M    |
| CO6     | M   |     | •   | M   | M   | M   | M   | •   | M   | M    | -    | -    | M    |

# **COURSE ASSESSMENT METHODS**

#### Direct

- 1. Continuous Assessment Test I,II
- 2. Open book test; Assignment; Seminar; Group Presentation
- 3. End Semester Examination

# Indirect

- 1. Internship
- 2. Project Work

# **COURSE CO-ORDINATOR - MR. Selvin Delish**